NASA-CR-173735 19840020143 ,

DOE/JPL-1060-68 (DE84008502)

## CONCjll: A COMPUTER PROGRAM FOR CALCULATING THE PERFORMANCE OF DISH-TYPE SOLAR THERMAL COLLECTORS AND POWER SYSTEMS

By L. D. Jaffe

February 15, 1984

Work Performed Under Contract No. AM04-80AL13137

# **LIBRARY COpy**

Jui~ 1 8 1984

Jet Propulsion Laboratory Pasadena, California

lANGLEY RESEARCH CENTER LIBRARY, NASA **HAMPTON, YIRGINIA** 

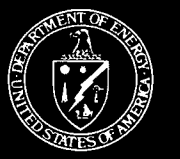

Technical Information Center Office of Scientific and Technical Information United States Department of Energy

## **DISCLAIMER**

This report was prepared as an account of work sponsored by an agency of the United States Government. Neither the United States Government nor any agency thereof, nor any of their employees, makes any warranty, express or implied, or assumes any legal liability or responsibility for the accuracy, completeness, or usefulness of any information, apparatus, product, or process disclosed, or represents that its use would not infringe privately owned rights. Reference herein to any specific commercial product, process, or service by trade name, trademark, manufacturer, or otherwise does not necessarily constitute or imply its endorsement, recommendation, or favoring by the United States Government or any agency thereof. The views and opinions of authors expressed herein do not necessarily state or reflect those of the United States Government or any agency thereof.

This report has been reproduced directly from the best available copy.

Available from the National Technical Information Service, U. S. Department of Commerce, Springfield, Virginia 22161.

#### Price: Printed Copy A08 Microfiche AOI

Codes are used for pricing all publications. The code is determined by the number of pages in the publication. Information pertaining to the pricing codes can be found in the current issues of the following publications, which are generally available in most libraries: *Energy Research Abstracts (ERA); Government Reports Announcements* and Index *(GRA* and I); *Scientific and Technical Abstract Reports (STAR);* and publication NTIS-PR-360 available from NTIS at the above address.

 $1.993/005/005 = 1069 - 68$ 

BISPLAY 69/2/1

**PAGE 2869** CATEGORY 44 RPT+: NASA-CR-173735 R4N2R212\*#  $TCGHF$   $12$ JPL-PUBL-84-9 DOE/JPL-1060-68 NAS 1.26:173735 CNT\*: NAS7-918 JPL PROJ. 84/62/15 148 PAGES UNCLASSIFIED DOCUMENT 5105-132 DE-AM04-80AL-13137 A computer program for calculating the performance of dish-type  $11T T1 : CCMC/111$ solar thermal collectors and power systems

AUTH: AZJAFFF, L. D.

CORP: Jet Propulsion Lab., California Inst. of Tech., Pasadena. AVAIL NIS SAP: HC AG7/MF AG1

- MAJS: /\*COMPUTER PROGRAMS/\*ENERGY CONVERSION FFFICIENCY/\*SOLAR COLLECTORS/\*SOLAR ENERGY/\*SOLAR ENERGY CONVERSION
- MINS: / RLOCK DIAGRAMS/ COMPUTER PROGRAMMING/ COMPUTER SYSTEMS PROGRAMS/ CONCENTRATORS/ FORTRAN/ INSOLATION/ INTERACTIVE CONTROL/ SYSTEMS ANALYSIS/ USER MANUALS (COMPUTER PROGRAMS)

ABA: Author

 $ABC:$ The CONC/11 computer program designed for calculating the performance of dish-type solar thermal collectors and power systems is discussed. This program is intended to aid the system or collector designer in evaluating the performance to be expected with possible design alternatives. From design or test data on the characteristics of the various subsystems. CONC/11 calculates the efficiencies of the collector and the overall pomer system as functions of the receiver temperature for a specified insolation. If desired, CONC/11 will also determine the receiver aperture **ENTER:** 

 $\mathbb{Q}$ 

 $\label{eq:2.1} \mathcal{L}(\mathcal{L}(\mathcal{L})) = \mathcal{L}(\mathcal{L}(\mathcal{L})) = \mathcal{L}(\mathcal{L}(\mathcal{L})) = \mathcal{L}(\mathcal{L}(\mathcal{L})) = \mathcal{L}(\mathcal{L}(\mathcal{L})) = \mathcal{L}(\mathcal{L}(\mathcal{L})) = \mathcal{L}(\mathcal{L}(\mathcal{L})) = \mathcal{L}(\mathcal{L}(\mathcal{L})) = \mathcal{L}(\mathcal{L}(\mathcal{L})) = \mathcal{L}(\mathcal{L}(\mathcal{L})) = \mathcal{L}(\mathcal{L}(\mathcal{L})) = \math$ 

 $\mathcal{L}^{\text{max}}_{\text{max}}$  $\mathcal{L}(\mathcal{L}(\mathcal{$ 

 $\bar{\zeta}$ 

 $\sim 10^{11}$  km  $^{-1}$ 

 $\mathcal{L}^{\text{max}}_{\text{max}}$  , where  $\mathcal{L}^{\text{max}}_{\text{max}}$ 

5105-132

Solar Thermal Power Systems Project Parabolic Dish Systems Development

DOE/JPL-1060-68 (DE84008502) Distribution Category UC-62

# **CONC/11: A Computer Program for Calculating the Performance of Dish-Type Solar Thermal Collectors and Power Systems**

L.D. Jaffe

February 15, 1984

Prepared for

U.S. Department of Energy

Through an Agreement with National Aeronautics and Space Administration by

Jet Propulsion Laboratory California Institute of Technology Pasadena, California

JPL Publication 84-9

 $A/84 - 282124$ 

 $\label{eq:2.1} \frac{1}{\sqrt{2}}\left(\frac{1}{\sqrt{2}}\right)^{2} \left(\frac{1}{\sqrt{2}}\right)^{2} \left(\frac{1}{\sqrt{2}}\right)^{2} \left(\frac{1}{\sqrt{2}}\right)^{2} \left(\frac{1}{\sqrt{2}}\right)^{2} \left(\frac{1}{\sqrt{2}}\right)^{2} \left(\frac{1}{\sqrt{2}}\right)^{2} \left(\frac{1}{\sqrt{2}}\right)^{2} \left(\frac{1}{\sqrt{2}}\right)^{2} \left(\frac{1}{\sqrt{2}}\right)^{2} \left(\frac{1}{\sqrt{2}}\right)^{2} \left(\$  $\label{eq:2.1} \frac{1}{\sqrt{2}}\left(\frac{1}{\sqrt{2}}\right)^{2} \left(\frac{1}{\sqrt{2}}\right)^{2} \left(\frac{1}{\sqrt{2}}\right)^{2} \left(\frac{1}{\sqrt{2}}\right)^{2} \left(\frac{1}{\sqrt{2}}\right)^{2} \left(\frac{1}{\sqrt{2}}\right)^{2} \left(\frac{1}{\sqrt{2}}\right)^{2} \left(\frac{1}{\sqrt{2}}\right)^{2} \left(\frac{1}{\sqrt{2}}\right)^{2} \left(\frac{1}{\sqrt{2}}\right)^{2} \left(\frac{1}{\sqrt{2}}\right)^{2} \left(\$ 

 $\label{eq:2.1} \mathcal{L}(\mathcal{L}^{\mathcal{L}}_{\mathcal{L}}(\mathcal{L}^{\mathcal{L}}_{\mathcal{L}})) \leq \mathcal{L}(\mathcal{L}^{\mathcal{L}}_{\mathcal{L}}(\mathcal{L}^{\mathcal{L}}_{\mathcal{L}})) \leq \mathcal{L}(\mathcal{L}^{\mathcal{L}}_{\mathcal{L}}(\mathcal{L}^{\mathcal{L}}_{\mathcal{L}}))$ 

 $\mathcal{L}^{\text{max}}_{\text{max}}$  , where  $\mathcal{L}^{\text{max}}_{\text{max}}$ 

## **ABSTRACT**

CONC/II is a computer program designed for calculating the performance of dish-type solar thermal collectors and power systems. It is intended to aid the system or collector designer in evaluating the performance to be expected with possible design alternatives. From design or test data on the characteristics of the various subsystems, CONC/II calculates the efficiencies of the collector and the overall power system as functions of the receiver temperature for a specified insolation. If desired, CONC/II will also determine the receiver aperture and the receiver temperature that will provide the highest efficiencies at a given insolation. The program handles both simple and compound concentrators. CONC/ll is written in Athena Extended Fortran (similar to Fortran 77) to operate primarily in an interactive mode on a Sperry 1100/81 computer. It could also be used on many small computers.

## ACKNOWLEDGMENT

The work described herein was conducted by the Jet Propulsion Laboratory, California Institute of Technology, for the U.S. Department of Energy through an agreement with the National Aeronautics and Space Administration (NASA Task RE-152, Amendment 327; DOE/ALO/NASA Interagency Agreement No. DE-AM04-80AL13137).

## **CONTENTS**

 $\bar{\tau}$ 

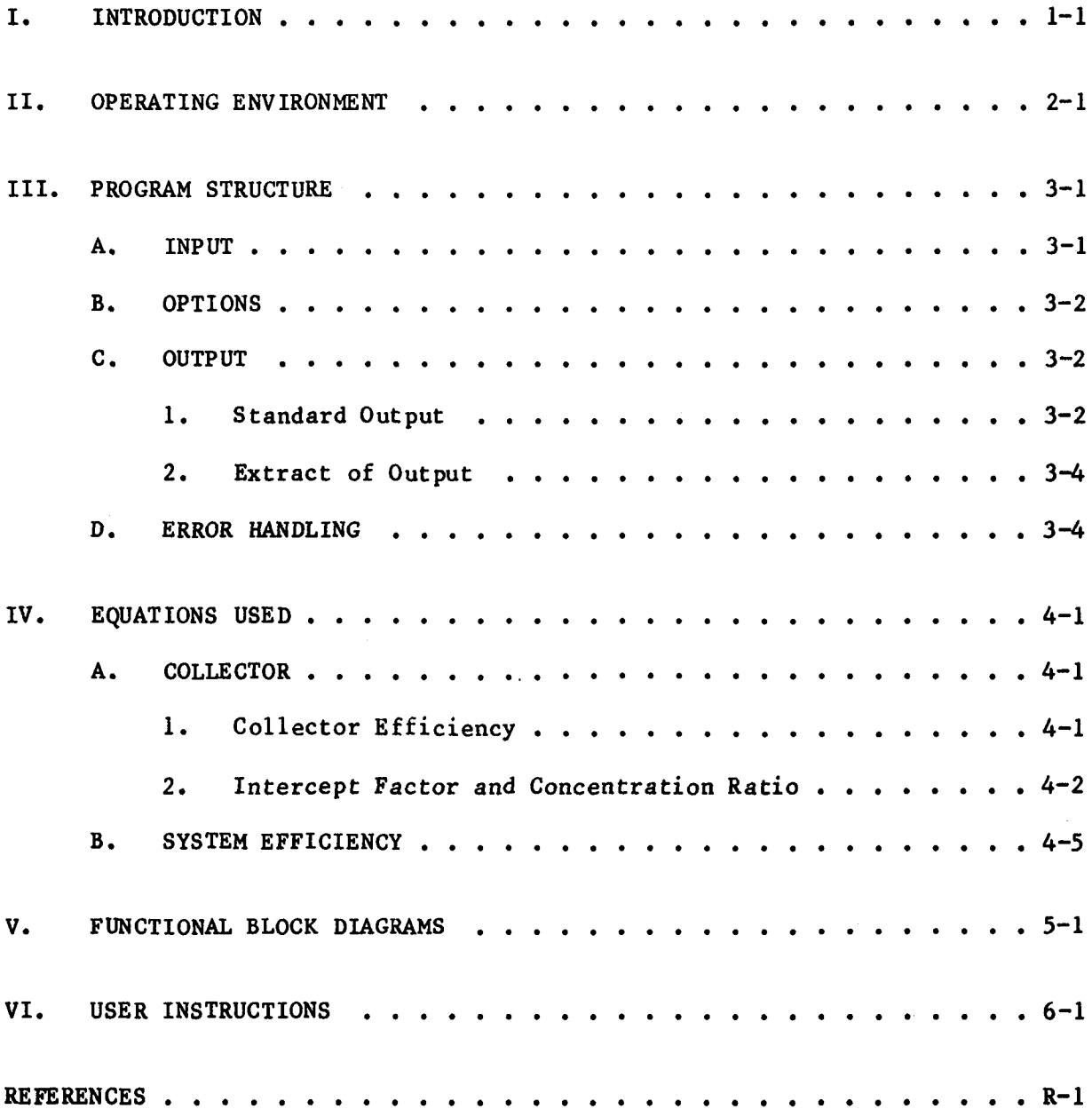

 $\label{eq:2.1} \frac{1}{\sqrt{2}}\int_{\mathbb{R}^3}\frac{1}{\sqrt{2}}\left(\frac{1}{\sqrt{2}}\right)^2\frac{1}{\sqrt{2}}\left(\frac{1}{\sqrt{2}}\right)^2\frac{1}{\sqrt{2}}\left(\frac{1}{\sqrt{2}}\right)^2.$ 

## APPENDIXES

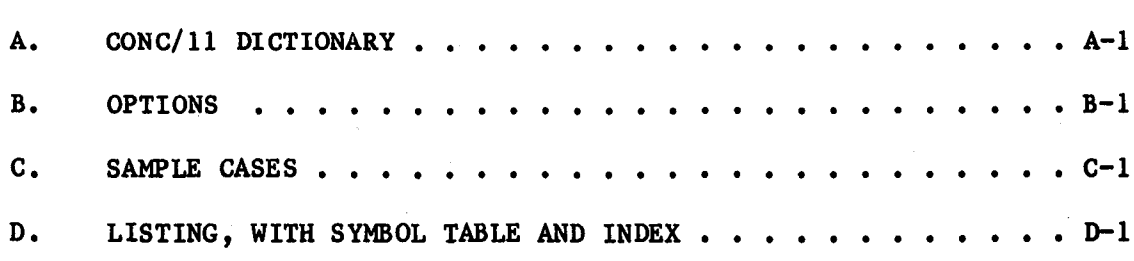

 $\mathcal{A}^{\mathcal{A}}$ 

 $\bar{\Delta}$ 

 $\bar{a}$ 

# Figures

 $\overline{a}$ 

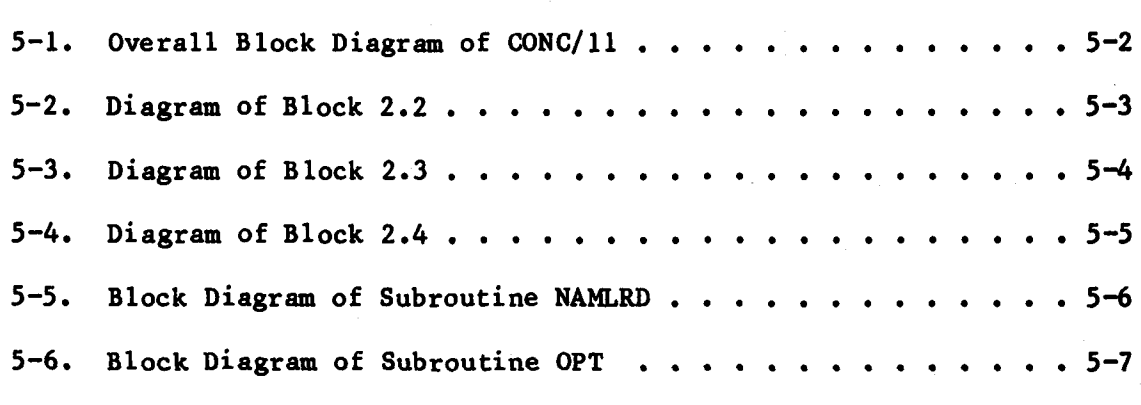

## SECTION I

## INTRODUCTION

CONC/II is a computer program designed for calculation of the performance of dish-type solar thermal collectors and power systems. It is intended to aid the system or collector designer in evaluating the performance to be expected with possible design alternatives.

The solar thermal power system covered by CONC/II consists conceptually of one or more dish-type solar collectors, power conversion subsystems, and power processing subsystems. Each collector is composed of a concentrator and a receiver (usually a cavity receiver), and serves to concentrate sunlight and convert its energy to heat in a working fluid. The power conversion subsystem (PCS) converts this heat to mechanical or electrical energy by means of a heat engine and (for electrical energy) an electrical generator. If the desired system output is heat, the power conversion subsystem is omitted. The power processing subsystem (PPS) transports the electrical or mechanical power from the PCS or the heat from the receiver to the system output and performs any associated power processing.

From design or test data on the characteristics of the various subsystems, CONC/II calculates the collector efficiency and the overall power system efficiency as functions of the receiver temperature for a specified insolation. If desired, CONC/II will also determine the receiver aperture and the receiver temperature that will provide the highest efficiencies at a given insolation.

CONC/II does not calculate performance for conditions of varying insolation, such as those encountered over <sup>a</sup> year of service. However, it can be used as a tool for such calculations, as explained in Section IV.

CONC/II handles designs in which the sunlight is reflected or refracted once (a simple concentrator) or twice (a compound concentrator, consisting of a primary and a secondary).

 $\label{eq:2.1} \frac{1}{\sqrt{2}}\int_{\mathbb{R}^3}\frac{1}{\sqrt{2}}\left(\frac{1}{\sqrt{2}}\right)^2\frac{1}{\sqrt{2}}\left(\frac{1}{\sqrt{2}}\right)^2\frac{1}{\sqrt{2}}\left(\frac{1}{\sqrt{2}}\right)^2\frac{1}{\sqrt{2}}\left(\frac{1}{\sqrt{2}}\right)^2.$ 

 $\mathcal{A}_{\mathcal{A}}$ 

 $\label{eq:2.1} \frac{1}{\sqrt{2}}\left(\frac{1}{\sqrt{2}}\right)^{2} \left(\frac{1}{\sqrt{2}}\right)^{2} \left(\frac{1}{\sqrt{2}}\right)^{2} \left(\frac{1}{\sqrt{2}}\right)^{2} \left(\frac{1}{\sqrt{2}}\right)^{2} \left(\frac{1}{\sqrt{2}}\right)^{2} \left(\frac{1}{\sqrt{2}}\right)^{2} \left(\frac{1}{\sqrt{2}}\right)^{2} \left(\frac{1}{\sqrt{2}}\right)^{2} \left(\frac{1}{\sqrt{2}}\right)^{2} \left(\frac{1}{\sqrt{2}}\right)^{2} \left(\$ 

## SECTION II

## OPERATING ENVIRONMENT

CONC/11 was written to operate on a Sperry Univac 1100/81 computer, such as those used in the JPL Central Computing Facility. It could be run on any computer provided with the necessary software, an in-core memory of 16,000 words of at least 16 bits, and access to some form of mass storage. For input, either a card reader or an interactive terminal may be used. The input terminal needs a keyboard plus either a printer, a monitor, or a TV screen for prompting. CONC/ll was designed to send output to a printer with at least 126 characters per line. Printers with shorter line lengths could presumably handle the output by folding lines, which would result in some loss of readability.

CONC/II is written in Athena Extended Fortran. This version of Fortran allows use of the IF....THEN....ELSEIF....ELSE.... structure. It is very similar to Fortran 77. CONC/II also uses some routines from the libraries JPL\$ and CLIB\$, specifically the routines ASSIGN and CSF8 to assign a file from within a Fortran program, and the routine SLUP to perform a table lookup. Section VI of this report provides instructions for finding and using CONC/II.

## SECTION III

## PROGRAM STRUCTURE

## A. INPUT

All inputs for CONC/II are prompted. Inputs must be provided, and output is generated, for one set of input data at a time (a data set). Multiple data sets may be submitted sequentially during a single run of CONC/II.

CONC/ll utilizes two kinds of inputs, variables and arrays. Default values are provided for all variables at the beginning of a run. Values used for one data set are saved within the program and become the default values for the next data set. (One exception is noted below.) All variable values that differ from the default are entered by a single Fortran NAMELIST input statement, each in the form

 $VARIABLE = value$ 

Input variables are themselves of two kinds: (1) real variables defining system characteristics numerically and (2) logical variables selecting certain system and program options. Some of these options pertain to the system design, some to the way array inputs will be provided, and some to the format of the program output as explained below. Input variables, their meaning and units, and their default values are tabulated in the CONC/l1 dictionary (Appendix A) and also in Block 1 of the program listing (Appendix D).

Two arrays may be entered as part of each data set. One of these input arrays defines receiver temperatures for the data set; the other is optional and defines a set of efficiencies pertaining to the PCS, as is further explained below. There are initially no default values for these arrays. The first data set, therefore, must include a list of receiver temperatures. These temperatures must be entered, when prompted, in the form of 3 integers representing DO-loop parameters:

Temperature 1, Temperature 2, Temperature 3

#### where

Temperature 1 is the lowest receiver temperature (degrees Celsius) to be used,

Temperature 2 is a "not-to-be-exceeded" receiver temperature, and

Temperature 3 is the increment of receiver temperature to be used between successively higher temperatures.

The array of efficiencies pertaining to the PCS is prompted and accepted for the first data set if so indicated by the setting of appropriate logical variables. This array is entered, if needed, as <sup>a</sup> free-field list of real

variables,

## Efficiency 1, Efficiency 2, Efficiency 3,....

where each efficiency in the sequence corresponds to a receiver temperature defined by the receiver temperature array.

CONC/l1 saves internally the arrays of receiver temperatures and of efficiencies pertaining to the PCS and uses them as default values for all data sets after the first. To enter a new array for a new data set, the logical variable, NWTORF (NeW Temperature OR eFficiency), must first be set .TRUE. for that data set. (The default value of NWTORF is set equal to .FALSE. for all data sets after the first.) When this is done, the program will prompt for an array of receiver temperatures, which must be entered. If the selected options require use of an array to define PCS efficiencies, that array will also be prompted for and must be entered.

## Quantities to be Input

The CONC/11 dictionary (Appendix A) lists the quantities to be input, indicates whether they are required or optional, and gives the type of corresponding variable, the units, and the default value. Further information can be obtained from Block 1 of the program listing (Appendix D).

## B. OPTIONS

CONC/11 will accept inputs in many alternative forms and provides a number of options concerning the system characteristics to be entered, the calculations to be done by the program, and the format of the output. Appendix B describes these options.

Depending upon the input options selected, some of the input variables are ignored by the program and need not be specified. To clarify the output, such variables are generally set equal to zero in the output (except that portion of the output which merely echoes the input). However, the default or input values of these variables are saved internally in the program and used as default values for the next data set.

## C. OUTPUT

## 1. Standard Output

If there are no input errors, the output for each data set takes one or two pages and consists of three parts: an echo of the input, a listing of the values used for the input variables, and an output table.

- a. Echo of Input. This consists of:
	- (1) The set number
	- (2) An echo of the input NAMELIST, showing any new values for input variables
	- (3) An echo of the list defining receiver temperatures if <sup>a</sup> new list has been input

If an array of efficiencies pertaining to the PCS is input, it is not echoed. The efficiencies used for the data set can be determined by examining the output table.

b. List of Values Used for Input Variables. This is a NAMELIST listing of the values used by the program for all input variables, whether provided by a new input, by default, or generated within the program. Values that are ignored by the program are generally set equal to zero. Values that vary with the receiver temperature are set equal to zero in this list; the values used are given in the output table.

c. Output Table. This table consists of one, or in some cases two, lines for each receiver temperature. The quantities listed depend upon the options chosen. (See Appendix B, Section D, "Options Pertaining to Output.") The following quantities are always given:

Receiver temperature, in <sup>O</sup>C and <sup>O</sup>F

Collector efficiency

Power conversion subsystem efficiency

System efficiency

The ratio, (system efficiency at this receiver temperature)/(highest system efficiency at any receiver temperature listed)

If the program optimizes the receiver aperture (option OPTMZE), the output table also gives

Geometric concentration ratio

Intercept factor

If calculations are made for a secondary concentrator (option SECONC), the collector and system efficiencies and the fraction of maximum system efficiency are given both with and without the secondary, as is the delta for each due to use of the secondary.

If the program optimizes the receiver aperture, and if <sup>a</sup> secondary concentrator is used (options OPTMZE and SECONC), the geometric concentration ratio and intercept factor of the primary are given both with and without use of the secondary. A second line for each receiver temperature gives the overall geometric concentration ratio and the overall intercept factor for the compound concentrator. In addition, if the program maximizes the secondary concentration ratio (option MAXSEC) , this value is printed on the second line. Output of the second line may be suppressed if desired (option SUP2).

## 2. Extract of Output

If an extract of the output is requested (option XTRACT), a separate extract is provided, in addition to the standard output. For each data set, this extract consists of the echo of input and an abbreviated output table. This table includes only the lines for the lowest and highest receiver temperatures and for the receiver temperature at which system efficiencies are highest. Table headings are omitted.

## D. ERROR HANDLING

If an input format error is detected in a data set, an error message is placed in the output and the run is aborted after results for all preceding data sets are sent to output.

If the input values are found to be optically impossible or outside of the range of input that the program can handle, an error message is output and the program generally skips further processing of that data set. In a few cases, a warning is sent to output and processing of the data set continues.

If the efficiency or temperature given for power conditioning is thermodynamically impossible, the program provides an error message and skips further processing for the temperature concerned until acceptable values are input.

If the list of temperatures indicates that the accompanying array of efficiencies is too long for the allocated storage, a warning is generated and the array is truncated. If more efficiencies are input than correspond to the temperature list, the efficiency array is truncated. If too few efficiency values are provided, a read error will result.

If conflicting options are selected, the program choses one and provides a message so stating.

If an extract is requested, but the Exec is unable to catalog or assign a file for this purpose,  $CONC/11$  omits the extract and so states.

#### SECTION IV

#### EQUATIONS USED

The equations used are similar to those presented and discussed in Reference 1. The reader may find it useful to read Section II of that reference, where equations are given in algebraic form, before going through the rest of this section, in which Fortran notation is used.

The key output quantities are defined as:

Collector efficiency = thermal power output of receiver<br>(direct normal insolation) x (concentrator aperture area thermal power output of receiver

System efficiency =  $\frac{net}{\text{power output of system, deducting parasites}}$ <br>System efficiency =  $\frac{net}{\text{correct normal insolation}}$  x (concentrator aperture area

Definitions of other solar engineering terms are given in Reference 1. All of the quantities used in the following equations are defined in Appendix A.

- A. COLLECTOR
	- 1. Collector Efficiency

The equation used for collector efficiency is

## $A(1) = (INS*RHO1*BS1*PHI*ALPHA-(1/C1)(EPS*BOLTZ*(TRK**4-TAK**4))$  $+HC*(TRK-TAK)) - ARATIO*HK*(TRK-TAK))/INS$  (1)

Equation (1) assumes that the concentrator is pointed close to the sun line. It assumes that the only energy entering the receiver is sunlight from the concentrator and that receiver input may be expressed as this energy times an effective absorptance for the receiver aperture area. Equation (1) also assumes that the cavity temperature may be taken as uniform and that receiver losses may be expressed using an effective emittance for the aperture area, an effective convection coefficient for the aperture area, and an effective conductive coefficient for the wall area of the cavity -- all of these being independent of temperature, concentrator pointing, and wind velocity. These assumptions are usually adequate for preliminary system design.

Equation (1) is taken from Reference 1. It is a slightly modified form of a relation given earlier in Reference 2.

When a secondary concentrator is used, Equation (1) is modified by replacing RH01 by RHOl\*RH02, BS1 by BS1\*BS2, PHIl by PHl1S\*PHI2, and C1 by C1S\*C2 (Ref. 1). It may be necessary to adjust BS1 to take into account any shadowing of the primary by the secondary.

2. Intercept Factor and Concentration Ratio

The user of CONC/II sometimes will have available all of the quantities on the right-hand side of Equation (1) and will be able to provide them as input. Often, however, the intercept factor or the geometric concentration ratio obtainable will not be known, and it will be necessary for the program to calculate them. CONC/II obtains these quantities as follows:

For the variance of the angular distribution of sunlight leaving a local area of the (primary) mirror or lens (taken to be Gaussian), CONC/II uses:

$$
DELTSQ = (2.0*SLOPER/1000.0)**2+(SPECUL/1000.0)**2+(SOLSD/1000.0)**2
$$
\n(2)

For twice the square of the standard deviation of the flux distribution in the focal plane (taken to be Gaussian) in units of concentrator radius, the program uses:

$$
SG2DF = 2.0 * DELTSQ*(1.0/(RMARK((TAN(RMAR/2.0))**2))) *((-1.0/(3.0*(S**3)*C))+(2.0/(3.0*(S**3)))+(2.0/S)-(C/(3.0*(S**3)))-(2.0*C/S)+((4.0*S)/(3.0*C))-ALOG(TAN(P4+RMAR/2.0))+ALOG(TAN(P4-RMAR/2.0)))
$$
(3a)

if the overall contour of the concentrator is <sup>a</sup> paraboloidal mirror, and

 $SIG2DF = 2.0 * DELTSQ * (1.0 + 2.0 * (C * * 2))/(3.0 * RMAR * C * S)$ ( 3b)

if the overall contour is planar. Here

```
S = SIN(RMAR)C = \text{COS}(\text{RMAR})T = TAN(RMAR)
```
For the maximum intercept factor or geometric concentration ratio that is optically possible, CONC/II uses:

$$
PHI1 = 1.0 - EXP(-1.0/(C1*SIG2DF))
$$
 (4a)

or equivalently:

 $C1 = 1.0/(SIG2DF*(-ALOG(1.0-PHII)))$ (4b)

Equation (4b) breaks down if PHIl = 1.0, which is not possible for a finite receiver aperture size because a Guassian flux distribution extends to infinity. If given  $PHII = 0$  as an input, the program uses:

$$
C1 = 1.0/(SIG2DF*VF)
$$
 (4c)

as an approximation, where the parameter VF has been set =  $6$ .

When a secondary concentrator is used, PHIl and CI in Equations (4a) and (4c) are replaced by PHIlS and CIS, and the maximum C2 that is optically possible is given by the smaller of the quantities:

$$
1.0/(((SIM(RMAR+DELT))**2)*PHI2) \qquad (5a)
$$

and

$$
(1.0/C1S*((SIN(DELT))**2)*PHI2))*VF/(-ALOG(1.0-PHI1S))
$$
 (5b)

if PHIIS  $\neq$  1.0, or

 $1.0/(C1S*((SIN(DELT))**2)*PHI2)$ (Sc)

if PHIIS =  $1.0$ . Here, DELT = SQRT(DELTSQ).

Equations (3a) and (3b) require as input the rim angle of the concentrator. If the rim angle is not known to the user, CONC/ll will calculate it from the focal ratio, if given. The basic relationships are:

$$
F = (1.0+COS(RMAR))/(4.0+SIM(RMAR))
$$
 (6a)

if the overall contour of the concentrator is that of <sup>a</sup> paraboloidal reflector, and

$$
F = 1.0/(\lambda 2.0*TAN(RMAR))
$$
 (6b)

if the overall contour is planar.

To solve Equation (6a) for RMAR, CONC/II uses a table lookup; solution of Equation (6b) is done explicitly:

$$
RMAR = ATAN2(1.0, (2.0*F))
$$
 (6c)

Equations  $(4)$  and  $(5)$  are used to calculate intercept factors and geometric concentration ratios, as appropriate, when the options MAXPHI, MAXC, or MAXSEC are selected. In other cases they are used as a basis for warning messages stating that quantities input for these variables are greater than is optically possible.

If the option OPTMZE is selected, CONC/il calculates the intercept factor and geometric concentration ratio that will provide maximum collector efficiency for a simple concentrator, using the equations:

$$
PHII = 1.0-(SIG2DF*EPS*BOLTZ*(TRK**4-TAK**4)+HC(TRK-TAK))
$$
  
/(INS\*RH01\*BS1\*ALPHA) (7a)

 $C1 = 1.0/(SIG2DF*ALOG(INS*RHO1*BSI*ALPHA))$  $/(SIG2DF*EPS*BOLTZ*(TRK**4-TAK**4)+HC(TRK-TAK)))$  (7b) If OPTMZE is selected with a secondary concentrator, the equations used are:

$$
PHI1S = 1.0-(SIG2DF*EPS*BOLTZ*(TRK**4-TAK**4)+HC(TRK-TAK)) / (INS*RHO1*RHO2*BS1*BS2*ALPHA*PHI2*C2)
$$
 (7c)

$$
C1S = 1.0/SIG2DF * ALOG(INS * RHO1 * RHO2 *BS1 *BS2 * ALPHA * PH2 * C2 / (SIG2DF * EPS * BOLTZ * (TRK * *4 - TAK * *4) + HC(TRK - TAK))
$$
 (7d)

In Equations (7c) and (7d), C2 is calculated by expression (Sa) if option MAXSEC has been selected; otherwise, CONC/lI uses the value of C2 provided by input or default.

Equation (2) assumes that the slope error and specularity spread of the mirror or lens and the angular spread of the incoming sunlight are all very small compared to the rim angle of the concentrator. This should be true for all practical concentrators. Equation (2) also assumes that the concentrator slope errors and specularity and the angular distribution of incoming sunlight are all normally distributed (Gaussian). This is a reasonable first approximation for slope errors, although circumferential slope errors may have a different standard deviation than tangential. The specularity spread of reflection from <sup>a</sup> glass mirror appears to be close to Gaussian, but if reflection is from a metal or polymeric mirror, the sum of two normal distributions may be needed for a good description (Ref. 3). For solar radiation, a Gaussian angular distribution is a rather crude approximation, although its accuracy depends on atmospheric conditions (Ref. 4). Unless the concentrator is unusually accurate, however, (SOLSD/IOOO.O)\*\*2 is considerably smaller than DELTSQ, and the inexactness of the solar representation has little effect upon the flux distribution in the focal plane (Ref. 4). Equation (2) neglects concentrator pointing errors and the spectral dispersion produced by a lens concentrator. If desired, either or both may be taken into account by providing as input for SPECUL the square root of the sum of the variances in angle due to specularity spread, pointing error, and dispersion.

Equation (3) is taken from Reference 5. As pointed out earlier (Ref. 6), the flux distribution in the focal plane may be taken as Gaussian. ence <sup>1</sup> gives justification for the choice of Equation (3). Refer-

Equations (4a) and (4b) were derived in Reference 1. Equation (4c) is believed to be a reasonable approximation; the choice of  $VF = 6$  was based on a cut-off reasonably far out on the tail of the Gaussian distribution (about 2.5 standard deviations).

Equation (Sa) was derived from consideration of the theoretical performance of an ideal concentrator irradiated over an angle RMAR+DELTA (Refs. 7,8) and modified by the intercept factor PHI2. This modification is equivalent to assuming that the flux density is uniform, out to a finite radius, in the focal plane of the secondary. This is a good approximation for secondaries with good performance  $(Ref. 7)$ . Equations (5b) and (5c) are derived in the same way from the theoretical performance of an ideal compound concentrator irradiated over an angle DELT and with primary characteristics given by Equation (4).

Equation (6) is straightforward geometry. Equation (7a) was derived by substituting Equation (4a) in Equation (1), differentiating, setting the differential  $d(A(1))/d(TRK) = 0$ , and solving for PHIl. Equation (7b) was then derived by substituting this value of PHIl in Equation (4b). Equations (7c) and (7d) are derived in an analogous way, using factors appropriate to a compound concentrator.

## B. SYSTEM EFFICIENCY

The system efficiency is calculated as

$$
A(5) = A(1) * PCSE * PPE
$$
 (8)

The power processing efficiency (PPE) is an input or default value. The power conversion subsystem efficiency (PCSE) is obtained in one of several ways, depending upon the options selected and the zero or nonzero values input for the pertinent variables. Thus, PCSE may be given as an array of input values, one for each receiver temperature, or may be calculated as

 $PCSE = PCEFCT*( (TIK-TOK)/TIK)$  (9a)

where PCEFCT, the PCS effectiveness as a fraction of Carnot efficiency, is an input or default value. Alternatively, PCSE may be taken as

PCSE = ENGE\*GEARE\*GENE (9b)

Here GEARE and GENE are input values, and the engine efficiency, ENGE, is either given as an array of input values, one for each receiver temperature, or may be calculated as

$$
ENCE = ENEFCT*( (TIK-TOK)/TIK)
$$
 (10a)

where the engine effectiveness, ENGE, is an input value. Alternatively, ENGE may be taken as

ENGE = CYCE\*MECHE\*AUXE (10b)

where MECHE and AUXE are input values, and the thermodynamic cycle efficiency, CYCE, is either given as an array of input values or calculated as

 $CYCE = CYCECT*( (TIK-TOK/TIK)$ (11)

with the cycle effectiveness, CYCECT, being an input value.

The input temperature, TIK, is calculated as

 $TIK = TRK-DTRE$ (12)

where the receiver temperature, TRK, is given by an input list and an internal conversion from Celsius to Kelvin, and DTRE and TOK are input or default values {with Celsius to Kelvin conversion}.

Derivation of these equations is obvious.

CONC/II determines the temperature at which system efficiency is greatest by calculating this efficiency at many receiver temperatures, which are defined by an input list, and noting at which temperature the system efficiency is highest. This is done for <sup>a</sup> fixed insolation. If it is desired to calculate yearly performance at a selected site (for which insolation data are available), or to optimize receiver temperature or aperture to provide maximum output over a year at such a site, the output for a given design may be calculated for each insolation level and the results weighted and summed to give total output for a year. By computing this total output for various receiver temperatures or apertures, the optimum based on yearly output may be determined.

## SECTION V

## FUNCTIONAL BLOCK DIAGRAMS

CONC/ll consists of a main program and two subroutines: NAMLRD, which carries out the NAMELIST read-in and echoing of the input variables, and OPT, which carries out the optical calculations and checks associated input values. OPT has three entries, CKNOPT, CKOPT, and OPTAP. CONC/ll also uses subroutines and functions from the MATH library and, as described in Section II, from the libraries JPL\$ and CLIB\$.

Figure 5-1 provides an overall block diagram of CONC/ll. Figures 5-2, 5-3, and 5-4 give greater detail for Blocks 2.2, 2.3, and 2.4. Figures 5-5and 5-6 are block diagrams for the subroutines NAMLRD and OPT.

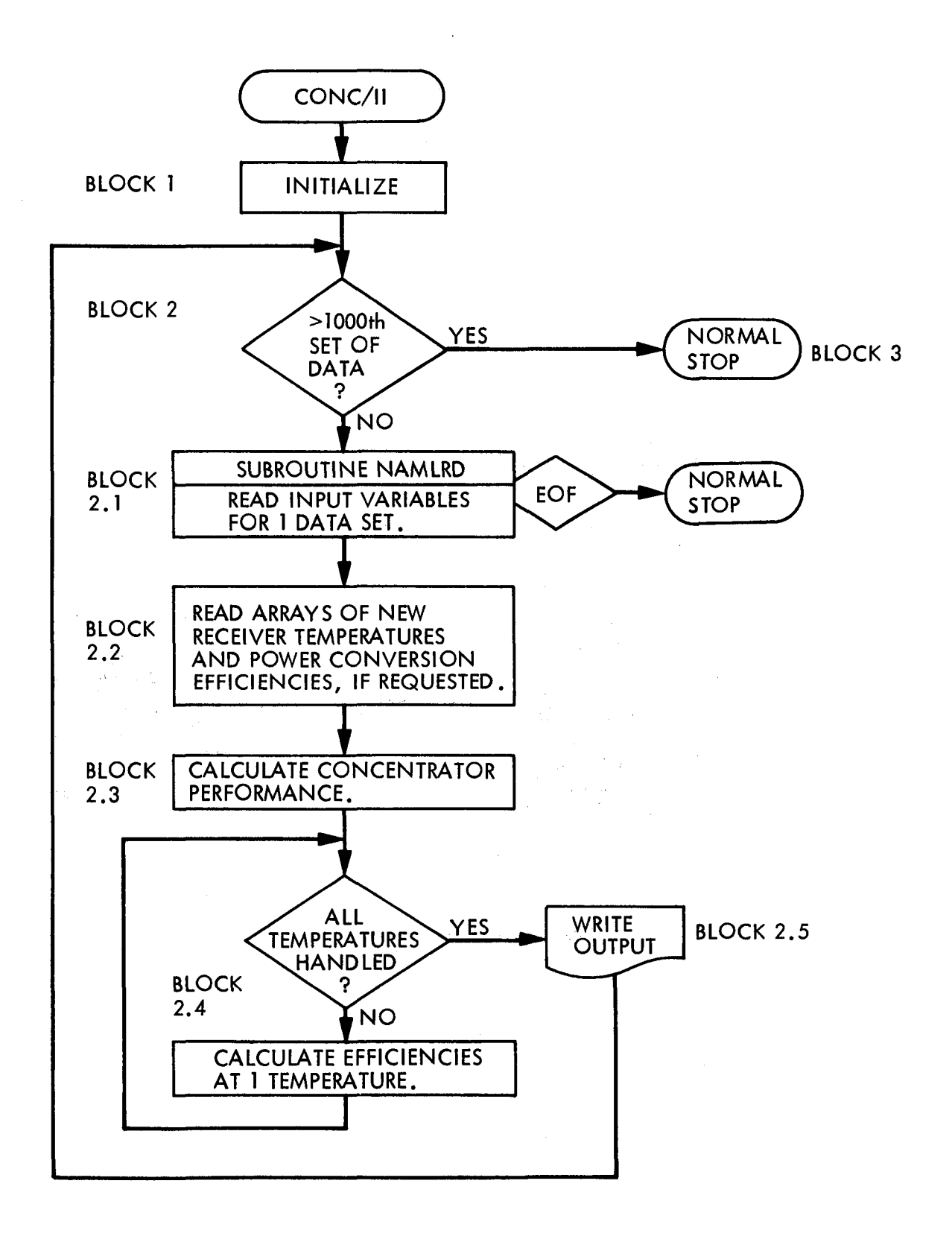

Figure 5-1. Overall Block Diagram of CONC/ll

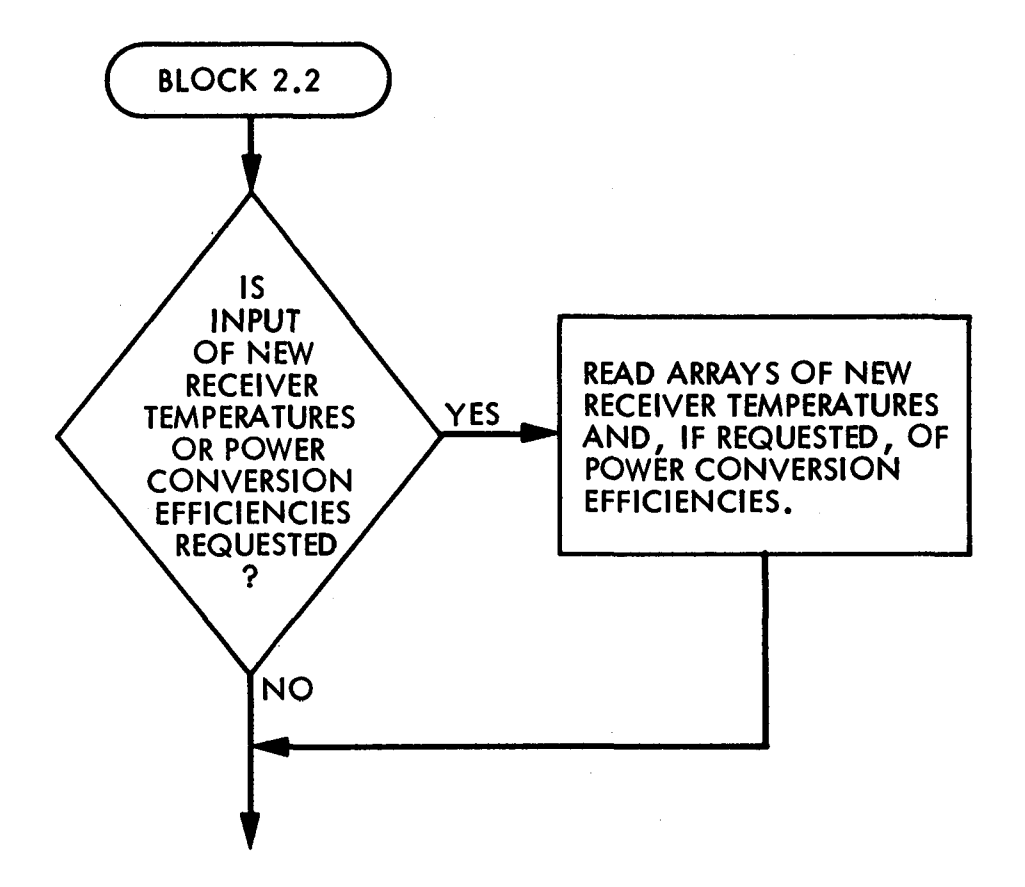

Figure 5-2. Diagram of Block 2.2

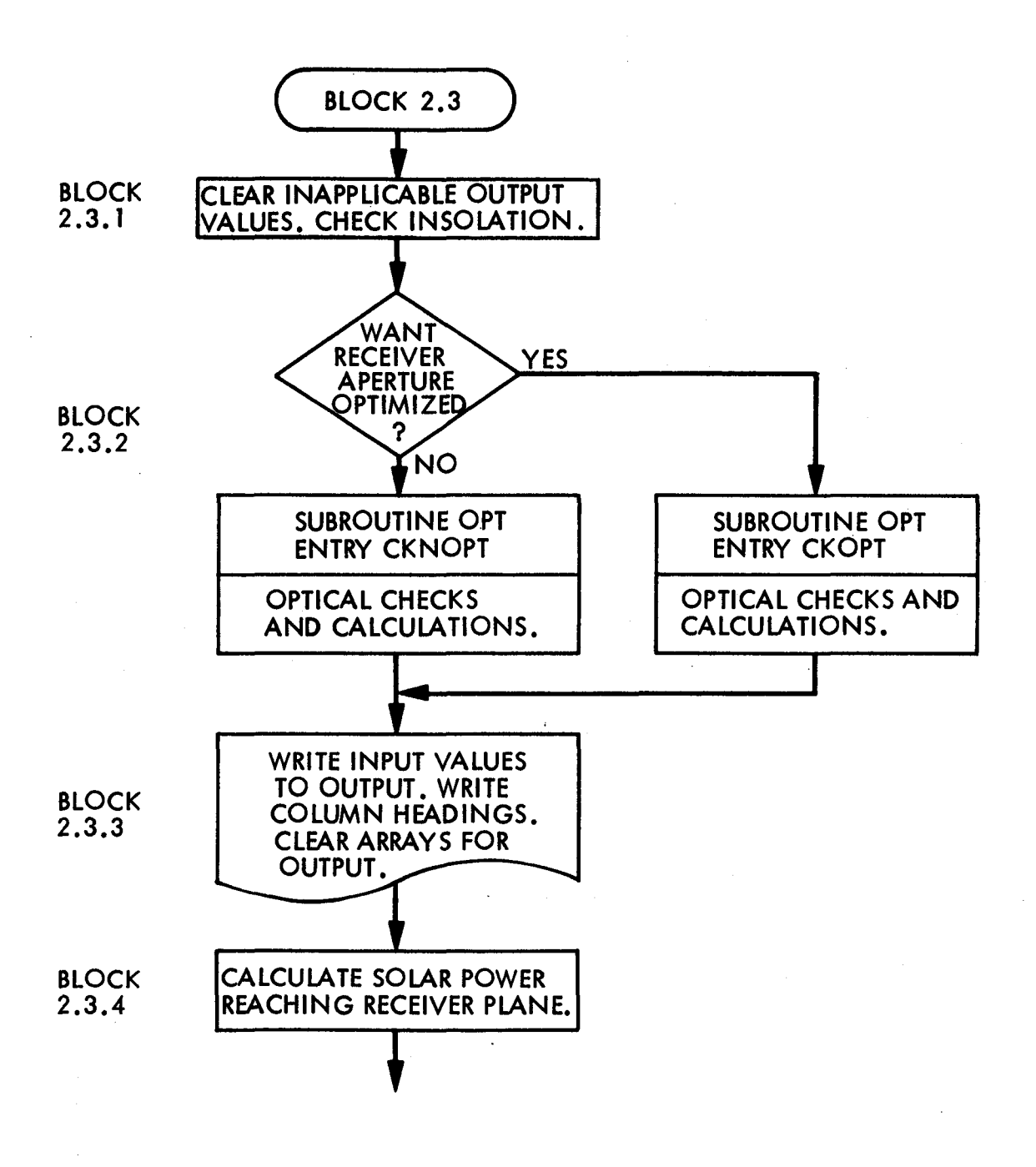

Figure 5-3. Diagram of Block 2.3

 $\ddot{\Delta}$ 

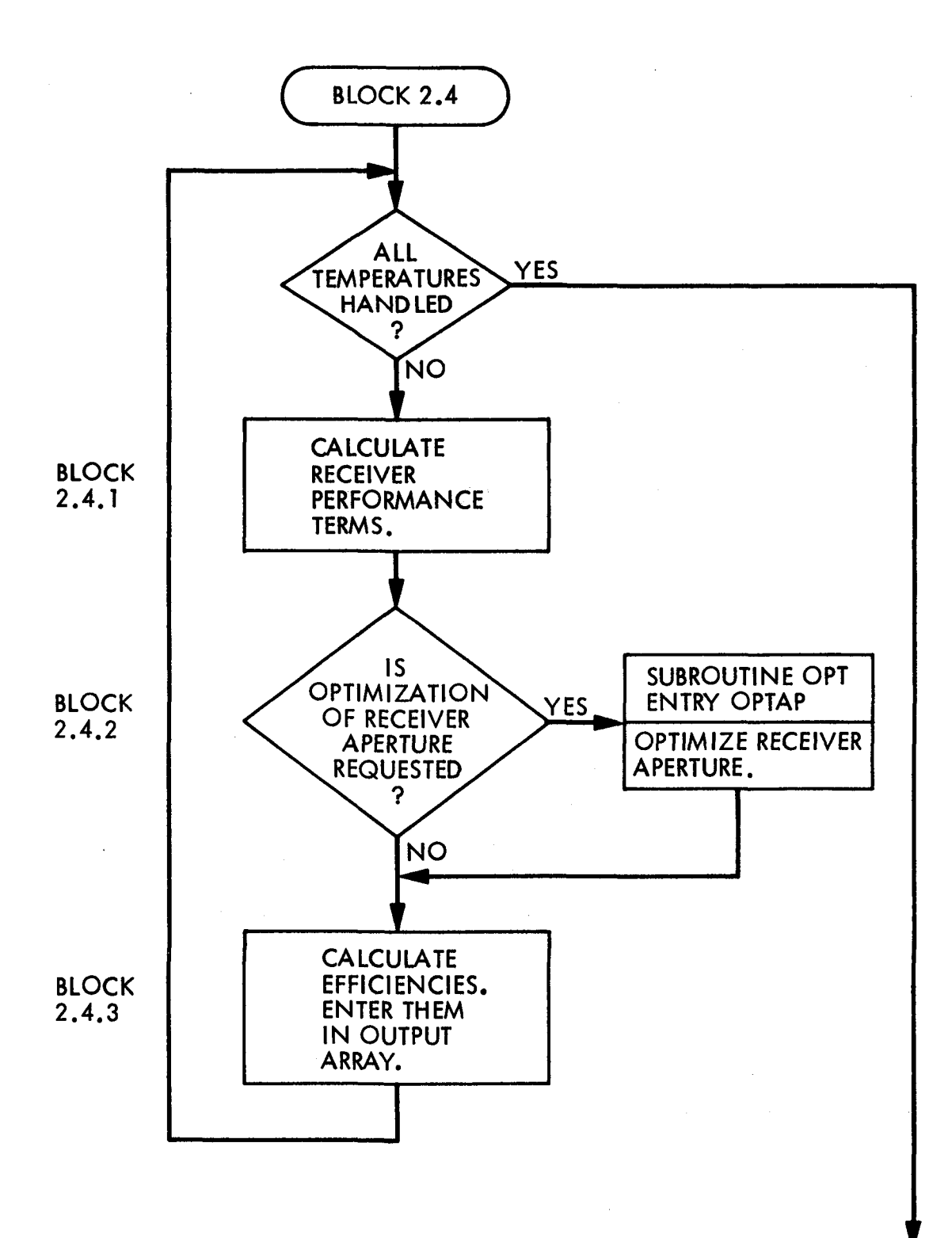

Figure 5-4. Diagram of Block 2.4

 $\ddot{\phantom{a}}$ 

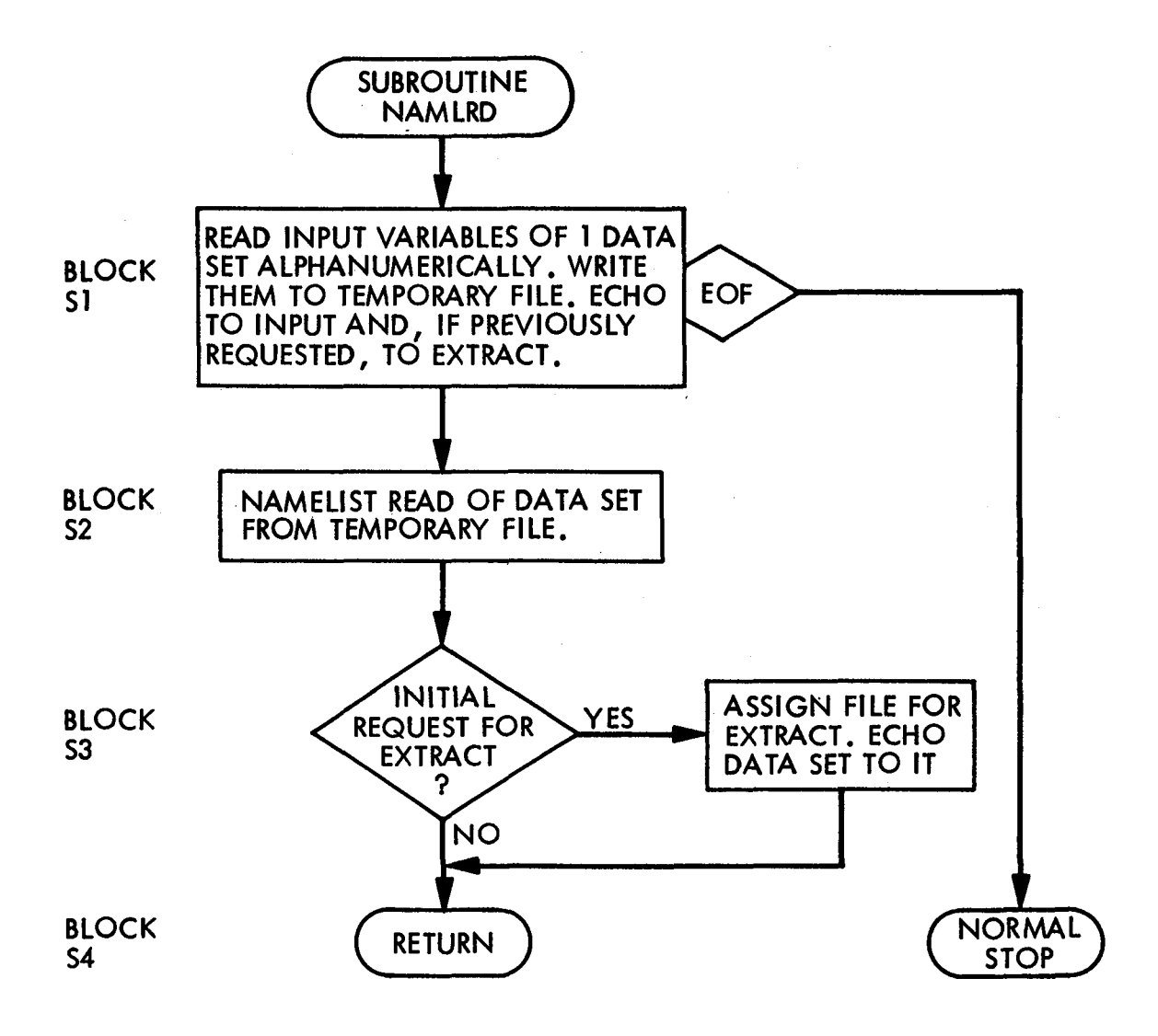

Figure 5-5. Block Diagram of Subroutine NAMLRD

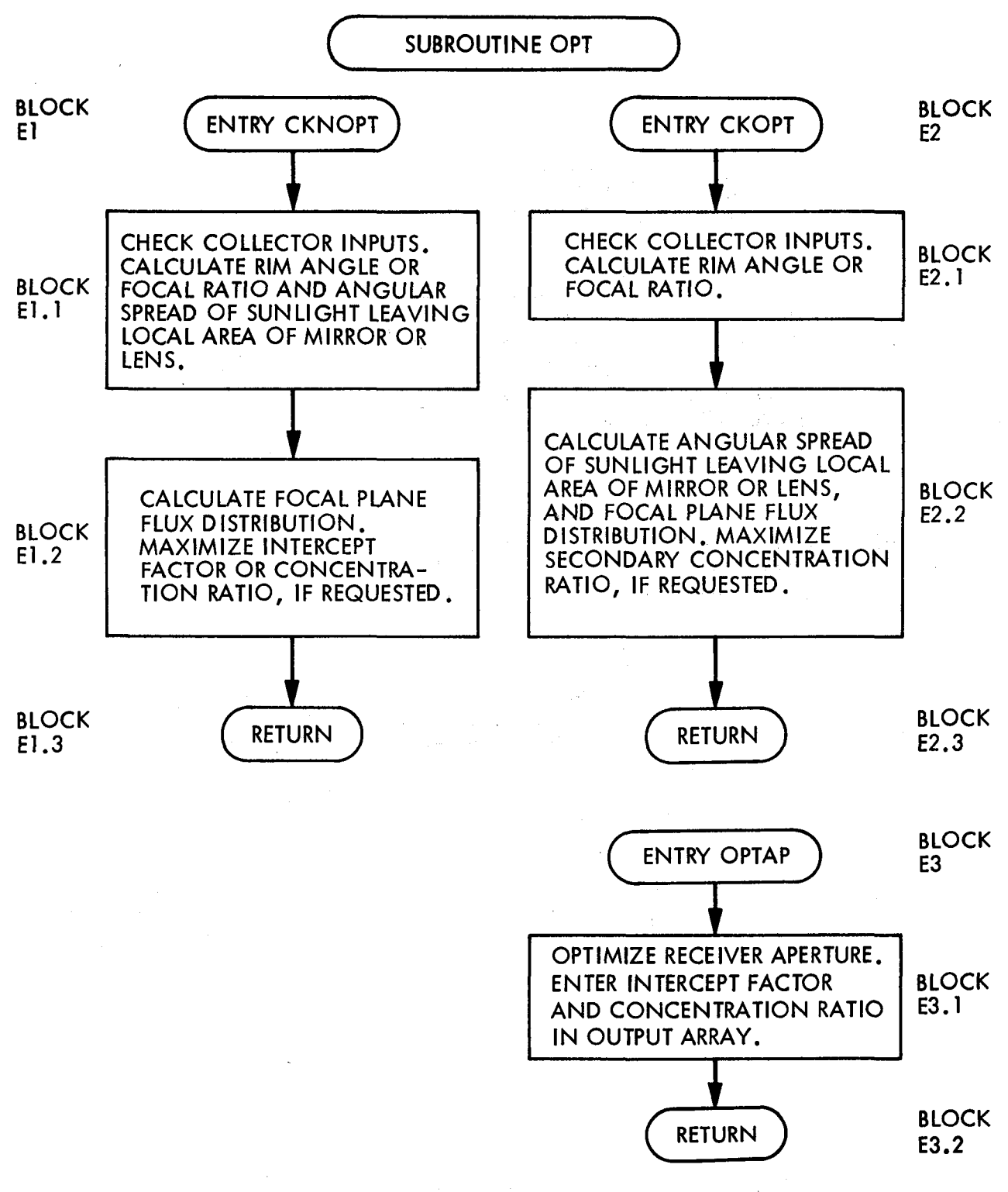

Figure 5-6. Block Diagram of Subroutine OPT

 $\label{eq:2.1} \frac{1}{2} \sum_{i=1}^n \frac{1}{2} \sum_{j=1}^n \frac{1}{2} \sum_{j=1}^n \frac{1}{2} \sum_{j=1}^n \frac{1}{2} \sum_{j=1}^n \frac{1}{2} \sum_{j=1}^n \frac{1}{2} \sum_{j=1}^n \frac{1}{2} \sum_{j=1}^n \frac{1}{2} \sum_{j=1}^n \frac{1}{2} \sum_{j=1}^n \frac{1}{2} \sum_{j=1}^n \frac{1}{2} \sum_{j=1}^n \frac{1}{2} \sum_{j=1}^n \frac{$ 

 $\label{eq:2} \frac{d\mathbf{y}}{d\mathbf{x}} = \frac{d\mathbf{y}}{d\mathbf{x}} \frac{d\mathbf{y}}{d\mathbf{x}} \frac{d\mathbf{y}}{d\mathbf{x}} \frac{d\mathbf{y}}{d\mathbf{x}} \frac{d\mathbf{y}}{d\mathbf{x}} \frac{d\mathbf{y}}{d\mathbf{x}} \frac{d\mathbf{y}}{d\mathbf{x}} \frac{d\mathbf{y}}{d\mathbf{x}} \frac{d\mathbf{y}}{d\mathbf{x}} \frac{d\mathbf{y}}{d\mathbf{x}} \frac{d\mathbf{y}}{d\mathbf{x}} \frac{d\mathbf{$ 

 $\label{eq:2.1} \frac{1}{\sqrt{2\pi}}\frac{1}{\sqrt{2\pi}}\frac{1}{\sqrt$ 

 $\label{eq:2.1} \frac{1}{\sqrt{2}}\int_{\mathbb{R}^3}\frac{1}{\sqrt{2}}\left(\frac{1}{\sqrt{2}}\right)^2\frac{1}{\sqrt{2}}\left(\frac{1}{\sqrt{2}}\right)^2\frac{1}{\sqrt{2}}\left(\frac{1}{\sqrt{2}}\right)^2\frac{1}{\sqrt{2}}\left(\frac{1}{\sqrt{2}}\right)^2.$ 

 $\label{eq:2.1} \frac{1}{2} \sum_{i=1}^n \frac{1}{2} \sum_{j=1}^n \frac{1}{2} \sum_{j=1}^n \frac{1}{2} \sum_{j=1}^n \frac{1}{2} \sum_{j=1}^n \frac{1}{2} \sum_{j=1}^n \frac{1}{2} \sum_{j=1}^n \frac{1}{2} \sum_{j=1}^n \frac{1}{2} \sum_{j=1}^n \frac{1}{2} \sum_{j=1}^n \frac{1}{2} \sum_{j=1}^n \frac{1}{2} \sum_{j=1}^n \frac{1}{2} \sum_{j=1}^n \frac{$ 

#### SECTION VI

#### USER INSTRUCTIONS

Source and absolute CONC/Il programs are stored in JPL MASSTOR as elements of the file JAFFE\*SOLARI. To use these programs, arrange access to the MASSTOR file and transfer it to <sup>a</sup> JPL Sperry Univac <sup>1100</sup> file by initiating <sup>a</sup> run on the 1100 and then commanding

@SRD RESTORE programfile FROM JAFFE\*SOLARI **STOP** 

(If MASSTOR is discontinued, files stored on it are to be saved. <sup>A</sup> backup tape identified as JAFFE1 is held by the author.)

The rest of these instructions pertain to execution on the Sperry Univac 1100. Similar methods can be used on other computers. The program is run on the Sperry 1100 by the command

@XQT programfile.CONC/11

To become familiar with the program, it is best to run it first in demand mode, from an interactive terminal set up to display and print transmissions from the 1100. This will permit display of prompts for all input, which should be entered with the keyboard. The input needed is described in Section III.A. above. Input and output will be displayed and printed. Multiple sets of input data are expected; after output is provided for one set, input is solicited for the next set. To end CONC/Il execution, enter

@EOF

when prompted for input values (NAMELIST). CONC/ll may be reinvoked as often as desired, and new sets of values entered.

When the user becomes familiar with CONC/1l and perhaps wishes to avoid inclusion of prompt and input messages in the output printout or to reduce time at the terminal, he may catalog and assign a file for output, then breakpoint to this file immediately before executing CONC/11:

@BKI outputfile @XQT programfile.CONC/ll

After completing a CONC/l1 execution, the data file should be sent to a printer by

@BK2 siteid, bldg/box

Care should be taken not to overwrite the output file by breakpointing successive CONC/ll executions. Either use the form

without <sup>a</sup> file name, which creates <sup>a</sup> unique file each time it is invoked, or specify a different output file (or file cycle) for each execution.

A disadvantage of this method of execution is that the prompts displayed are limited to <sup>a</sup> carat. Therefore, it is necessary to keep track of the inputs that will be required. Accordingly, this mode is not recommended unless only very few sets are input per CONC/ll execution.

If the output is to be breakpointed, it is better to create <sup>a</sup> file containing the input for a CONC/ll execution and check this file. After output is breakpointed, CONC/ll is executed by

@XQT programfile.CONC/ll @ADD inputfile

Alternatively, once the user is familiar with the program, he may choose to execute it in batch mode, either from cards or from <sup>1100</sup> files, using the

@ADD inputfile

as mentioned above.

With any of these methods of execution, if option XTRACT is selected, an extract of the output (described in Section III.C.2. above) is placed in a file named XTRACT, which is cataloged and assigned by CONC/Il. A new file cycle is cataloged at each CONC/II execution to prevent overwriting. The XTRACT file should be printed out by commanding

@BLK,S XTRACT, bldg/box, printer

This command should be repeated once for each execution of  $CONC/11$ . Multiple executions may precede'any printout of XTRACT. If this is done, printouts will be in the reverse order of the executions (e.g., latest XTRACT output printed first).

@BKI

## REFERENCES

- 1. Jaffe, L. D., "Optimization of Dish Solar Collectors With and Without Secondary Concentrators," DOE/JPL-1060-57, May 15, 1982. Also accepted for publication, Journal of Energy.
- 2. Wen, 1., "Effect of Optical Surface Properties on High-Temperature Solar Thermal Energy Conversion," Journal of Energy, Vol. 3, pp. 82-89, 1979.
- 3. Pettit, R. B., "Characterization of the Reflected Beam Profile of Solar Mirror Materials," Solar Energy, Vol. 19, pp. 733-741, 1977.
- 4. Wen, L., Huang, L., Poon, P., and Carley, W., "Comparative Study of Solar Optics for Parabolic Concentrators," Journal of Solar Energy Fngineering, Vol. 102, pp. 305-315, November 1980.
- 5. Duff, W. S., and Lameiro, G. F., "A Performance Comparison Method for Solar Concentrators," Paper 74-WA/Sol-4, ASME Winter Annual Meeting, New York, New York, 1974.
- 6. Lof, G. o. G., and Duffie, J. A., "Optimization of Focusing Solar Collector Design," Journal of Engineering for Power, Vol. 85, pp. 221-228, 1963.
- 7. Welford, W. T., and Winston, R., The Optics of Nonimaging Concentrators, Academic Press, New York, New York, 1978.
- 8. Jaffe, L. D., and Poon, P. T., "Secondary and Compound Concentrators for Parabolic Dish Solar Thermal Power Systems," DOE/JPL-1060-43, April 15, 1981. Also, Proc. 16th Intersociety Energy Conversion Engineering Conference, Vol. 2, pp. 1752-1758, ASME, New York, New York, 1981.
# APPENDIX A

 $\ddot{\phantom{a}}$ 

 $\ddot{\phantom{a}}$ 

# CONC/II DICTIONARY

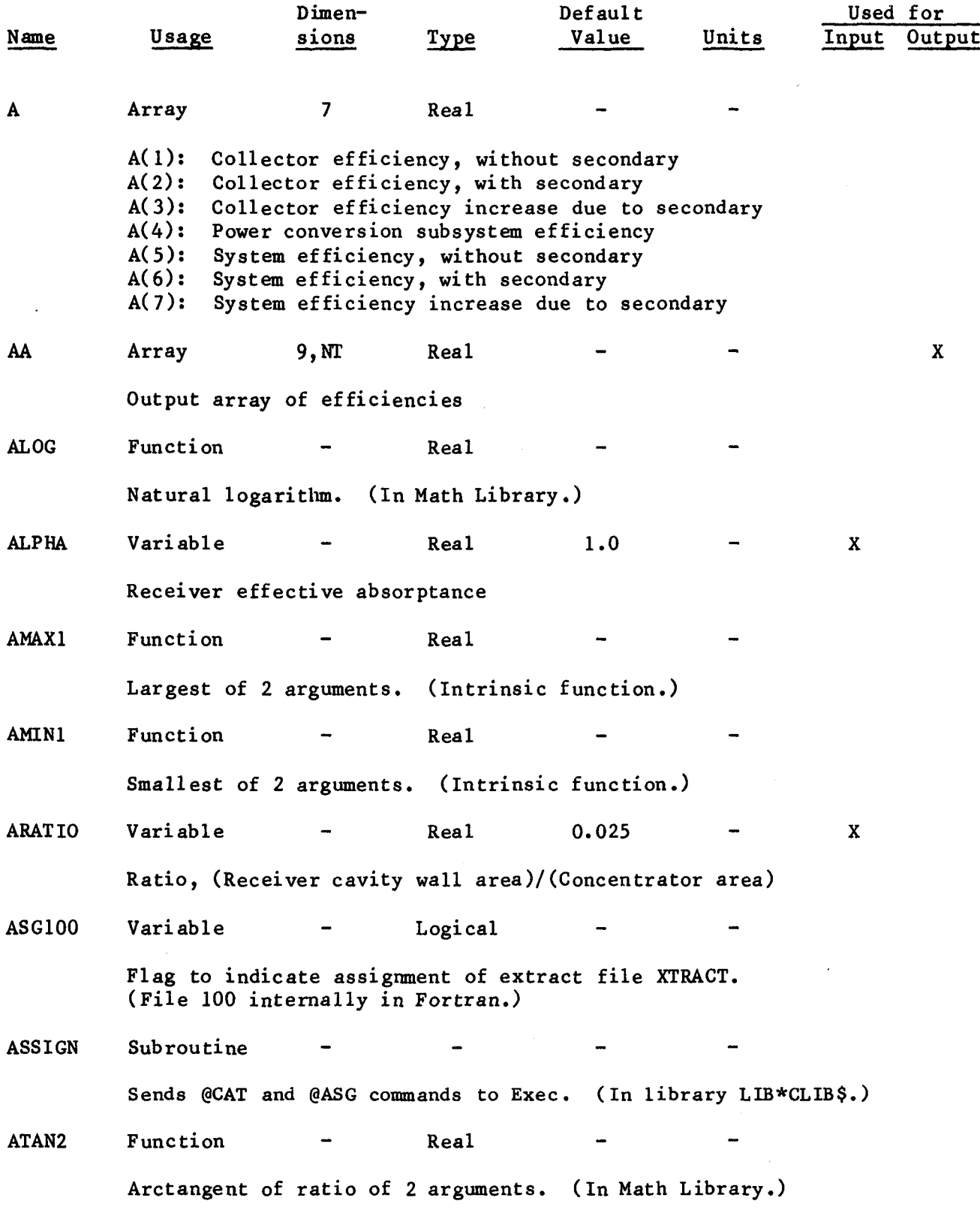

 $A-3$ 

 $\bullet$ 

 $\sim 10$ 

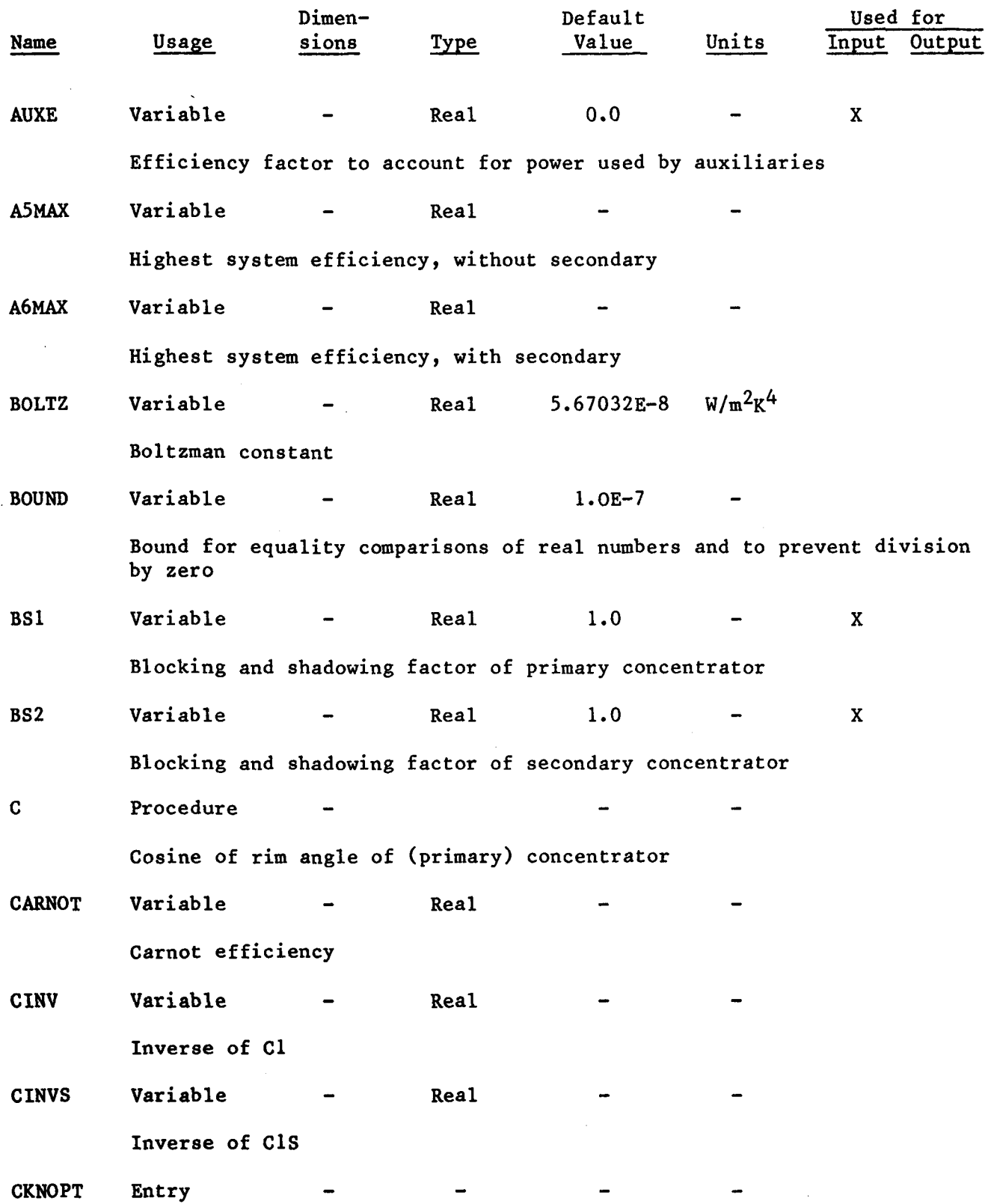

Checks input of collector characteristics. Calculates angular distribution of sunlight leaving local area of mirror or lens. Used when receiver aperture optimization is not selected. (In subroutine OPT.)

 $\bar{z}$ 

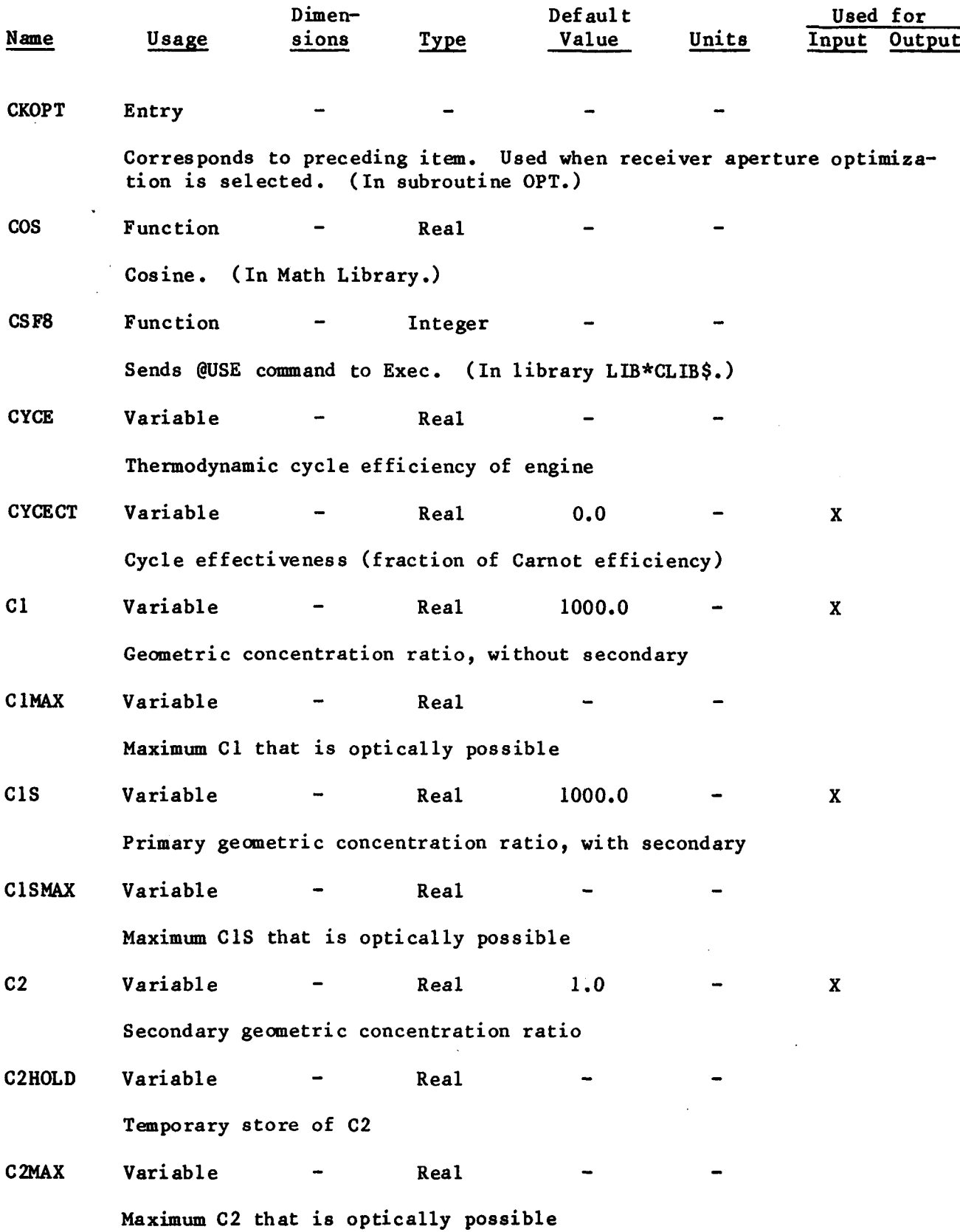

**A-S**

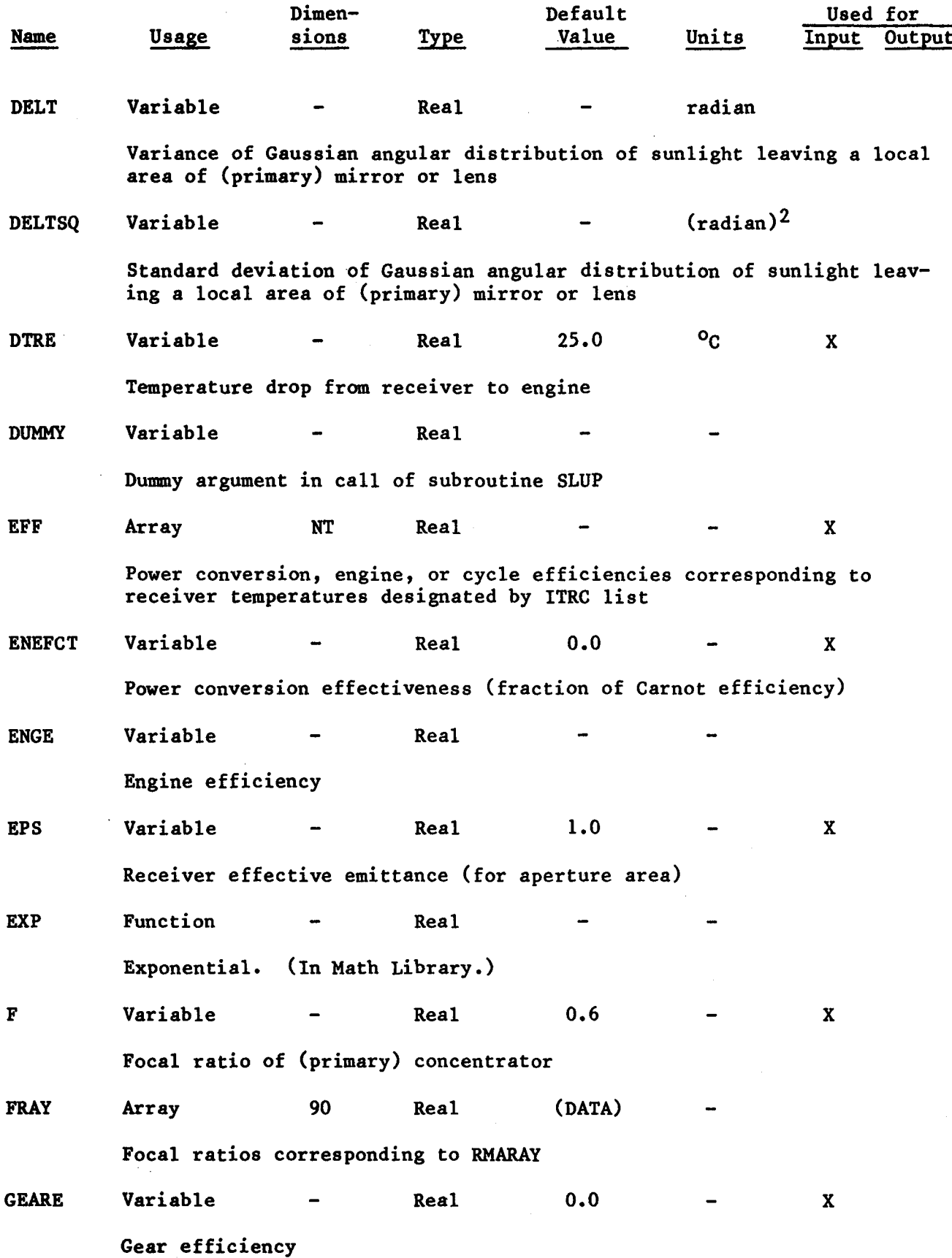

 $\bar{\beta}$ 

A-6

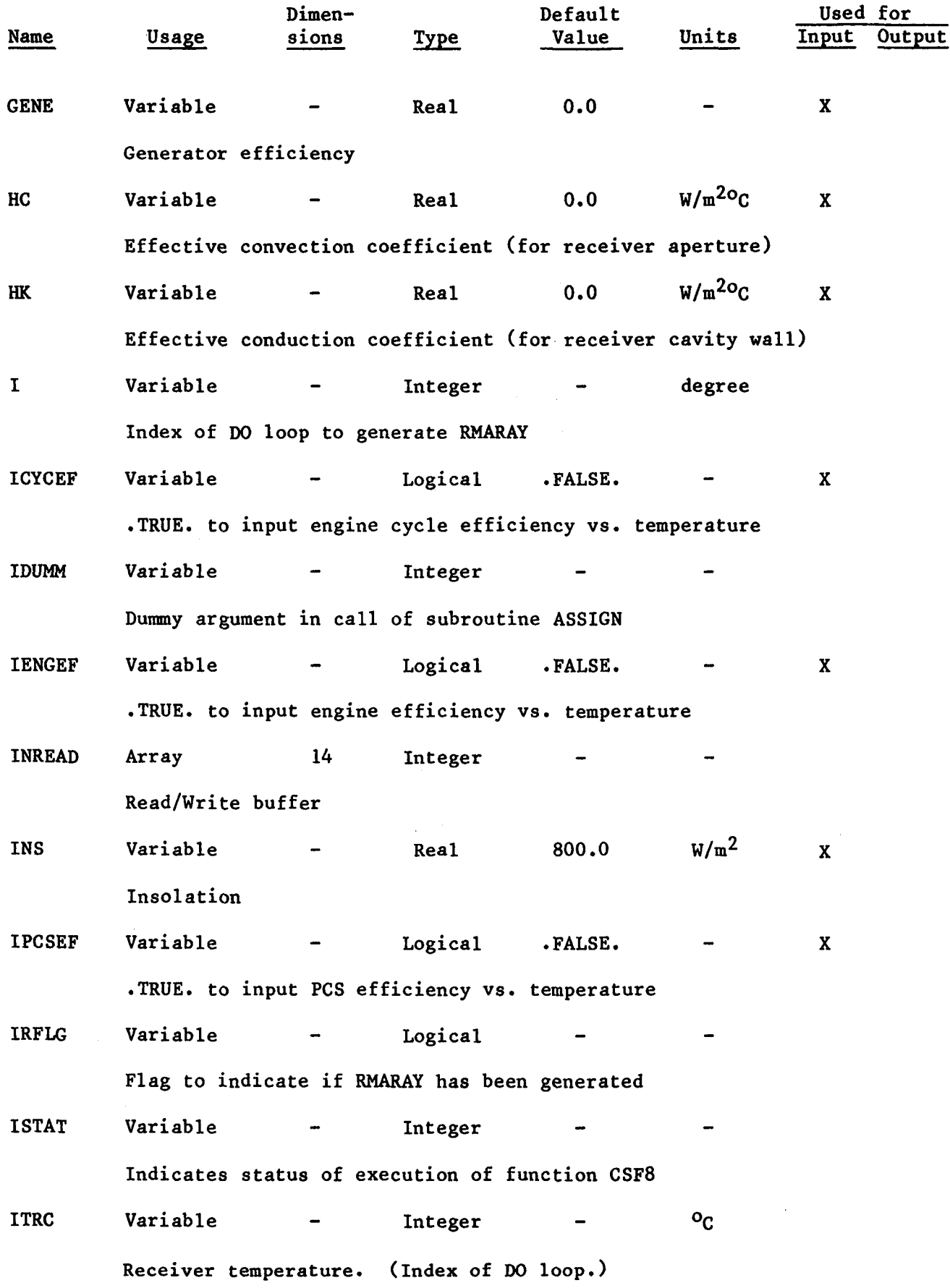

 $\ddot{\phantom{a}}$ 

 $A-7$ 

l,

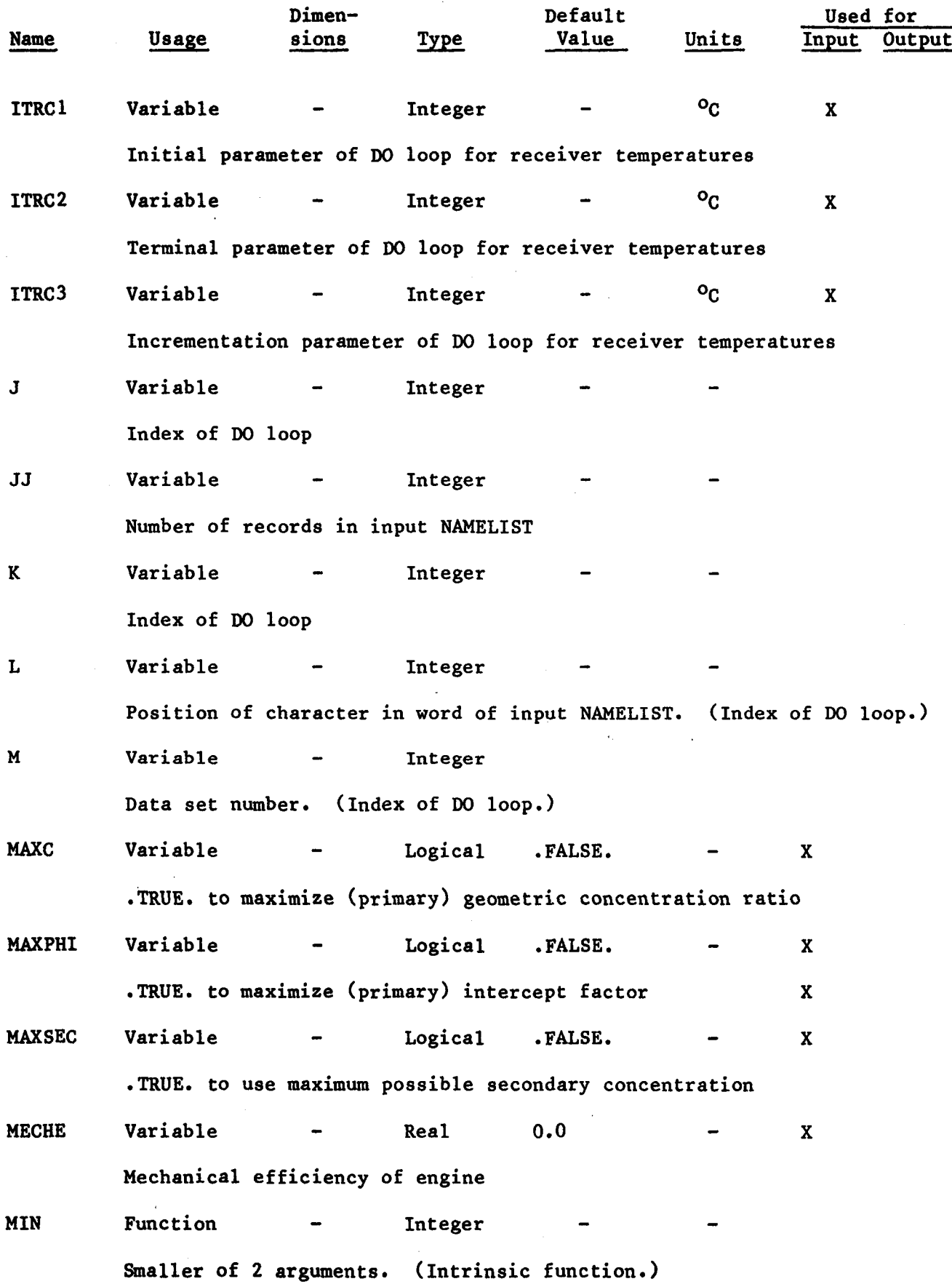

 $A-8$ 

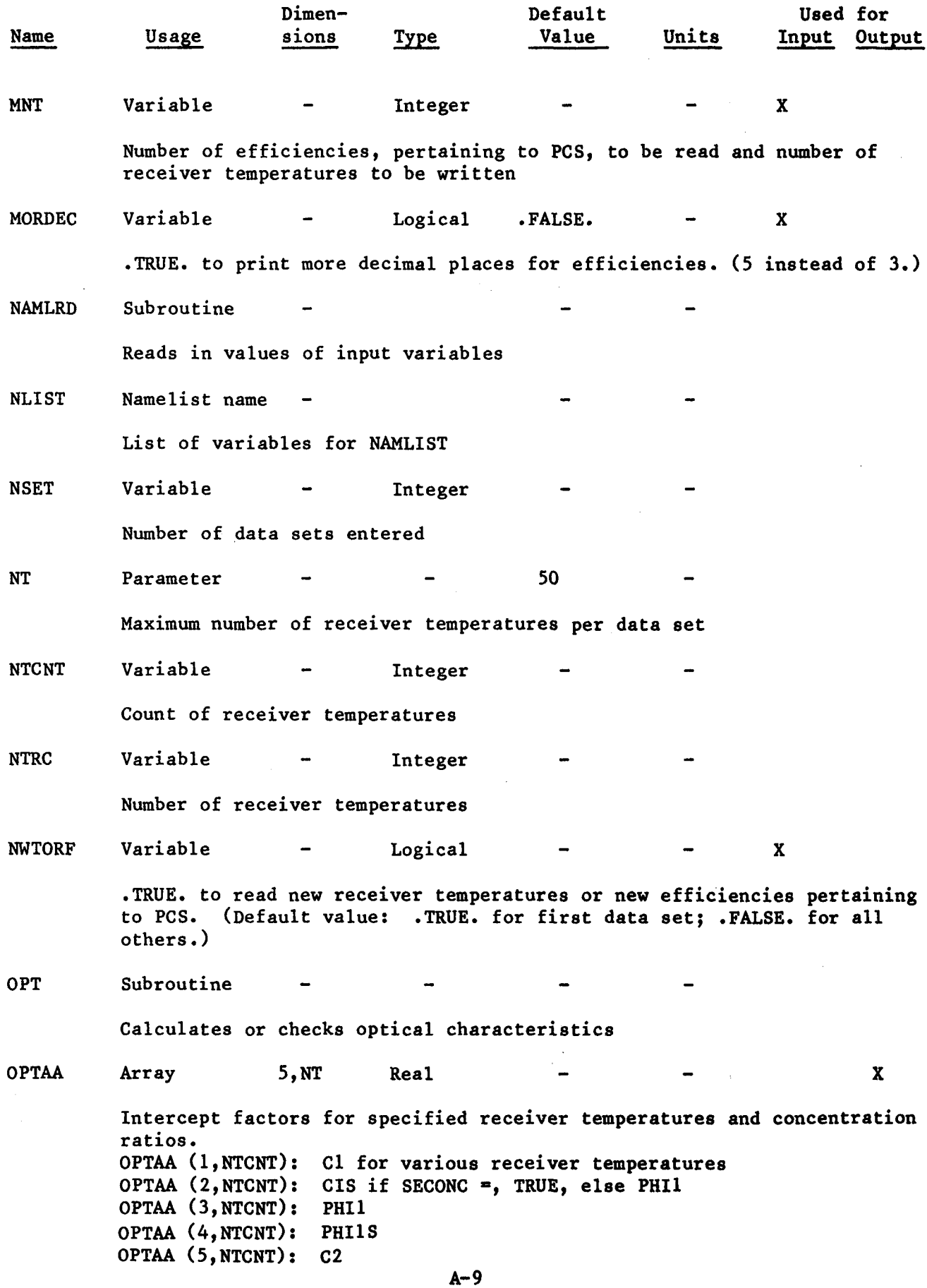

 $\sim$ 

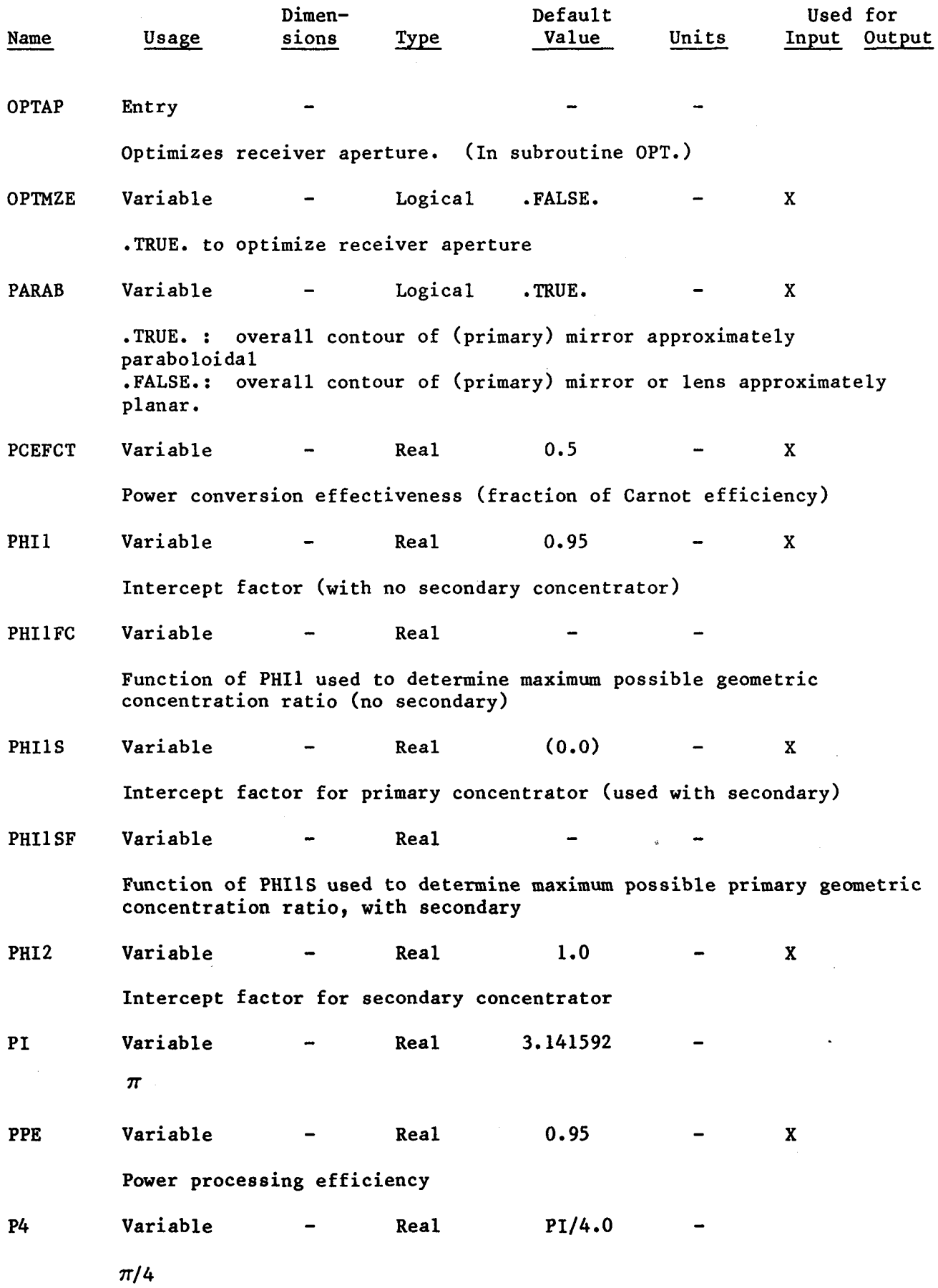

 $\hat{\boldsymbol{\beta}}$ 

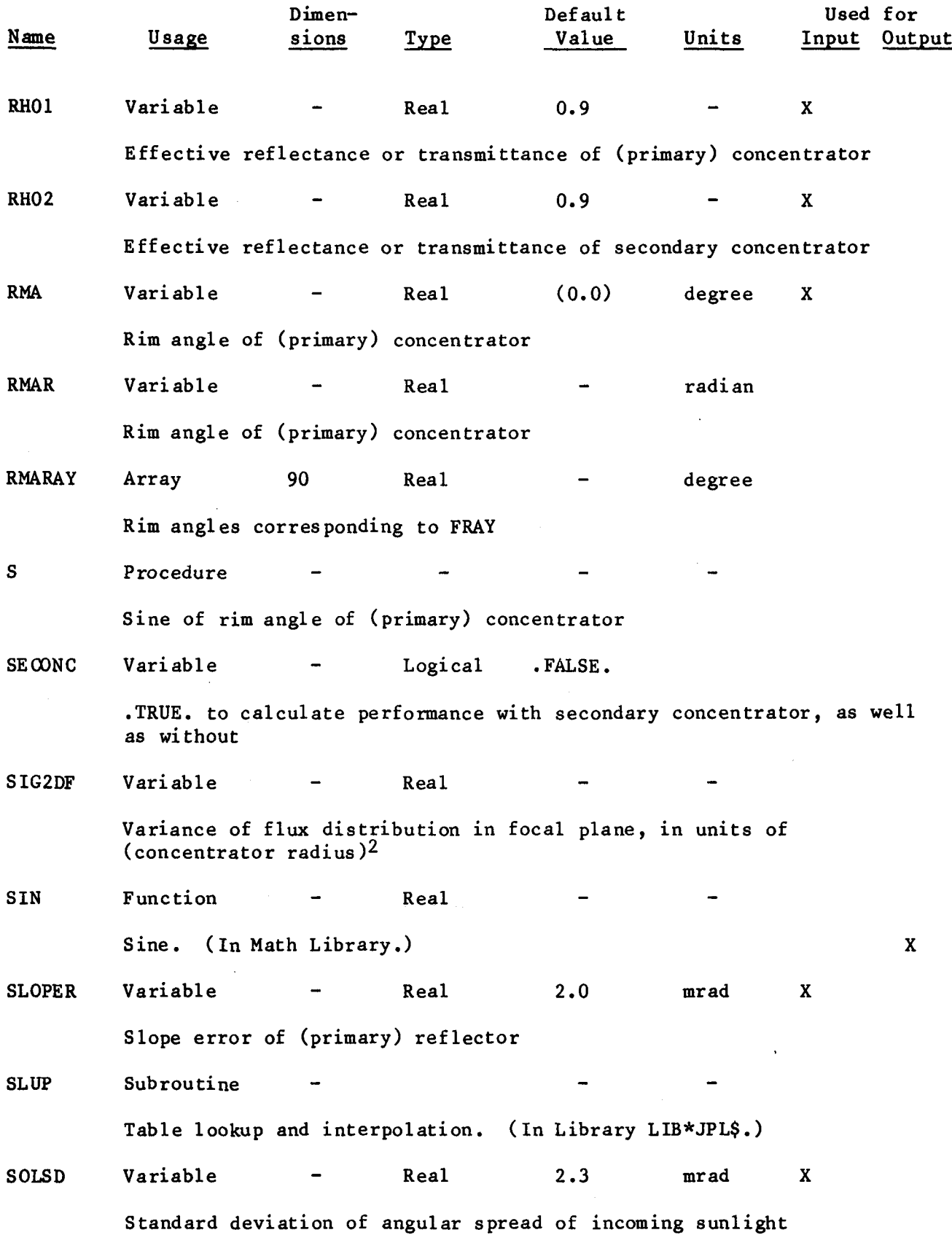

 $\sim$   $\sim$ 

 $A-11$ 

 $\bar{z}$ 

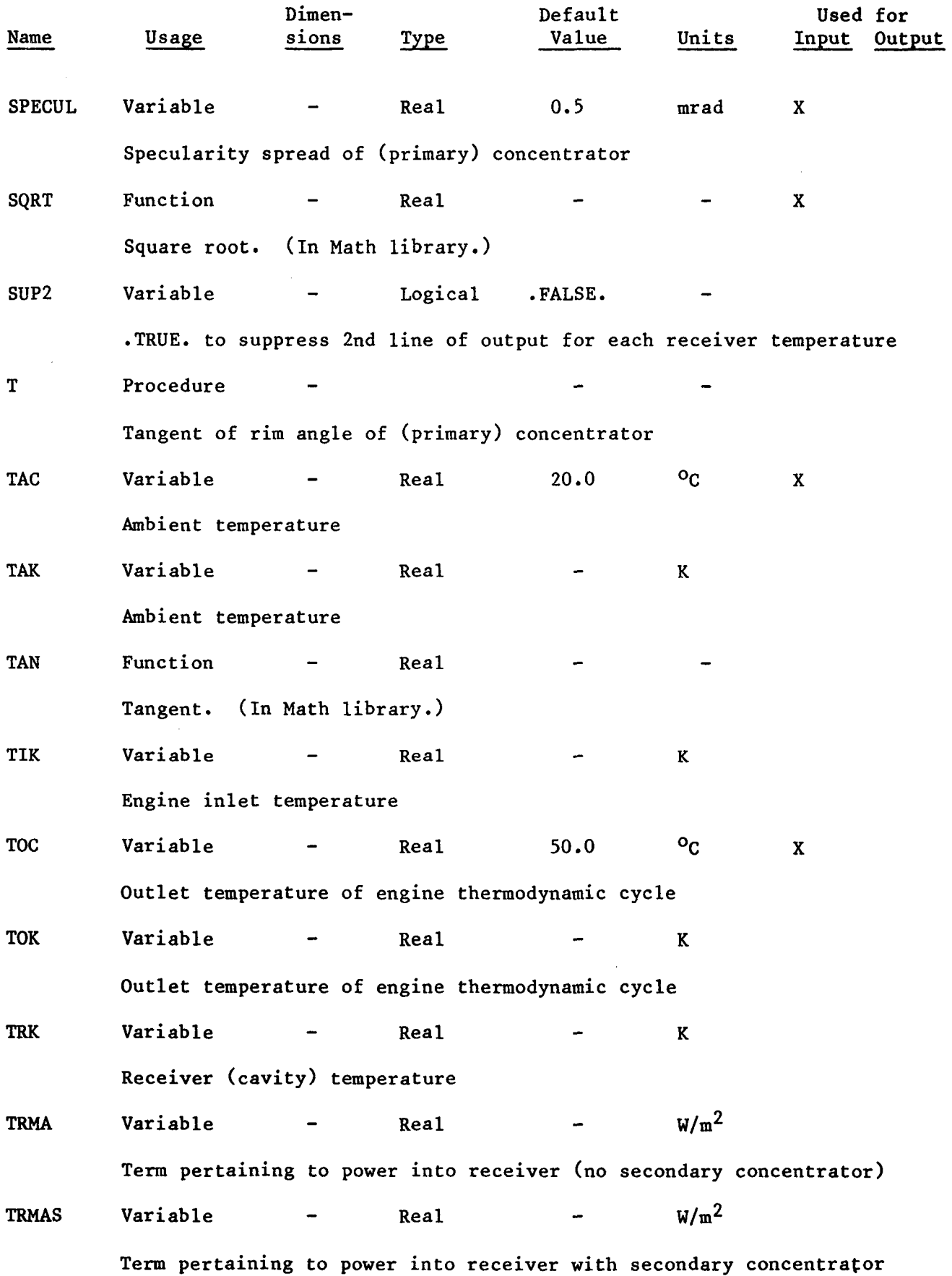

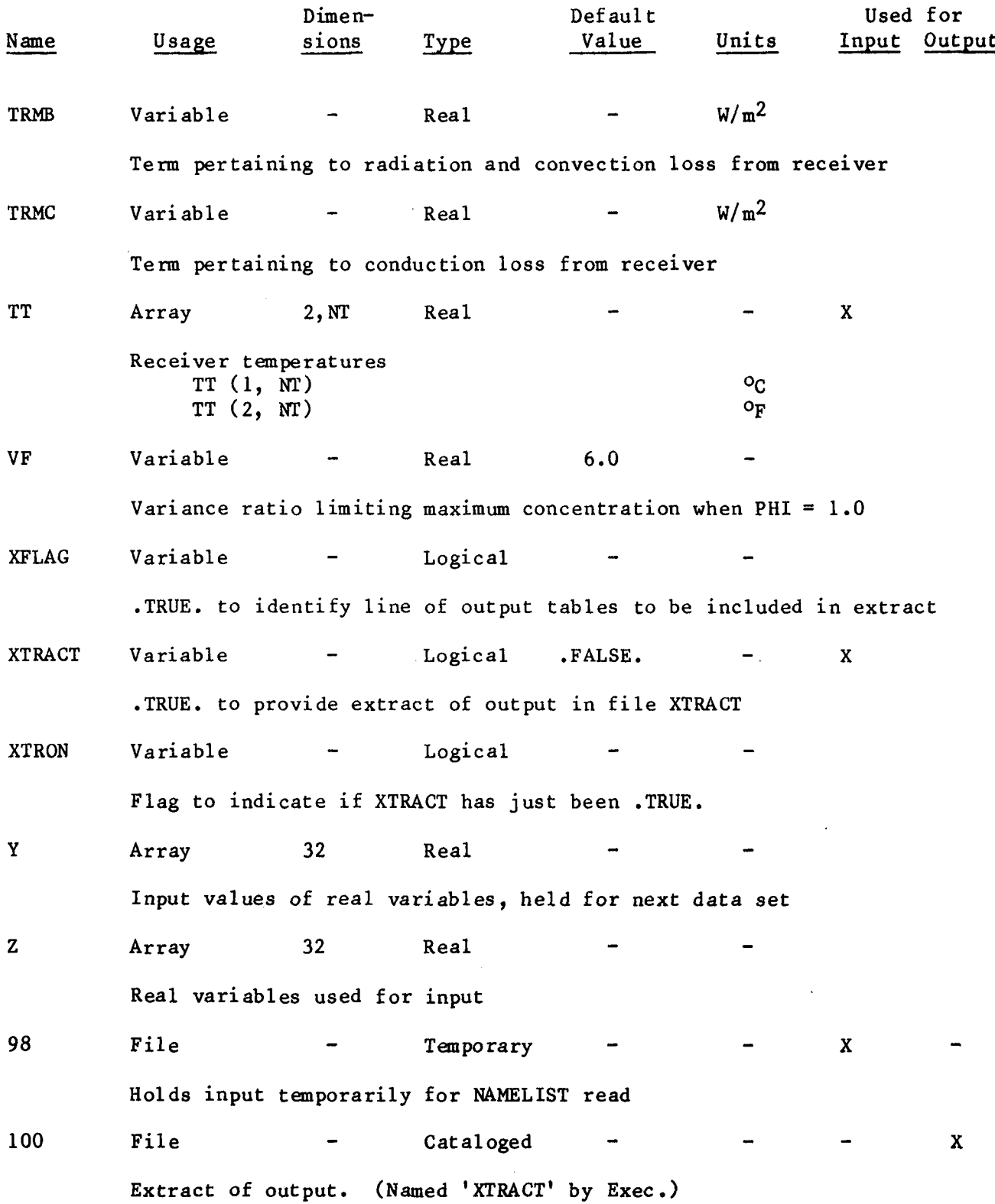

 $A-13$ 

 $\label{eq:2.1} \frac{1}{2} \sum_{i=1}^n \frac{1}{2} \sum_{j=1}^n \frac{1}{2} \sum_{j=1}^n \frac{1}{2} \sum_{j=1}^n \frac{1}{2} \sum_{j=1}^n \frac{1}{2} \sum_{j=1}^n \frac{1}{2} \sum_{j=1}^n \frac{1}{2} \sum_{j=1}^n \frac{1}{2} \sum_{j=1}^n \frac{1}{2} \sum_{j=1}^n \frac{1}{2} \sum_{j=1}^n \frac{1}{2} \sum_{j=1}^n \frac{1}{2} \sum_{j=1}^n \frac{$ 

 $\label{eq:2.1} \frac{1}{2} \sum_{i=1}^n \frac{1}{2} \sum_{j=1}^n \frac{1}{2} \sum_{j=1}^n \frac{1}{2} \sum_{j=1}^n \frac{1}{2} \sum_{j=1}^n \frac{1}{2} \sum_{j=1}^n \frac{1}{2} \sum_{j=1}^n \frac{1}{2} \sum_{j=1}^n \frac{1}{2} \sum_{j=1}^n \frac{1}{2} \sum_{j=1}^n \frac{1}{2} \sum_{j=1}^n \frac{1}{2} \sum_{j=1}^n \frac{1}{2} \sum_{j=1}^n \frac{$ 

APPENDIX B

 $\sim 10^6$ 

 $\mathcal{A}^{\mathcal{A}}$ 

# OPTIONS

#### OPTIONS

#### A. OPTIONS PERTAINING TO COLLECTOR CHARACTERISTICS

### 1. Secondary Concentrator

If SECONC (SEcondary CONCentrator) is set .TRUE., the output will show perfonnance with a secondary concentrator, as well as without. If SECONC is .FALSE., the output will be for a simple concentrator only (no secondary). The initial default value is .FALSE.

#### 2. Receiver Aperture Optimization

If OPTMZE is set .TRUE., CONC/ll will calculate the receiver aperture size that provides maximum collector efficiency. It will calculate and output the corresponding geometric concentration ratio, intercept factor, and efficiencies. If SECONC is also .TRUE., the program will optimize the receiver aperture and output the quantities named, both with and without a secondary concentrator. The initial default value of OPTMZE is .FALSE.

Optimization of receiver temperature to provide maximum system efficiency is always done by CONC/ll when data pertaining to PCS and PPS efficiencies are input, and need not be explicitly requested.

#### 3. Maximization of Geometric Concentration Ratio

Maximization of geometric concentration ratio at a given intercept factor is requested by setting MAXC (MAXimum Concentration) equal to •TRUE. This should not be done if OPTMZE is true (in which case MAXC will be ignored). If SECONC and MAXC are both true (and OPTMZE is not), the program maximizes the. geometric concentration ratio of the primary both with and without the secondary. The initial default value of MAXC is .FALSE.

#### 4. Maximization of Intercept Factor

Maximization of intercept factor at a given concentration ratio is requested by setting MAXPHI (MAXimum intercept factor) equal to .TRUE. This should not be done if OPTMZE or MAXC is .TRUE. (in which case MAXPHI will be ignored). If SECONC and MAXPHI are both .TRUE., the program maximizes the intercept factor of the primary both with and without the secondary. The initial default value of MAXPHI is .FALSE.

Note: If OPTMZE, MAXC, and MAXPHI are all .FALSE. (the initial default value), the program will use the input or default values of the geometric concentration ratio and the intercept factor (with and without a secondary concentrator if SECONC is .TRUE.)

#### 5. Maximization of Geometric Concentration Ratio of Secondary

If both MAXSEC and SECONC are .TRUE., the program will calculate and use the maximum secondary concentration ratio compatible with the characteristics of the primary and with the secondary intercept factor. The initial default value of MAXSEC is .FALSE.

6. Shape of Concentrator

If PARAB is .TRUE., the overall contour of the (primary) concentrator is taken to be paraboloidal. If PARAB is .FALSE., the overall contour is taken to be flat. The initial default value is •TRUE.

#### B. OPTIONS PERTAINING TO POWER CONVERSION CHARACTERISTICS

Power conversion characteristics may be input either as an effectiveness (that is, a constant fraction of Carnot efficiency) or as an array of efficiency values, corresponding to the receiver temperatures. Also, the effectiveness or the array of efficiencies can be given either for the power conversion subsystem as a whole, for the engine only, or for the thermodynamic cycle only.

If IPCSEF (Input PCS EFficiencies), IENGEF (Input ENGine EFficiencies), or ICYCEF (Input CYCle EFficiencies) is set .TRUE., the program expects input of a corresponding array of efficiencies. Not more than one of these variables should be set •TRUE. If two or three are set .TRUE., the program will interpret the efficiency array as pertaining to IPCSEF or IENGEF, in that order of preference.

If IPCSEF, IENGEF, and ICYCEF are all •FALSE. (the initial default value), the program will use the input or default value of PCEFCT (PCs EFfeCTiveness) if it is greater than zero. If PCEFCT is zero (or less), the program will use ENEFCT (ENgine EFfeCTiveness) if it is greater' than zero. Otherwise, the program will use CYCECT (CYCle EffeCTiveness).

Notes: If only the collector is of interest, this may be designated by IPCSEF, IENGEF, and ICYCEF all •FALSE. (their initial default value) and PCEFCT, ENEFCT, and CYCECT all zero. The initial default values of ENEFCT and CYCECT are zero, but that of PCEFCT is not. Thus, if the initial default values are still in use for <sup>a</sup> data set, it is only necessary to input  $PCEFCT = 0.0.$ 

#### C. OPTION PERTAINING TO INPUT

To enter either new receiver temperatures or a new table of efficiencies for power conversion, NWTORF (NeW Temperature OR eFficiencies) must be set •TRUE. To enter a new table of efficiencies for power conversion, IPCSEF, IENGEF, or ICYCEF must also be set . TRUE.

The last sentence does not apply to entering a new effectiveness for power conversion, which is done by entering the desired value of PCEFCT, ENEFCT, or CYCECT, with IPCSEF, IENGEF, and ICYCEF all set .FALSE. and with NWTORF either .TRUE. or .FALSE.

The default value of NWTORF is .TRUE. for the first data set and .FALSE. for all subsequent data sets. The default value of NWTORF is not determined by its value in the preceding data set.

#### D. OPTIONS PERTAINING TO OUTPUT

1. Extract of Output

Output of CONC/II is one or two pages per data set; if many data sets are input, the output will be many pages. If .XTRACT. is set .TRUE., the program will also provide an extract of the output. This consists, for each data set, of an echo of the NAMELIST and receiver temperature inputs, plus outputs for the lowest and highest receiver temperatures and for the temperature that gives the highest system efficiency.

If .XTRACT. is .TRUE., CONC/ii catalogs and assigns <sup>a</sup> file named XTRACT and places the extract in this file. Each run of CONC/II catalogs and assigns a new cycle of XTRACT.

The initial default value of XTRACT is .FALSE.

### 2. Partial Suppression of Output

When both SECONC and OPTMZE are . TRUE., the standard output for each receiver temperature is too long to fit on one line of output, and therefore is folded over to a second line. Appropriate headings are printed for this line; nevertheless, the folding makes the main output table harder to read and doubles its length. If SUP2 (SUPpress 2nd line) is set .TRUE., output of the second line is suppressed. The quantities otherwise printed on this line are the geometric concentration ratio and intercept factor of the compound concentrator and, if MAXSEC is .TRUE., the geometric concentration ratio of the secondary concentrator.

The initial default value of SUP2 is .FALSE.

3. More Decimal Places

In the standard output, efficiencies are given to three decimal places. If MORDEC (MORe DECimal places) is set .TRUE., efficiencies will be given to five decimal places.

The initial default value of MORDEC is .FALSE.

 $\label{eq:2} \frac{1}{\sqrt{2}}\left(\frac{1}{\sqrt{2}}\right)^{2}$ 

 $\label{eq:2.1} \frac{1}{\sqrt{2}}\int_{\mathbb{R}^3}\frac{1}{\sqrt{2}}\left(\frac{1}{\sqrt{2}}\right)^2\frac{1}{\sqrt{2}}\left(\frac{1}{\sqrt{2}}\right)^2\frac{1}{\sqrt{2}}\left(\frac{1}{\sqrt{2}}\right)^2\frac{1}{\sqrt{2}}\left(\frac{1}{\sqrt{2}}\right)^2.$ 

 $\sim 5$ 

 $\label{eq:2.1} \frac{1}{\sqrt{2\pi}}\sum_{i=1}^n\frac{1}{\sqrt{2\pi}}\sum_{i=1}^n\frac{1}{\sqrt{2\pi}}\sum_{i=1}^n\frac{1}{\sqrt{2\pi}}\sum_{i=1}^n\frac{1}{\sqrt{2\pi}}\sum_{i=1}^n\frac{1}{\sqrt{2\pi}}\sum_{i=1}^n\frac{1}{\sqrt{2\pi}}\sum_{i=1}^n\frac{1}{\sqrt{2\pi}}\sum_{i=1}^n\frac{1}{\sqrt{2\pi}}\sum_{i=1}^n\frac{1}{\sqrt{2\pi}}\sum_{i=1}^n\$ 

 $\label{eq:2.1} \frac{1}{\sqrt{2}}\int_{\mathbb{R}^3}\frac{1}{\sqrt{2}}\left(\frac{1}{\sqrt{2}}\right)^2\frac{1}{\sqrt{2}}\left(\frac{1}{\sqrt{2}}\right)^2\frac{1}{\sqrt{2}}\left(\frac{1}{\sqrt{2}}\right)^2\frac{1}{\sqrt{2}}\left(\frac{1}{\sqrt{2}}\right)^2.$ 

 $\sim 10^{-1}$ 

## APPENDIX C

 $\mathcal{A}$ 

 $\overline{a}$ 

 $\bar{z}$ 

### SAMPLE CASES

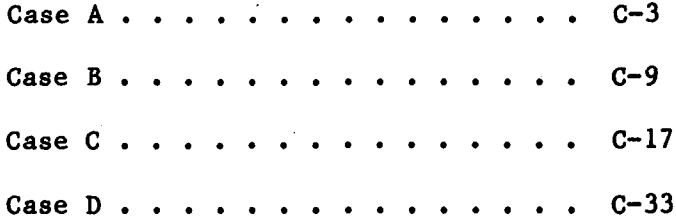

### CASE A

Only collector of interest. (Not power conversion.)

Two data sets.

CONC/ll assumed to be in file SOLAR.

Control, input, and output by interactive terminal.

~lndicates input.

Notes on results:

For the selected input values, including an insolation of 800 W/m<sup>2</sup>, increasing the receiver temperature from 700 to 800°C lowers collector efficiency from 0.79 to 0.76. If the insolation is increased to  $1000 \text{ W/m}^2$ , the corresponding efficiencies rise. The efficiency increase is greater at the higher receiver temperatures.

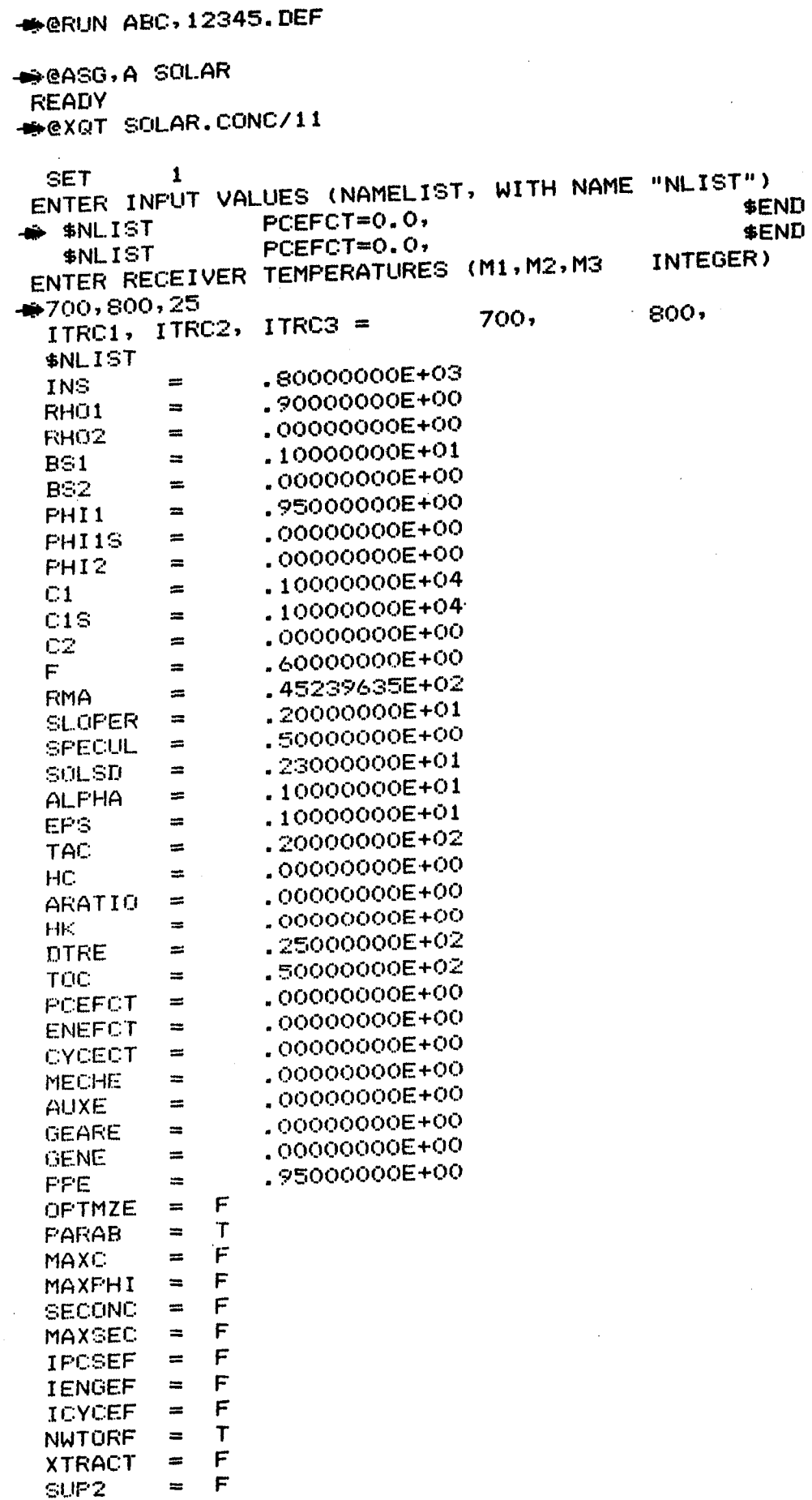

MORDEC \$END

 $=$   $F$ 

 $\bar{\mathcal{A}}$ 

 $\sim$ 

 $\hat{\mathbf{x}}$ 

 $\hat{\mathbf{v}}$ 

 $\hat{\boldsymbol{\epsilon}}$ 

25

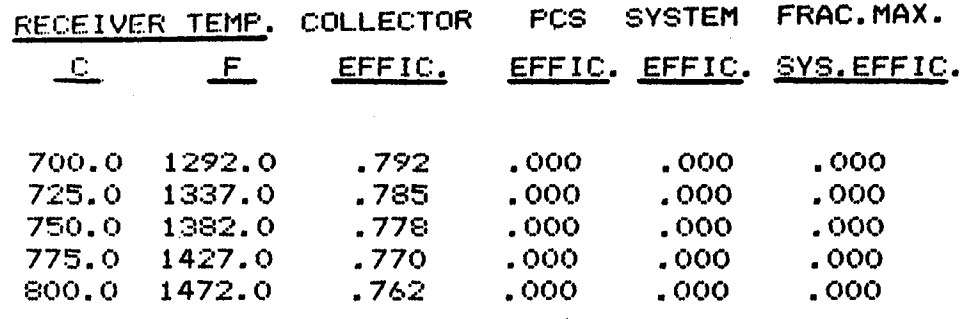

 $\sim$   $\sim$ 

 $\sim$ 

 $\mathcal{L}^{\text{max}}_{\text{max}}$  ,  $\mathcal{L}^{\text{max}}_{\text{max}}$ 

 $\mathcal{L}^{\text{max}}_{\text{max}}$ 

 $\hat{\mathcal{F}}$ 

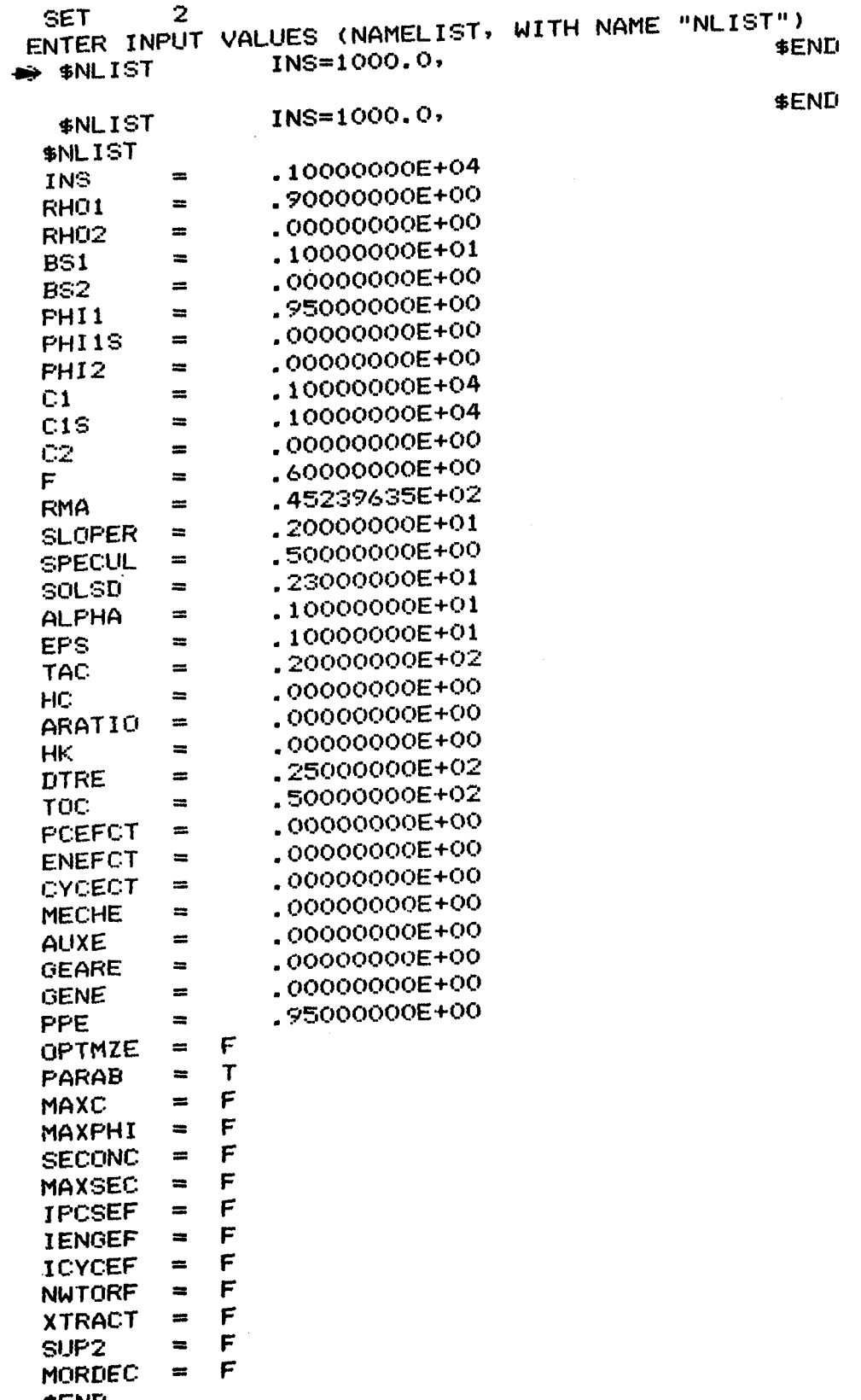

 $\mathcal{L}^{\mathcal{L}}$ 

\$END

 $\sim 300$ 

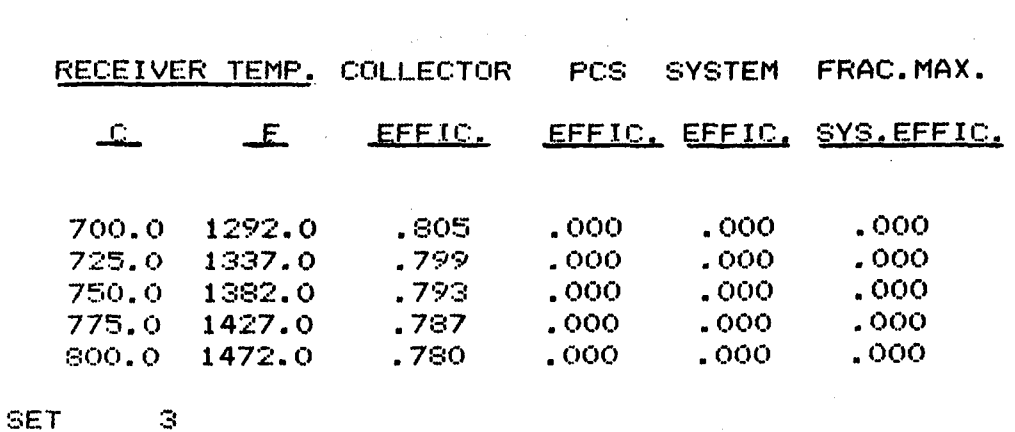

ENTER INPUT VALUES (NAMELIST, WITH NAME "NLIST")  $\div$  @EOF

STOP<sup>1</sup> NORMAL

 $-FIN$ 

 $\label{eq:2.1} \begin{split} \mathcal{C}^{(1)}_{\mathcal{A}} & = \frac{1}{2} \sum_{\mathbf{k} \in \mathcal{A}} \mathcal{L}^{(1)}_{\mathcal{A}} \\ & = \frac{1}{2} \sum_{\mathbf{k} \in \mathcal{A}} \mathcal{L}^{(1)}_{\mathcal{A}} \\ & = \frac{1}{2} \sum_{\mathbf{k} \in \mathcal{A}} \mathcal{L}^{(1)}_{\mathcal{A}} \\ & = \frac{1}{2} \sum_{\mathbf{k} \in \mathcal{A}} \mathcal{L}^{(1)}_{\mathcal{A}} \\ & = \frac{1}{2} \sum_{\mathbf{k}$ 

 $\overline{I}$ 

 $\mathcal{A}^{\text{max}}_{\text{max}}$  and  $\mathcal{A}^{\text{max}}_{\text{max}}$  $\label{eq:1.1} \frac{1}{\sqrt{2}}\left(\frac{1}{\sqrt{2}}\right)^{2} \left(\frac{1}{\sqrt{2}}\right)^{2} \left(\frac{1}{\sqrt{2}}\right)^{2} \left(\frac{1}{\sqrt{2}}\right)^{2} \left(\frac{1}{\sqrt{2}}\right)^{2} \left(\frac{1}{\sqrt{2}}\right)^{2} \left(\frac{1}{\sqrt{2}}\right)^{2} \left(\frac{1}{\sqrt{2}}\right)^{2} \left(\frac{1}{\sqrt{2}}\right)^{2} \left(\frac{1}{\sqrt{2}}\right)^{2} \left(\frac{1}{\sqrt{2}}\right)^{2} \left(\$  $\mathcal{L}^{\text{max}}_{\text{max}}$  $\mathcal{L}^{(1)}$  .  $\sim 10^6$ 

 $\mathcal{A}^{\mathcal{A}}$ 

### CASE B

Power conversion effectiveness entered as fraction of Carnot.

Two data sets.

CONC/II restored from MASSTOR.

Control and input by interactive terminal. Output breakpointed to file for printer.

Notes on results:

For the selected input values, including a reflectance of 0.90, the system efficiency is highest  $(0.30)$  at a receiver temperature of 775-800 $\degree$ C. However, the system efficiency at  $650^{\circ}$ C is 0.29, or 98% of the peak efficiency. If the reflectance is reduced to 0.80, the peak system efficiency falls to 0.26, and occurs at a slightly lower receiver temperature (750-775°C).

```
\rightarrow @RUN ABC, 12345, DEF
-esrd
  SRD 1R1 SL74R1 12/14/83 12:50:16
                                       1100/80A
                                                            37R2C
          SYS$*TEST1.S-R-D
  @XQT
  SUIF (C) COPYRIGHT 1982 MASSTOR SYSTEMS
RESTORE MYFILE FROM JAFFE*SOLAR1
  RESTORE: COMMAND ACCEPTED
  CONNECT REQUEST TO ASSIGN SVSS FILE JAFFE*SOLAR1
  SVSS FILE READY
       O TRACKS TRANSFERRED
      32 TRACKS TRANSFERRED
  DATA RESTORED
  RESTORE: COMMAND COMPLETED
-STOP
  END OF S/R/D
\rightarroweBK1
  BREAKPOINTED
-exat MYFILE.CONC/11
                                                               $END
              PCEFCT=0.60,
\rightarrow $NLIST
-650, 850, 25$END
               RH01=0.80,
\rightarrow $NLIST
\rightarroweBK2 LSPH, 506/13
  @SYM DEF *BKFIL$ABC(1).,506/13,LSPH
  SYMMED BY ABC
P^{\text{eff}}
```
**JPL** 

# axet MYFILE.CONC/11

 $\ddot{\phantom{a}}$ 

 $\hat{\mathcal{A}}$ 

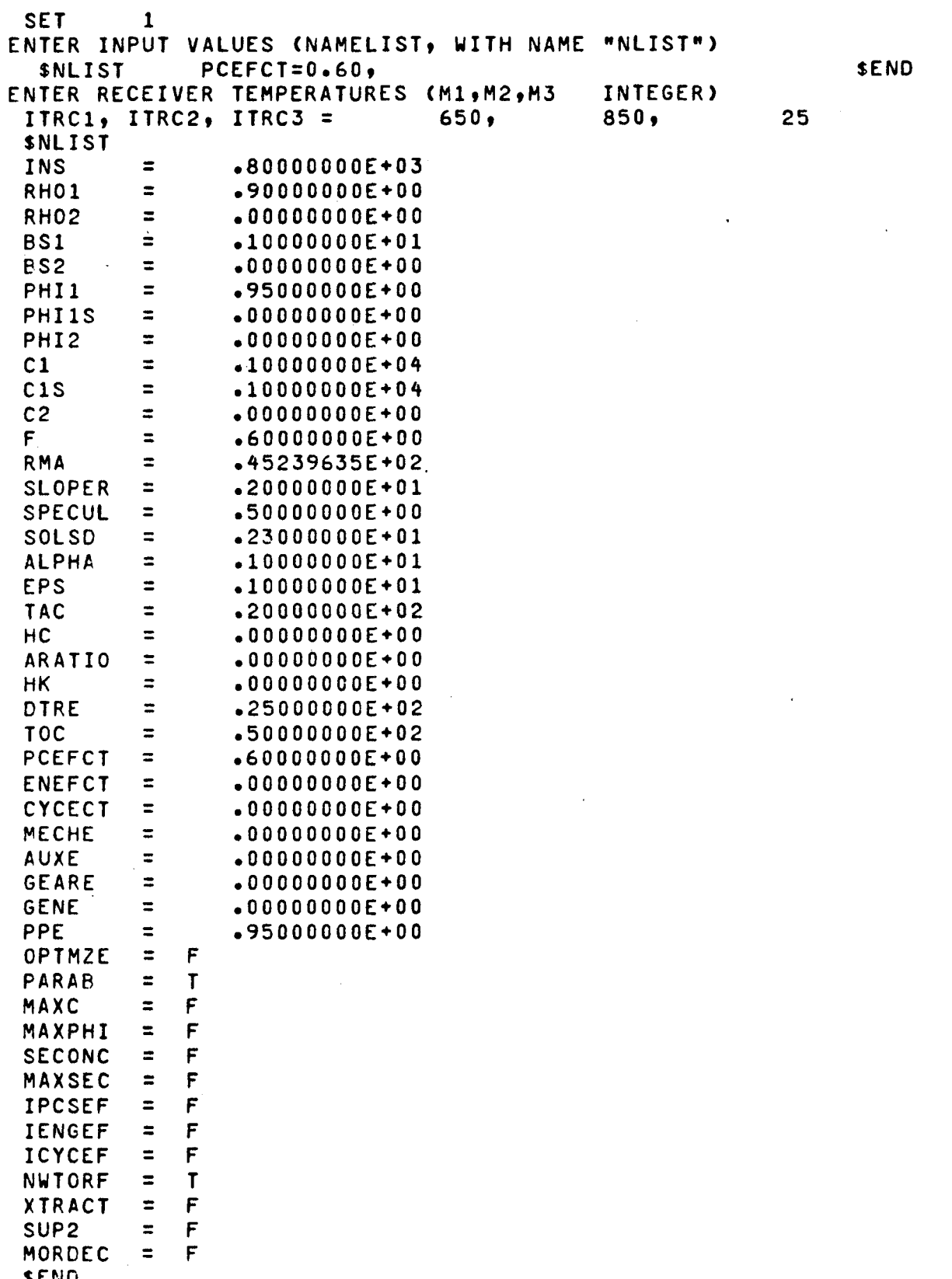

 $\sim$ 

\$END

 $\mathcal{L}_{\mathcal{A}}$ 

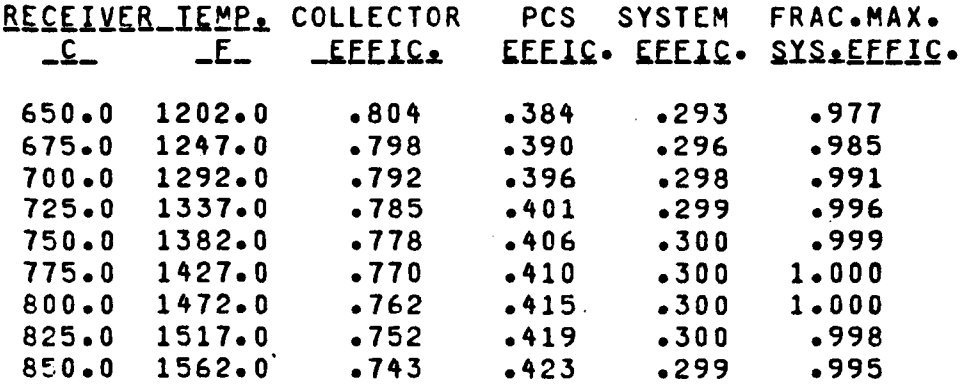

 $\bar{\mathcal{A}}$ 

i.

 $\overline{a}$ 

 $\hat{\mathcal{A}}$ 

 $\ddot{\phantom{a}}$ 

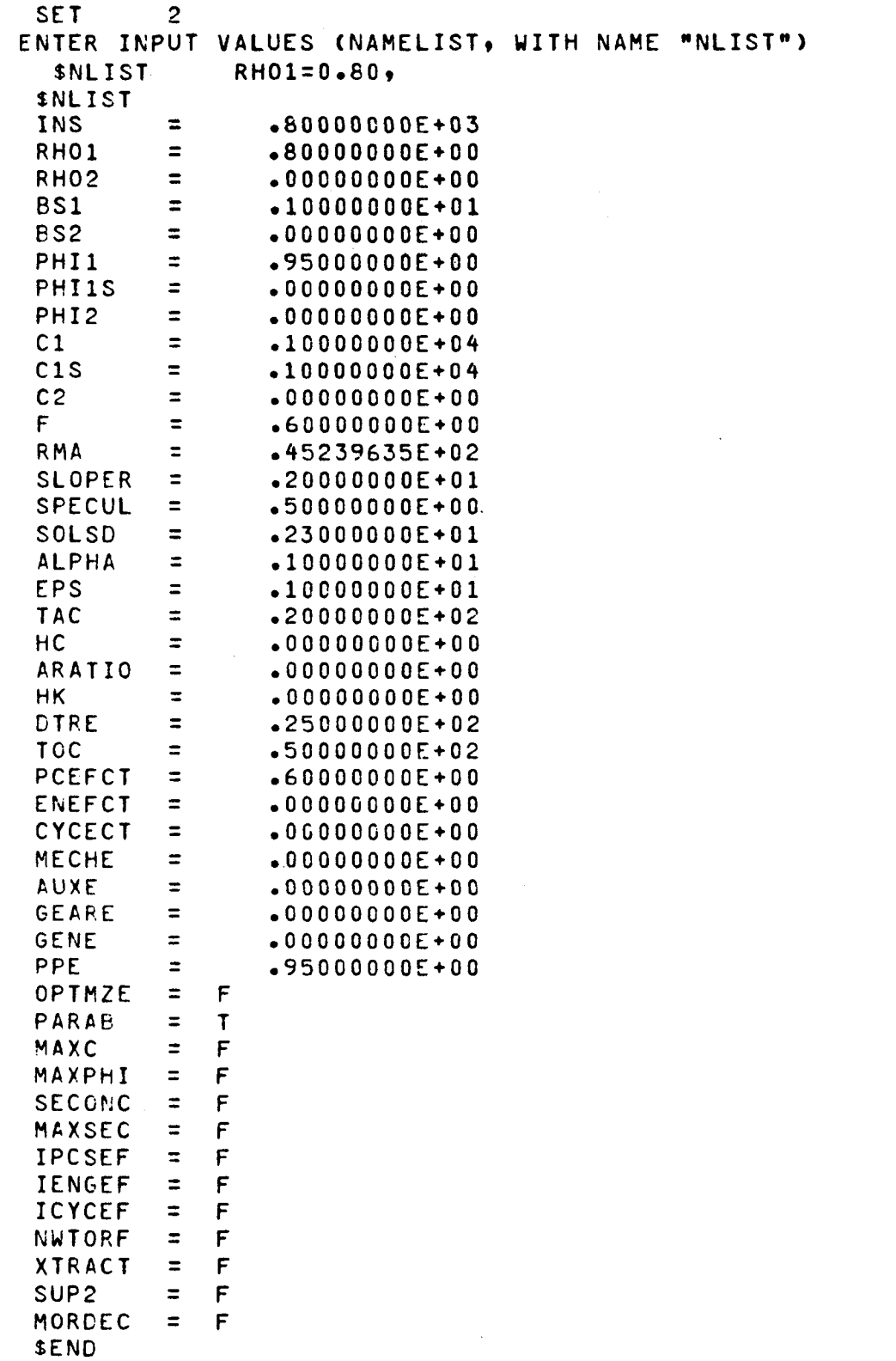

\$END

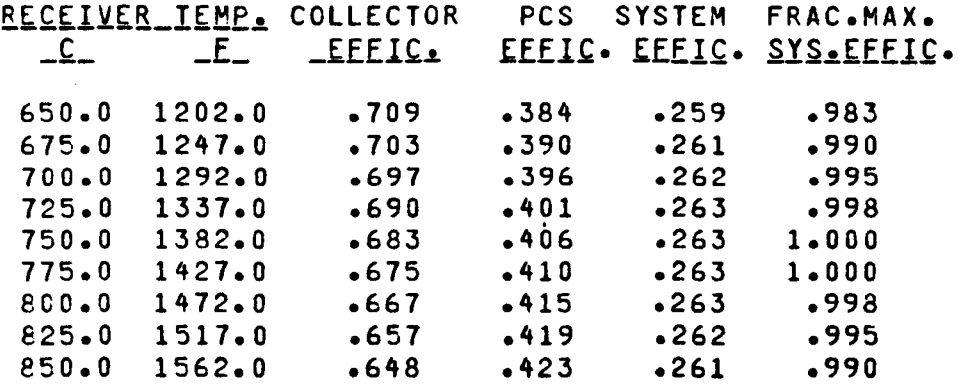

 $\epsilon$ 

 $\mathcal{A}^{\pm}$ 

 $\pmb{\ast}$ 

SET 3

ENTER INPUT VALUES (NAMELIST, WITH NAME "NLIST")

 $\mathcal{L}^{\text{max}}_{\text{max}}$  and  $\mathcal{L}^{\text{max}}_{\text{max}}$ 

STOP NORMAL

@8K2 LSPH.506/13
## CASE C

Receiver aperture optimized.

Thermodynamic cycle effectiveness input as fraction of Carnot.

Five data sets.

New receiver temperatures input for last data set.

Extract of output prepared.

CONC/II assumed to be in file SOLAR.

Control by interactive terminal. Data input from file. Output breakpointed to file for printer.

Notes on results:

For the selected input values, the system efficiency at 700<sup>o</sup>C falls from 0.28 to 0.24 as the slope error increases from 0.5 to 5.0 mrad. At  $800^{\circ}$ C, the system efficiency falls from 0.29 to 0.24 over this range of slope errors. The receiver temperature at which system efficiency peaks is 860<sup>o</sup>C or higher for slope errors of 0.5 to 3.0 mrad. For a slope error of 5.0 mrad, the temperature for peak system efficiency is 710<sup>o</sup>C or slightly lower. The optimum geometric concentration ratio is about 6500 at a slope error of 0.5 mrad, about 650 at 5.0 mrad. The corresponding optimum intercept factors are 0.996 and 0.97.

 $\rightarrow$  @RUN ABC, 12345, DEF **AGASG.A SOLAR READY EXCAT.P DATAFILE READY DEASG.A DATAFILE READY DEDM DATAFILE.C** ED-A 29B 12/14/83 13:41 C(0):F INPUT  $+$   $*$ NLIST SLOPER=0.5, OPTMZE=T, CYCECT=0.65,  $\bullet$ MECHE=0.9,  $AUXE=0.95$ ,  $0EARE=0.9$ , GENE=0.98, XTRACT=T. \$END  $-700, 860, 20$ \$END **SLOPER=1.0,**  $\rightarrow$  \$NLIST \$END  $\rightarrow$  \$NLIST SLOPER=2.0, \$END  $SLOPER = 3.0$ , **> \$NLIST** \$END  $\rightarrow$  \$NLIST NWTORF=T, SLOPER=5.0,  $-700,860,10$ **DIRECF** END EDIT 8 LINES OUTPUT  $\rightarrow$  @CAT, P OUTFILE(+1) **READY** -@ASG.A OUTFILE **READY** eBK1 OUTFILE **BREAKFOINTED** exet solar.conc/11 eADD, L DATAFILE.C -@BK2 LSPH, 506/13 @SYM DEF \*OUTFILE(1).,506/13,LSPH SYMMED BY ABC DEBLK, S XTRACT, 506/13, LSPH BLOCK 5.13 SL74R1 12/14/83 13:41:32 10 PAGES SENT TO: 506/13, LSPH  $EEN$ 

## axQT SOLAR.CONC/11

 $\mathcal{A}$ 

 $\ddot{\phantom{a}}$ 

 $\sim$   $\epsilon$ 

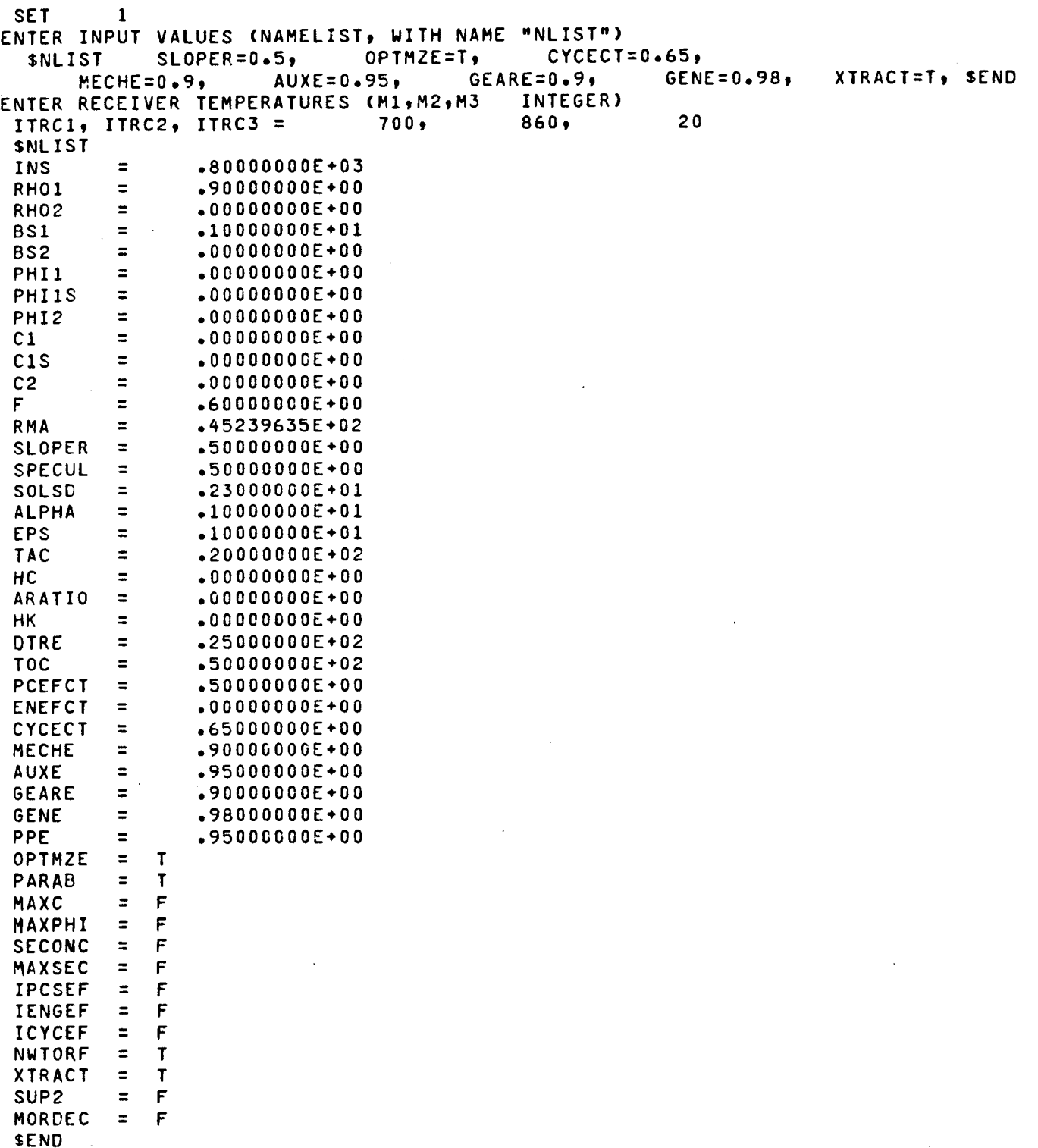

 $\bar{\Delta}$ 

 $\hat{\boldsymbol{\alpha}}$ 

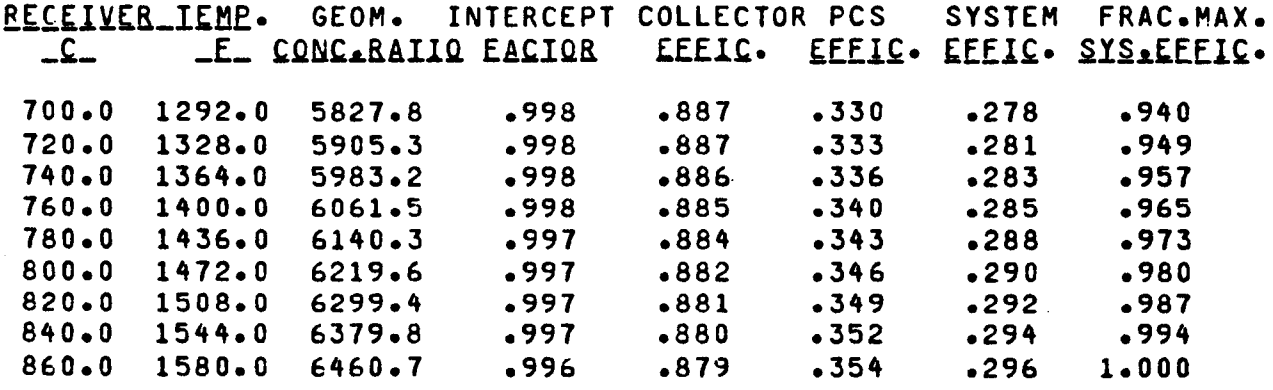

 $\cdot$ 

 $\ddot{\phantom{0}}$ 

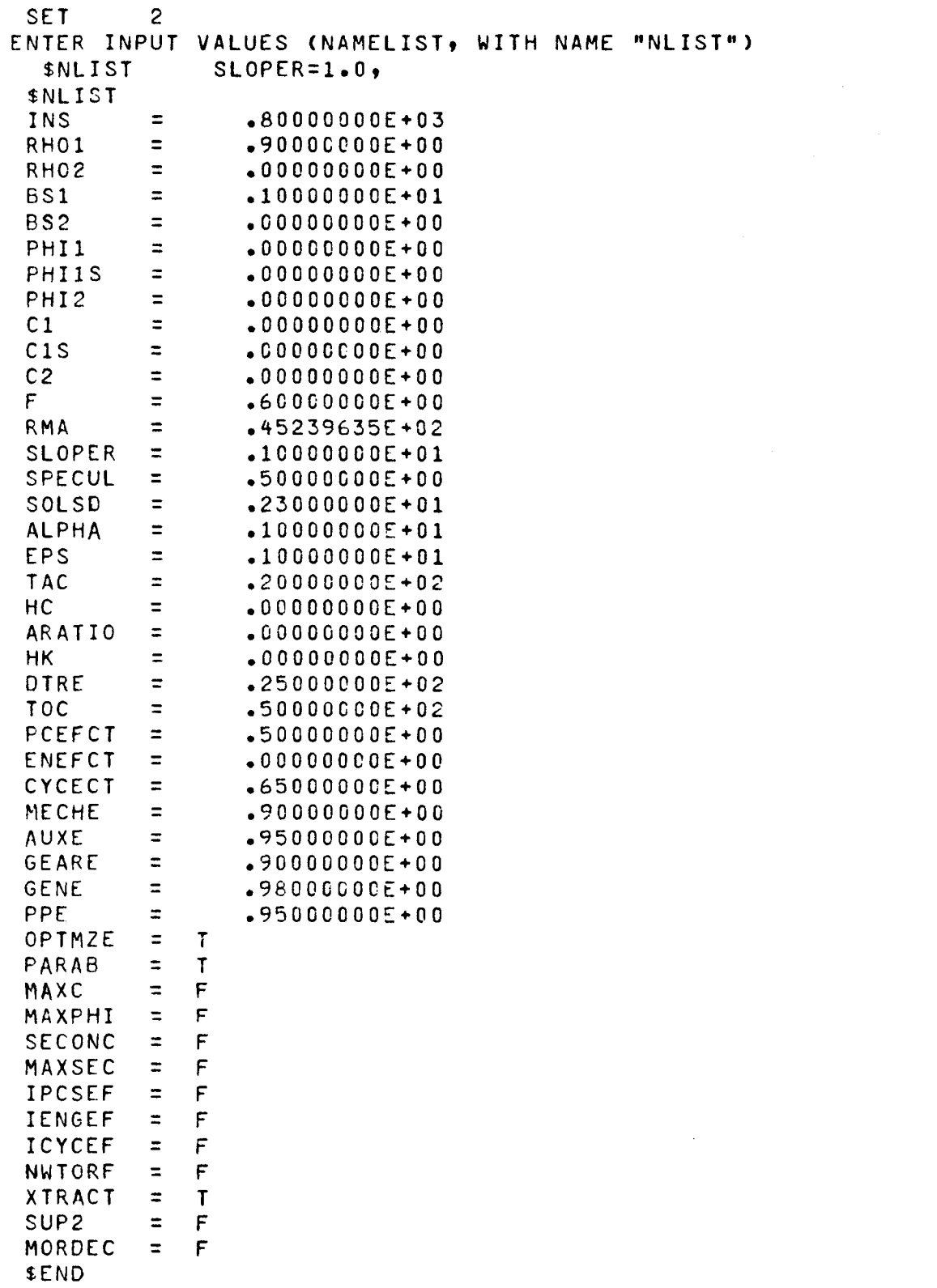

\$END

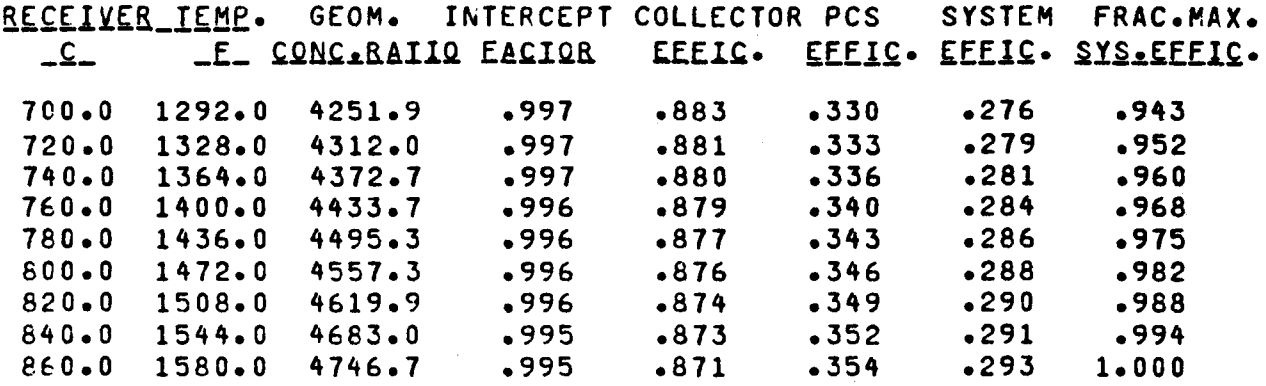

 $\bar{\mathcal{A}}$ 

 $\overline{\phantom{a}}$ 

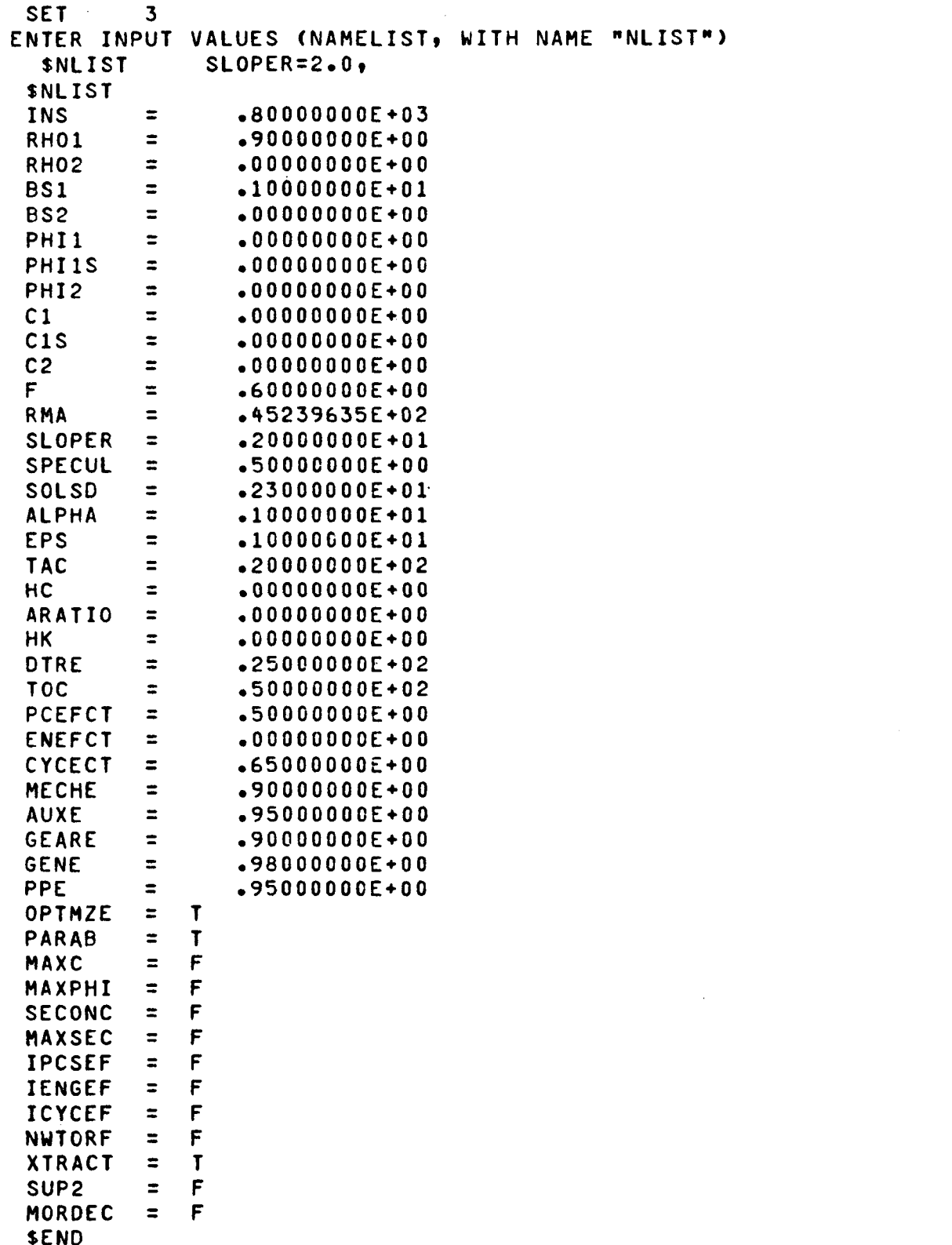

 $\hat{\mathcal{A}}$ 

\$END

 $\sim 10^{-1}$ 

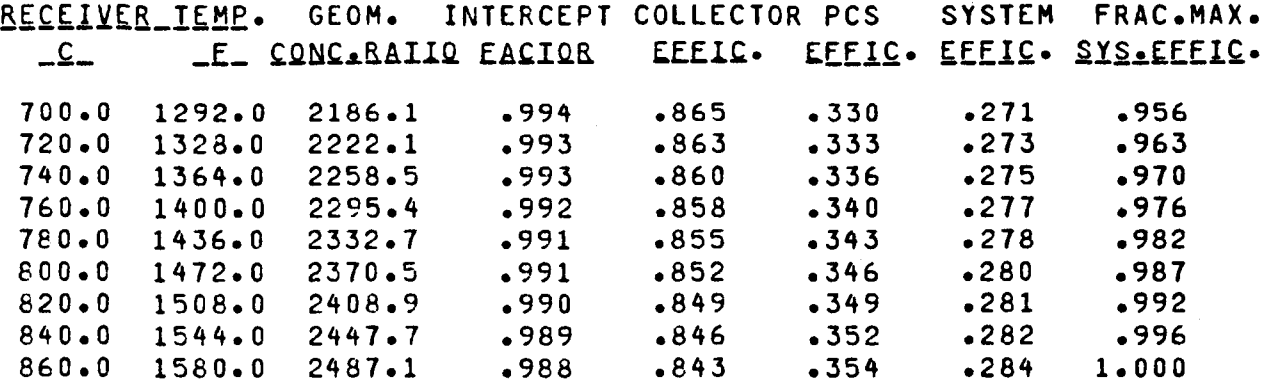

 $\bar{\beta}$ 

 $\hat{\boldsymbol{\tau}}$ 

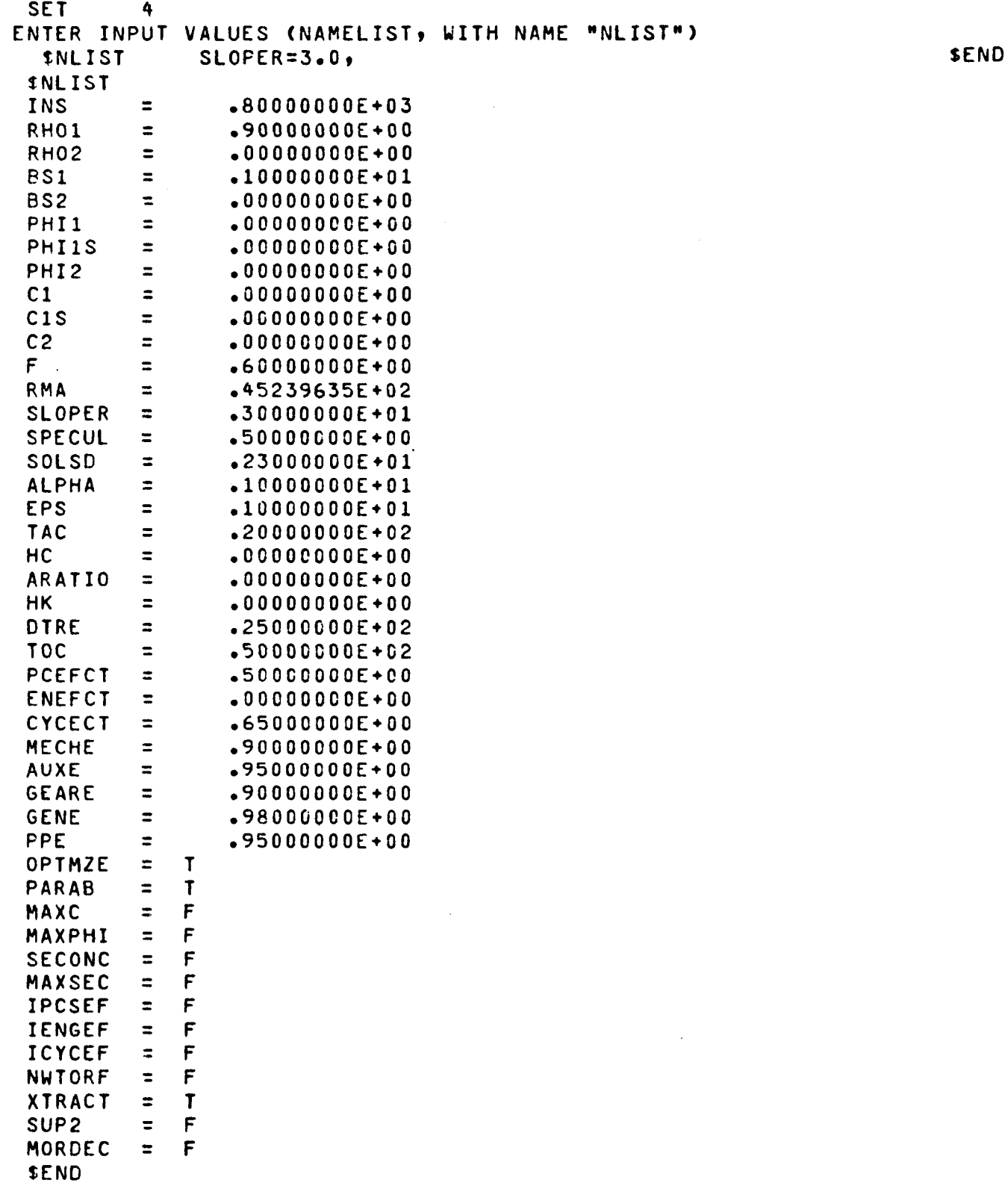

 $\bar{\omega}$ 

 $\hat{\boldsymbol{\epsilon}}$ 

 $\hat{\mathcal{L}}$ 

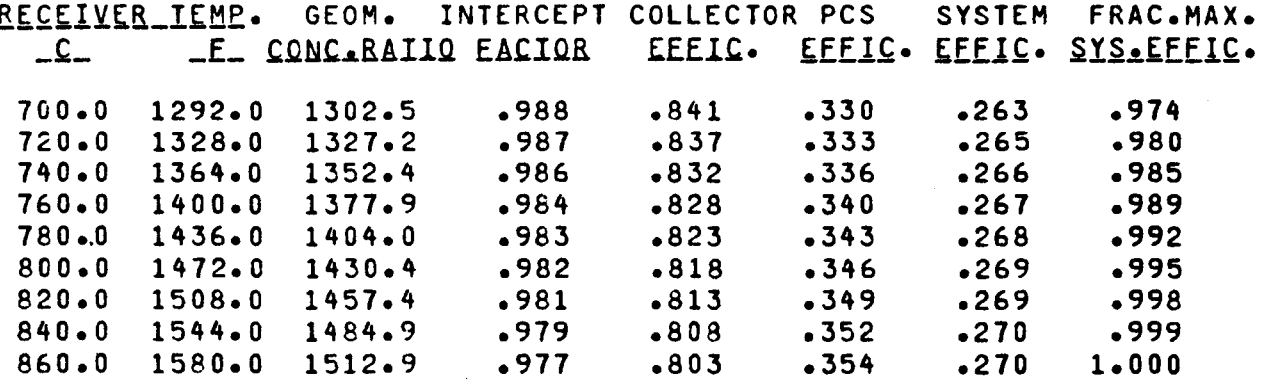

 $\bar{z}$ 

 $\mathcal{A}^{\mathcal{A}}$ 

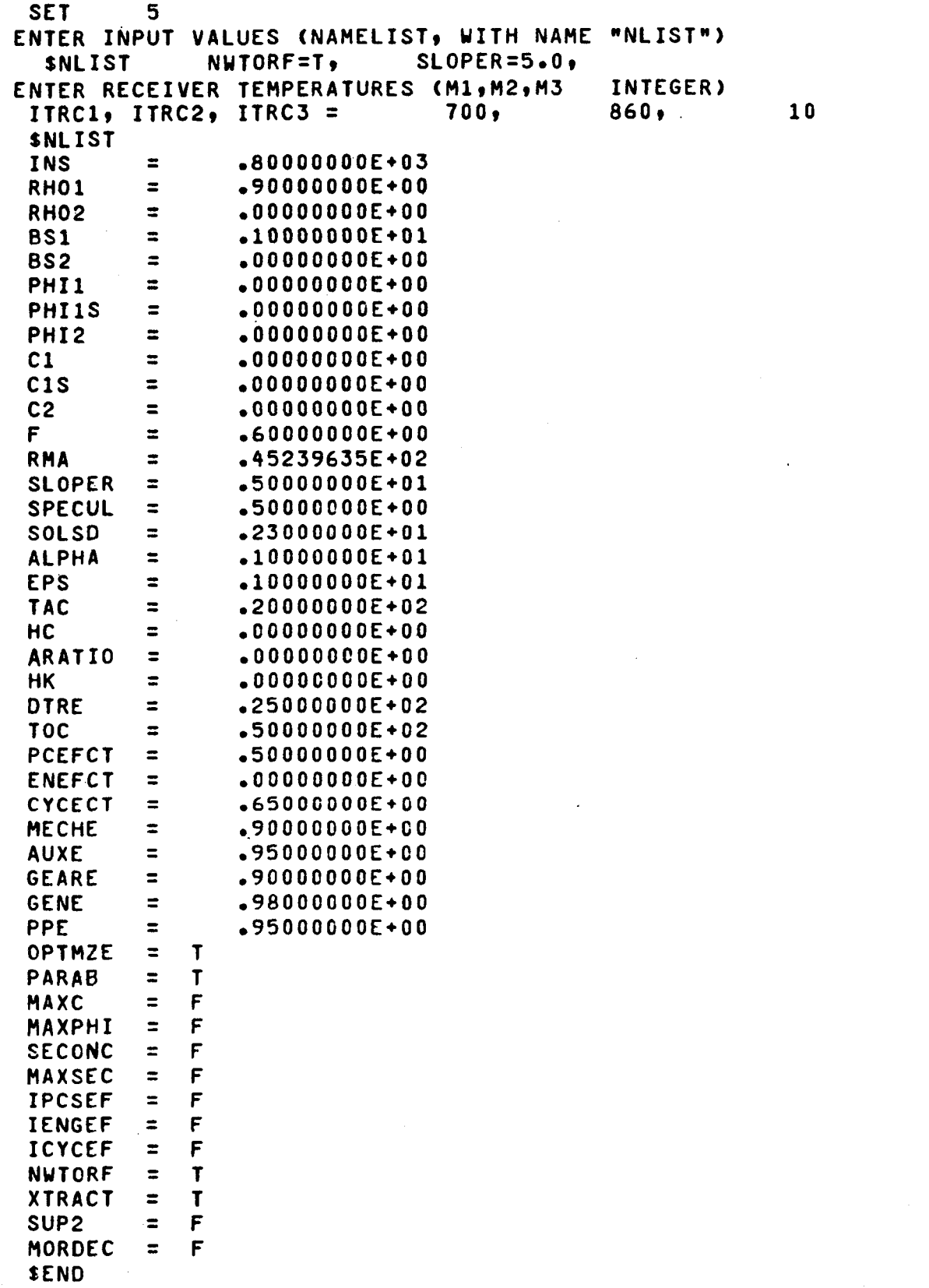

 $\mathcal{A}^{\mathcal{A}}$ 

\$END

 $\ddot{\phantom{0}}$ 

 $\hat{\mathcal{A}}$ 

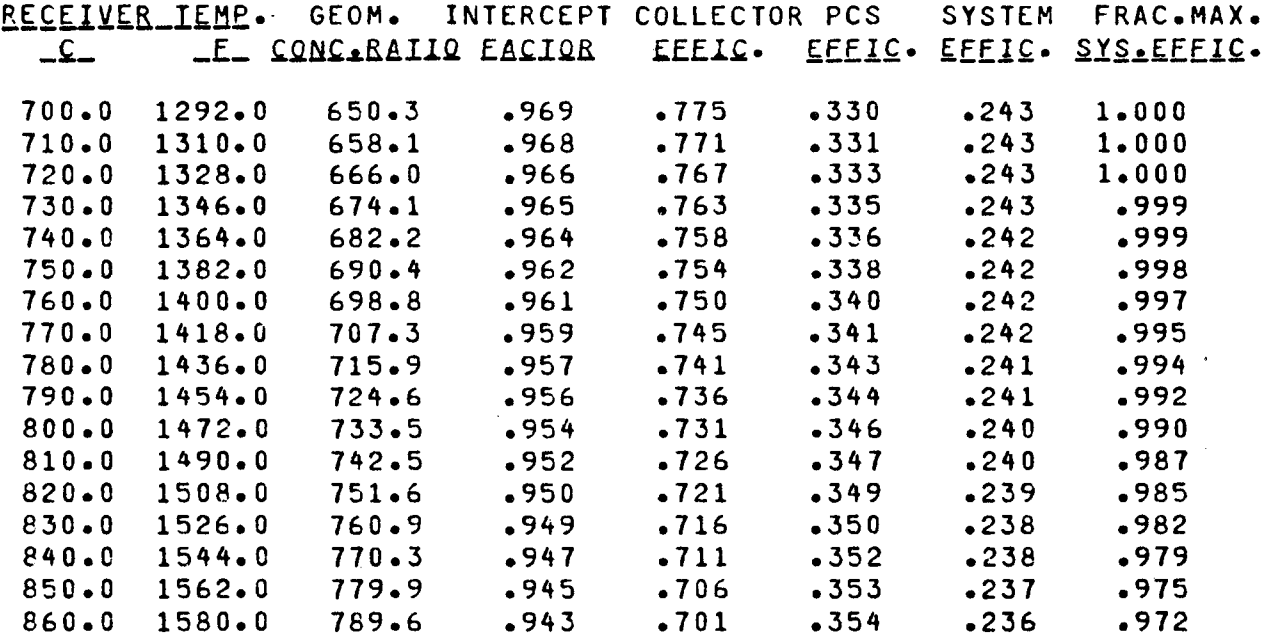

 $\ddot{\phantom{0}}$ 

SET 6

ENTER INPUT VALUES (NAMELIST, WITH NAME "NLIST")

 $\sim$   $\sim$ 

STOP NORMAL

 $\sim$   $\sim$ 

6lBK2 LSPH,506/13

 $\mathcal{L}^{\text{max}}_{\text{max}}$ 

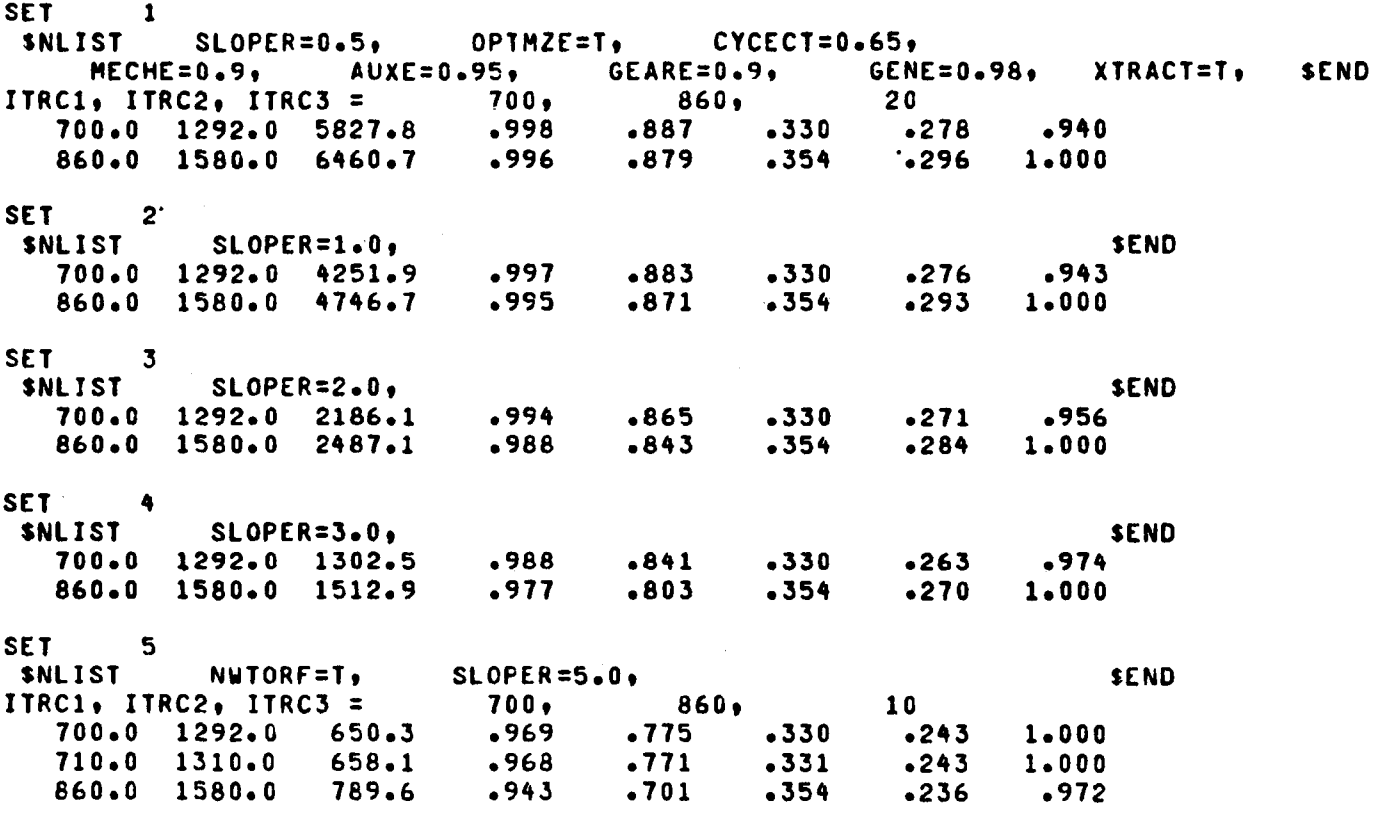

 $\mathcal{A}^{\mathcal{A}}$ 

SET 6

 $\sim$ 

Output with and without secondary concentrator. Secondary concentration maximized. Receiver aperture optimized.

Engine efficiencies input as table.

Ten data sets.

New engine efficiencies input at sixth data set.

Extract of output prepared. (The extract is printed before the standard output. For table headings, see the standard output.)

CONC/l1 assumed to be in file SOLAR.

Batch run.

## Notes on results:

For the selected input values, and without a secondary concentrator, system efficiency is highest at low focal ratio (0.4). With the engine efficiencies used in data sets 1-5, system efficiency at this focal ratio peaks at 0.32 and a receiver temperature of  $1450^{\circ}$ C; the optimum geometric concentration ratio for these conditions is 4700. With the engine efficiencies used in data sets 6-10, system efficiency at focal ratio 0.4 peaks at 0.38 and a receiver temperature of  $1325^{\circ}$ C; the optimum geometric concentration ratio for these conditions is 4200.

If the receiver temperature is limited to  $500^{\circ}$ C, the system efficiencies attainable are 0.11 for the first set of engine efficiencies, and 0.19 for the engine efficiencies of data sets 6-10. If the receiver efficiency is limited to  $900^{\circ}$ C, a system efficiency of 0.27 (84% of the peak efficiency) can be obtained with the first set of engine efficiencies, and the optimum geometric concentration ratio is 3100. For the engine efficiencies of sets 6-10, a system efficiency of 0.34 (89% of peak) can be obtained; the optimum geometric concentration ratio is again 3100.

Use of a secondary concentrator improves system efficiency at the longer focal ratios and higher receiver temperatures. Highest system efficiency (0.33 for data sets 1-5, 0.39 for sets 6-10) is obtained at focal ratios of 0.8 or longer and receiver temperatures of 1500°C or higher. The optimum geometric concentration ratio of the primary is 2200 and 1500 for focal lengths of 0.8 and 1.0, respectively; with the corresponding secondary geometric concentration ratios of 3.0 and 4.4, the overall geometric concentration ratio is 6800. The efficiencies attainable with a secondary concentrator are slightly higher than those attainable without a secondary. If, however, receiver temperature is limited to  $900\degree$ C, system efficiencies attainable with a secondary are not as high as those attainable without one.

 $\label{eq:2.1} \frac{1}{\sqrt{2}}\sum_{i=1}^n\frac{1}{\sqrt{2}}\sum_{i=1}^n\frac{1}{\sqrt{2}}\sum_{i=1}^n\frac{1}{\sqrt{2}}\sum_{i=1}^n\frac{1}{\sqrt{2}}\sum_{i=1}^n\frac{1}{\sqrt{2}}\sum_{i=1}^n\frac{1}{\sqrt{2}}\sum_{i=1}^n\frac{1}{\sqrt{2}}\sum_{i=1}^n\frac{1}{\sqrt{2}}\sum_{i=1}^n\frac{1}{\sqrt{2}}\sum_{i=1}^n\frac{1}{\sqrt{2}}\sum_{i=1}^n\frac$ 

 $\label{eq:2.1} \mathcal{L}(\mathcal{L}^{\text{max}}_{\mathcal{L}}(\mathcal{L}^{\text{max}}_{\mathcal{L}}),\mathcal{L}^{\text{max}}_{\mathcal{L}}(\mathcal{L}^{\text{max}}_{\mathcal{L}}))$ 

 $\mathcal{L}(\mathcal{L}(\mathcal{L}))$  and  $\mathcal{L}(\mathcal{L}(\mathcal{L}))$  . The set of  $\mathcal{L}(\mathcal{L})$ 

 $\label{eq:2} \frac{1}{\sqrt{2}}\left(\frac{1}{\sqrt{2}}\right)^2\frac{1}{\sqrt{2}}\left(\frac{1}{\sqrt{2}}\right)^2.$  $\label{eq:2.1} \frac{1}{\sqrt{2}}\int_{\mathbb{R}^3}\frac{1}{\sqrt{2}}\left(\frac{1}{\sqrt{2}}\right)^2\frac{1}{\sqrt{2}}\left(\frac{1}{\sqrt{2}}\right)^2\frac{1}{\sqrt{2}}\left(\frac{1}{\sqrt{2}}\right)^2.$ 

 $\label{eq:2.1} \frac{1}{\sqrt{2\pi}}\int_{\mathbb{R}^3}\frac{1}{\sqrt{2\pi}}\int_{\mathbb{R}^3}\frac{1}{\sqrt{2\pi}}\int_{\mathbb{R}^3}\frac{1}{\sqrt{2\pi}}\int_{\mathbb{R}^3}\frac{1}{\sqrt{2\pi}}\int_{\mathbb{R}^3}\frac{1}{\sqrt{2\pi}}\int_{\mathbb{R}^3}\frac{1}{\sqrt{2\pi}}\int_{\mathbb{R}^3}\frac{1}{\sqrt{2\pi}}\int_{\mathbb{R}^3}\frac{1}{\sqrt{2\pi}}\int_{\mathbb{R}^3}\frac{1$ 

 $\label{eq:2.1} \frac{1}{\sqrt{2}}\int_{\mathbb{R}^3} \frac{1}{\sqrt{2}}\left(\frac{1}{\sqrt{2}}\right)^2\left(\frac{1}{\sqrt{2}}\right)^2\left(\frac{1}{\sqrt{2}}\right)^2\left(\frac{1}{\sqrt{2}}\right)^2\left(\frac{1}{\sqrt{2}}\right)^2.$  $\label{eq:2.1} \frac{1}{2}\sum_{i=1}^n\frac{1}{2}\sum_{j=1}^n\frac{1}{2}\sum_{j=1}^n\frac{1}{2}\sum_{j=1}^n\frac{1}{2}\sum_{j=1}^n\frac{1}{2}\sum_{j=1}^n\frac{1}{2}\sum_{j=1}^n\frac{1}{2}\sum_{j=1}^n\frac{1}{2}\sum_{j=1}^n\frac{1}{2}\sum_{j=1}^n\frac{1}{2}\sum_{j=1}^n\frac{1}{2}\sum_{j=1}^n\frac{1}{2}\sum_{j=1}^n\frac{1}{2}\sum_{j=1}^n\$  $\label{eq:2.1} \frac{1}{2} \sum_{i=1}^n \frac{1}{2} \sum_{j=1}^n \frac{1}{2} \sum_{j=1}^n \frac{1}{2} \sum_{j=1}^n \frac{1}{2} \sum_{j=1}^n \frac{1}{2} \sum_{j=1}^n \frac{1}{2} \sum_{j=1}^n \frac{1}{2} \sum_{j=1}^n \frac{1}{2} \sum_{j=1}^n \frac{1}{2} \sum_{j=1}^n \frac{1}{2} \sum_{j=1}^n \frac{1}{2} \sum_{j=1}^n \frac{1}{2} \sum_{j=1}^n \frac{$ 

 $\hat{\mathcal{A}}$ 

 $\rightarrow$ aRUN ABC, 12345, DEF  $\rightarrow$ aRLK, F, 506/13, LSPH DRASG.A SOLAR DAXGT SOLAR.CONC/11 MAXSEC=T, OPTMZE=T,  $F=0.4$ SECONC=T, RHG2=0.96.  $\rightarrow$  SNLIST  $\leftarrow$  IENGEF=T, **GENE=0.98,** GEARE=0.9, XTRACT=T, **SEND**  $-500, 1500, 25$  $\rightarrow$  .154, .175, .195, .214, .232 • .249, .265, .280, .293, .307, .318, .329, .339, .349, .359  $\rightarrow$  .367, .376, .385, .393, .401, .409, .416, .424, .430, .437  $\bullet$  .443, .450, .457, .463, .470, .476, .483, .489, .495, .500  $\bullet$  .505,  $.511, .516, .522, .527, .533$  $\rightarrow$  snLIST  $F = 0.5$ **SEND**  $\rightarrow$  SNLIST  $F = 0.6$ **SEND**  $\rightarrow$  SNLIST  $F = 0.8$ **SEND**  $-$  SNLIST  $F = 1.0$ , SEND SEND  $\rightarrow$  SNLIST  $F = 0.4$ NWTORF=T,  $-500, 1500, 25$  $\bullet$  .254, .275, .295, .314, .332  $\bullet$  .349, .365, .380, .393, .407, .418, .429, .439, .449, .459 537ه و530ه و524ه و516ه و505ه و501ه و943ه و465ه و476ه و976ه <del>-</del> 600، و555، و583، و583، و576، و570، و563، و557، و557.  $\rightarrow .543,$  $+ 605,$  $.611, .616, .622, .627, .633$  $\rightarrow$  SNLIST  $F = 0.5$ **SEND** SEND  $\rightarrow$  SNLIST  $F = 0.6$ **SEND**  $-$  snl IST  $F = 0.8$  $\rightarrow$  SNLIST  $F = 1.0.$ **SEND** -aBLK, S XTRACT, 506/13, LSPH  $F1N$ 

SET<sub>1</sub> MAXSEC=T. SNLIST F=0.4, SECONC=T, RH02=0.96, OPTMZE=T. IENGEF=T, GENE=0.98, GEARE=0.9, XTRACT=T, **SEND** ITRC1. ITRC2. ITRC3 =  $500.$  $1500 25$  $-998$ 500.0 932.0 2251.7 2192.6  $.998$  $.887$  $.853$  $-0.34$  $.136$  $-114$  $.110$  $-0.04$  $-363$  $.352$  $1.23$  2701.5  $.998$ 1450.0 2642.0 4667.1 4420.3 .951  $•958$   $•722$  $-.008$  $.998$  $.713$ .460  $-316$  $-312$  $-.004$ 1.000  $1.23$  5446.2  $•958$ 1500.0 2732.0 4851.8 4585.7 .945  $.953 .706$  $.700$  $-.006$  $.470$  $-315$  $-312$  $-.003$ .999  $1 - 000$  $-953$  $1.23$  5650.0 SET<sub>2</sub> SNI TST  $F = 0.5.$ **SEND**  $500 - 0$ 932.0 2142.0 2012.1 .998  $.999 - .887$  $-855$ .136  $-0.32$  $.114$  $-110$  $-.004$ .366  $.343$  $1.55$   $3122.3$  $.999$  $1400 - 0$ 2552.0 4313.7 3817.4 .953  $-969$   $-729$  $.014$  $.451$  $.743$  $-312$  $-318$  $-0.06$ 1,000  $.990$  $1.55$  5923.5  $.969$ 1500.0 2732.0 4667.5 4091.9 .941  $-961 - 697$  $.720$  $.023$  $.470$  $-311$  $-321$  $.010$ .997 1.000  $1.5566349.4$  $.961$ SET<sub>3</sub>  $F = 0.6$ **SNLIST** SEND 500.0 932.0 1845.9 1669.2 .998  $.999 - .884$  $-855$  $-.029$  $.136$  $.114$  $-110$  $-.004$  $.377$  $-340$  $1.97$  3280.5 .999 2417.0 3603.6 2986.3 .954  $.975.730$  $.437$  $1325 - 0$  $.764$  $.034$  $.303$  $-317$  $-014$ 1.000  $.978$  $1.97$  5869.0  $-975$ 1500.0 2732.0 4168.2 3363.9 .930  $.963 .669$  $.726$  $.057$  $-470$  $.299$  $-324$  $-0.26$  $-986$  $1 - 000$  $1.97 6611.2$  $.963$ SET<sub>4</sub> **SNLIST**  $F = 0.8$ SEND .996  $.999 - .878$ 500.0 932.0 1322.2 1109.5  $-856$  $-0.22$  $-136$  $.113$  $-110$  $-0.03$  $-405$ .339  $.999$  $3.04$   $3376.7$  $1225.0$ 2237.0 2526.4 1849.0 .946  $-982$   $-711$  $.785$  $.074$  $-415$  $.280$  $.309$  $.029$ 1,000  $.949$  $3.04$  5627.6  $-982$ 1500.0 2732.0 3283.6 2224.4 **A95**  $.964 592$  $.729$  $-137$  $-470$  $.264$  $-326$  $-061$ -945  $1 - 000$  $3 - 04$  6770-1  $-964$ SET<sub>5</sub>  $F = 1.0$ SNLTST **SEND** 500.0 932.0 977.4 765.0 .995  $-999 - 870$  $-856$  $-.014$  $.136$  $.112$  $-110$  $-.002$  $-433$ .339  $4.44$  3395.4  $.999$ 1100.0 2012.0 1756.8 1172.0 .945  $.987...708$  $-805$  $.097$ .385  $.259$  $.295$  $.036$ 1.000  $.903$  $4.44$  5201.5  $.987$  $-964 - 505$ 1500.0 2732.0 2713.1 1532.3 .848  $-730$  $.225$  $.470$  $.225$  $-326$  $.101$  $-870$  $1 - 000$  $.964$ 4.44 6800.7 SET<sub>6</sub> SNLIST F=0.4, NUTORF=T. **SEND** ITRC1. ITRC2. ITRC3 =  $500.$ 1500. 25  $500.0$  932.0 2251.7 2192.6  $.998$  $.998...887$  $.489$  $-853$  $-0.34$  $.224$  $.189$  $-182$  $-.007$  $-500$  $1.23$  2701.5  $.998$ 1325.0 2417.0 4241.8 4036.9 .963  $.969.758$  $.744$  $-.014$  $.525$  $-378$  $.371$  $-.007$ 1,000 .998  $1.23$  4973.9  $.969$ 1400.0 2552.0 4491.0 4262.0 .956  $.963...737$  $.726$  $-.011$ .539  $.377$  $-372$  $-.005$ .998  $1 - 000$  $1.23$  5251.3  $-963$  $.700$ 1500.0 2732.0 4851.8 4585.7 .945  $•953$   $•706$  $-.006$  $-558$  $-374$  $.371$  $-003$ .990 .998

 $\sim 100$ 

 $C - 36$ 

 $\sim 10^{-1}$ 

 $\sim$ 

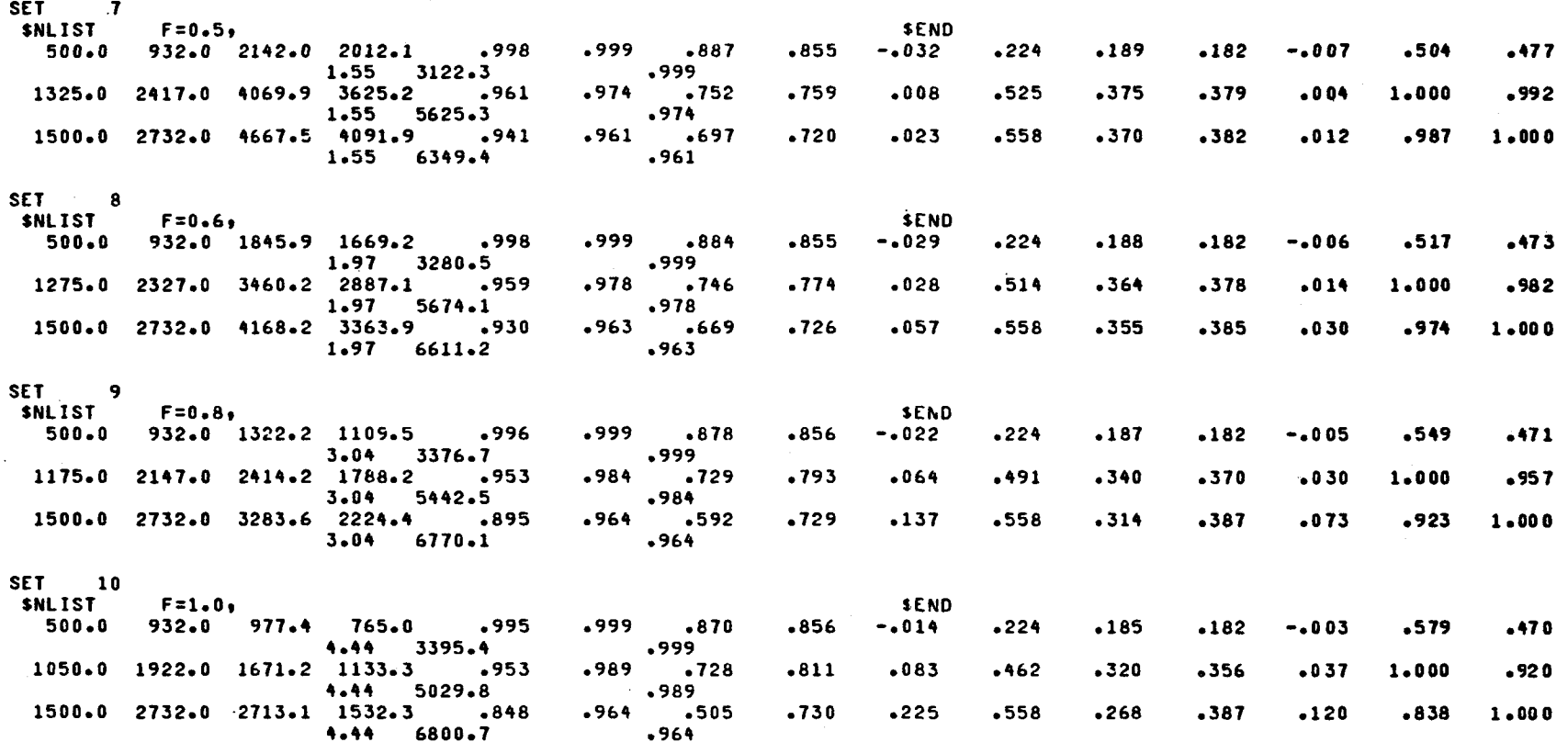

 $\sim$ 

 $.953$ 

SET 11

 $\sim$ 

 $\hat{A}$ 

 $\hat{\mathcal{N}}_k$ 

b.

## **aRUN ABC,12345,DEF**

**@BLK,F** ,506/13,LSPH BLOCK 5.13 SL74R1 12/16/83 14:58:27 NEW DEFAULT ROUTING: 506/13, LSPH

**aASG, A SOLAR** 

**AXAT SOLAR.CONC/11** 

 $\mathcal{L}^{\mathcal{L}}$ 

 $\sim$ 

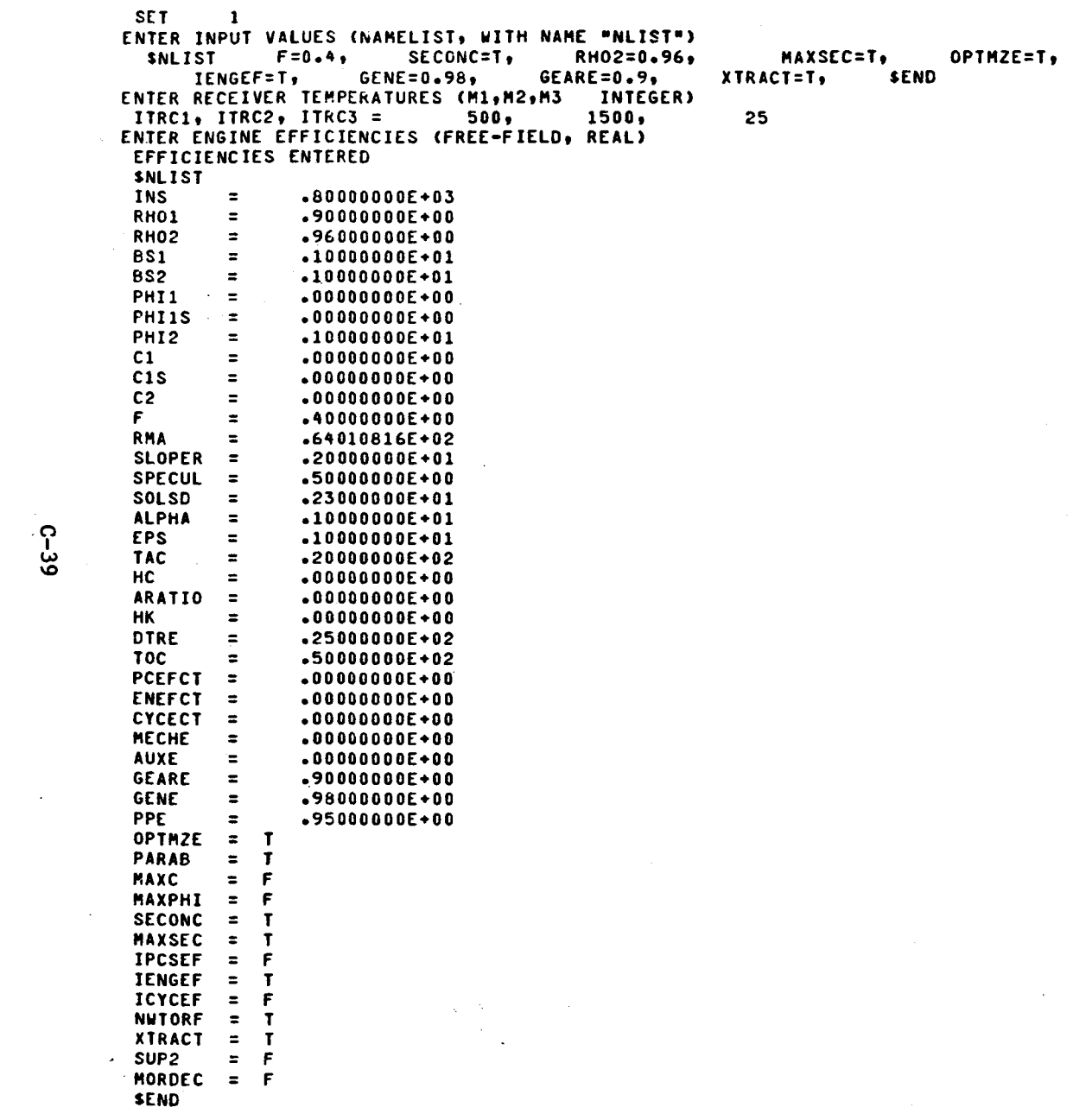

 $\mathcal{L}^{\mathcal{A}}$ 

 $C - 39$ 

 $\mathcal{A}^{\mathcal{A}}$ 

 $\tilde{\mathcal{S}}$ 

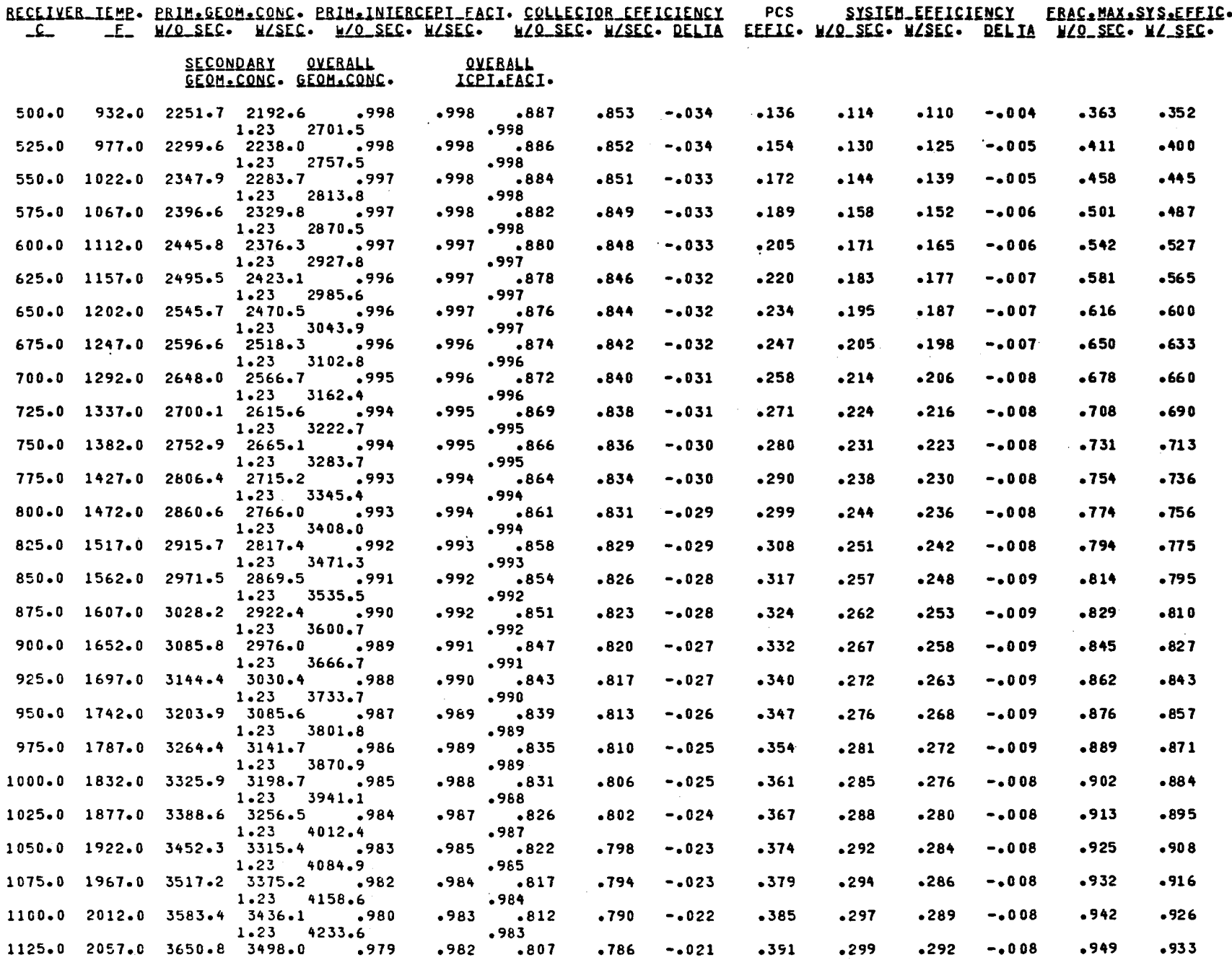

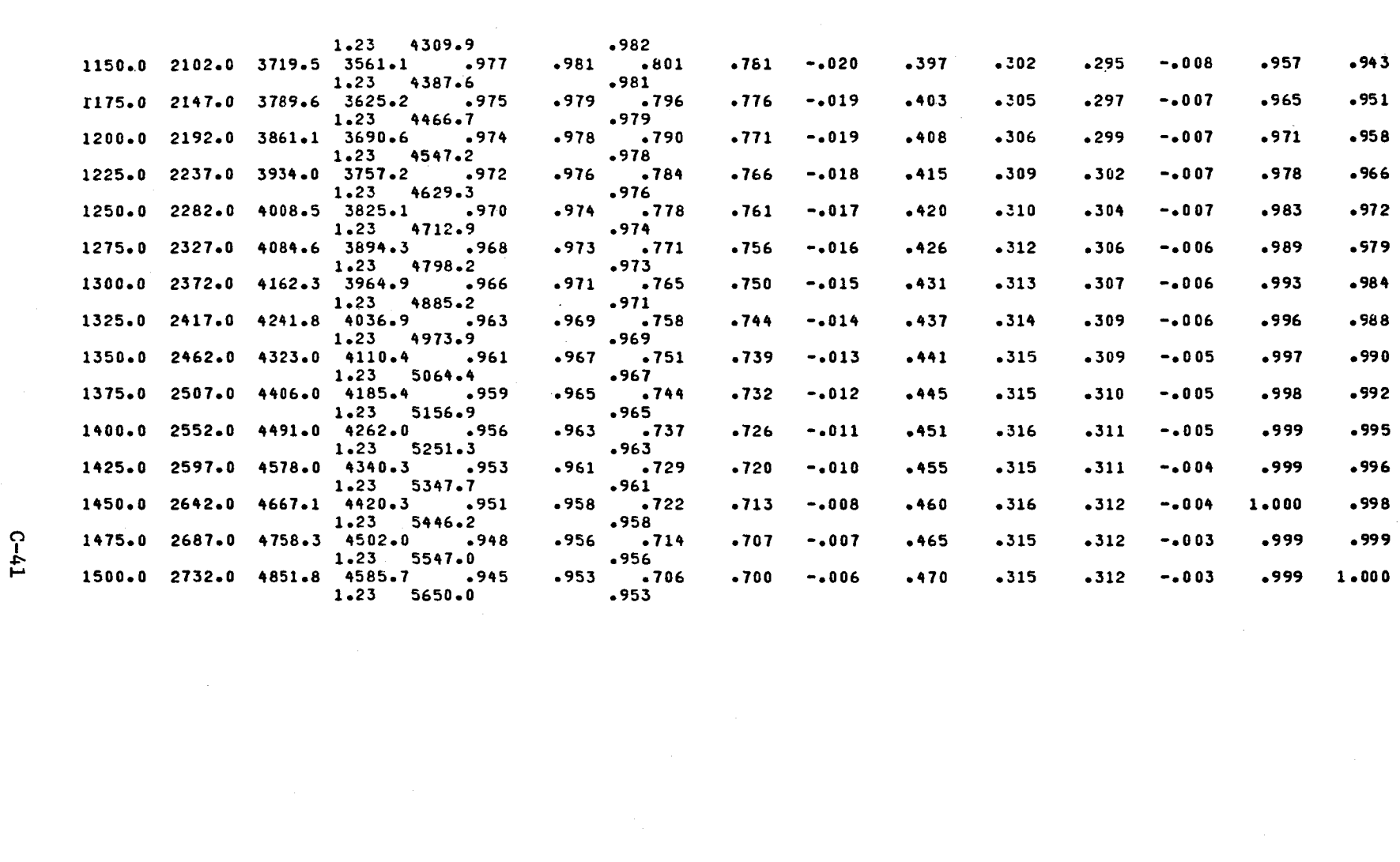

 $\label{eq:2.1} \frac{1}{\sqrt{2\pi}}\left(\frac{1}{\sqrt{2\pi}}\right)^{2} \left(\frac{1}{\sqrt{2\pi}}\right)^{2} \left(\frac{1}{\sqrt{2\pi}}\right)^{2} \left(\frac{1}{\sqrt{2\pi}}\right)^{2} \left(\frac{1}{\sqrt{2\pi}}\right)^{2} \left(\frac{1}{\sqrt{2\pi}}\right)^{2} \left(\frac{1}{\sqrt{2\pi}}\right)^{2} \left(\frac{1}{\sqrt{2\pi}}\right)^{2} \left(\frac{1}{\sqrt{2\pi}}\right)^{2} \left(\frac{1}{\sqrt{2\pi}}\right)^{2$ 

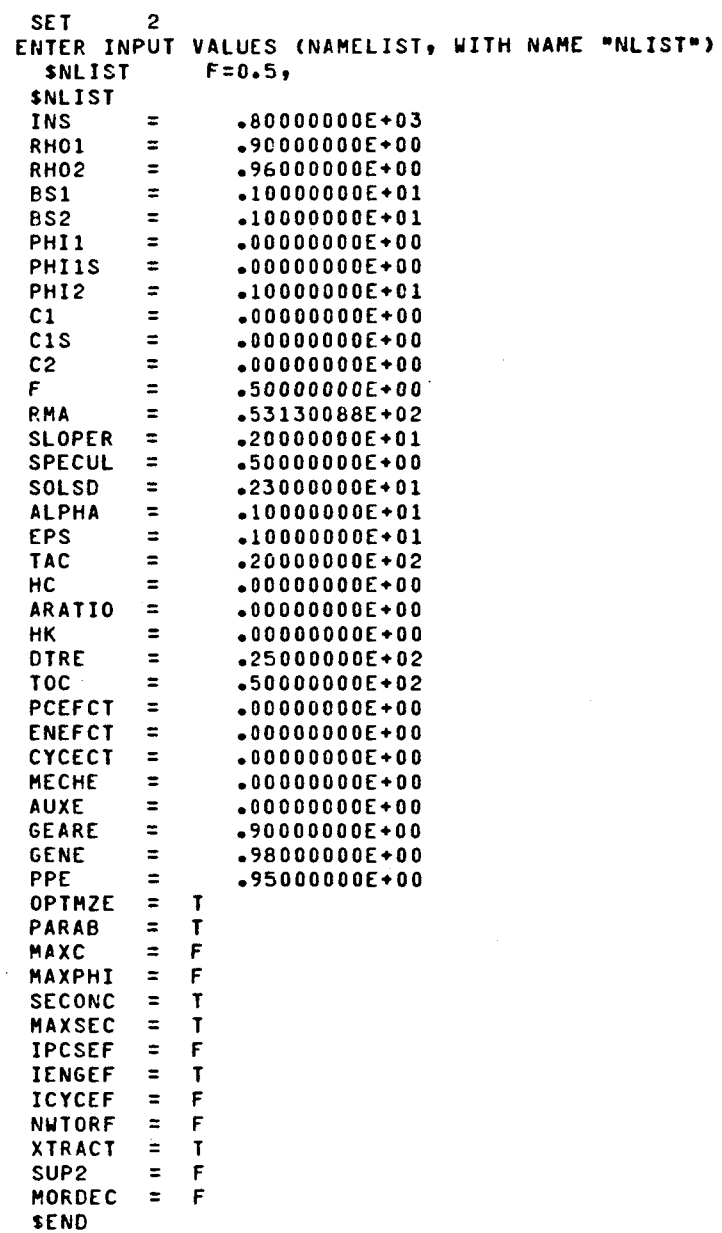

 $\sim$ 

**SEND** 

- 0

 $\sim 10$ 

 $\sim 10^7$ 

 $\sim$ 

R~~[l~~\_I[~f. elil~~~(Q~~£Q~£· fBl~£l~~B£[fI\_EA~I· ~QLL[~IQB\_[EEl£l[H~r \_£\_ \_E\_ ~LQ\_~[£· ~L~[~· ~L2-~~· ~L~~~· ~LQ\_~[~· ~L~~. Q[LIA pes ~l~I~~\_tEE1~lt~~r fffl£. ~LQ\_~t£· ~L~t£· QtLl~

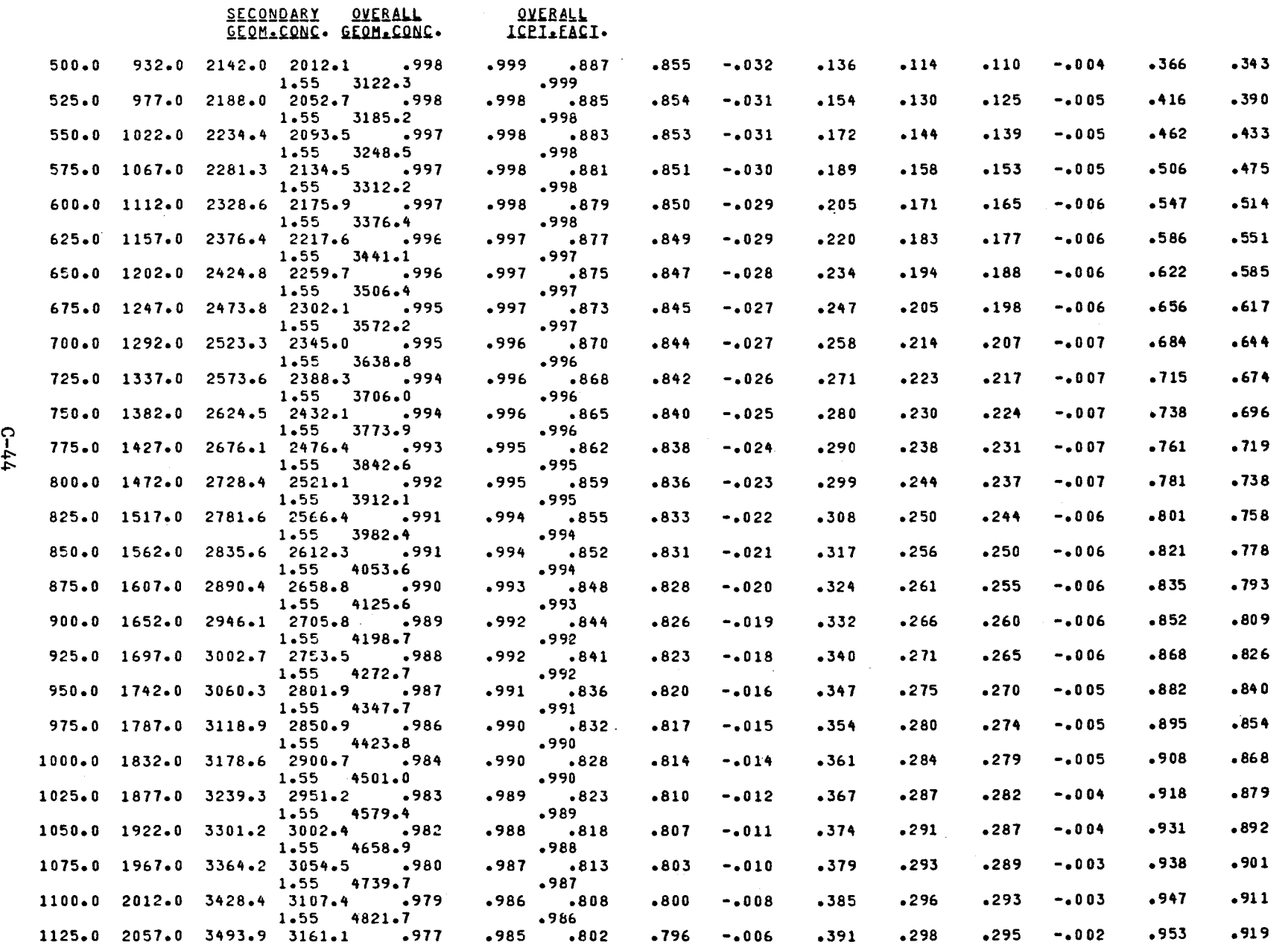

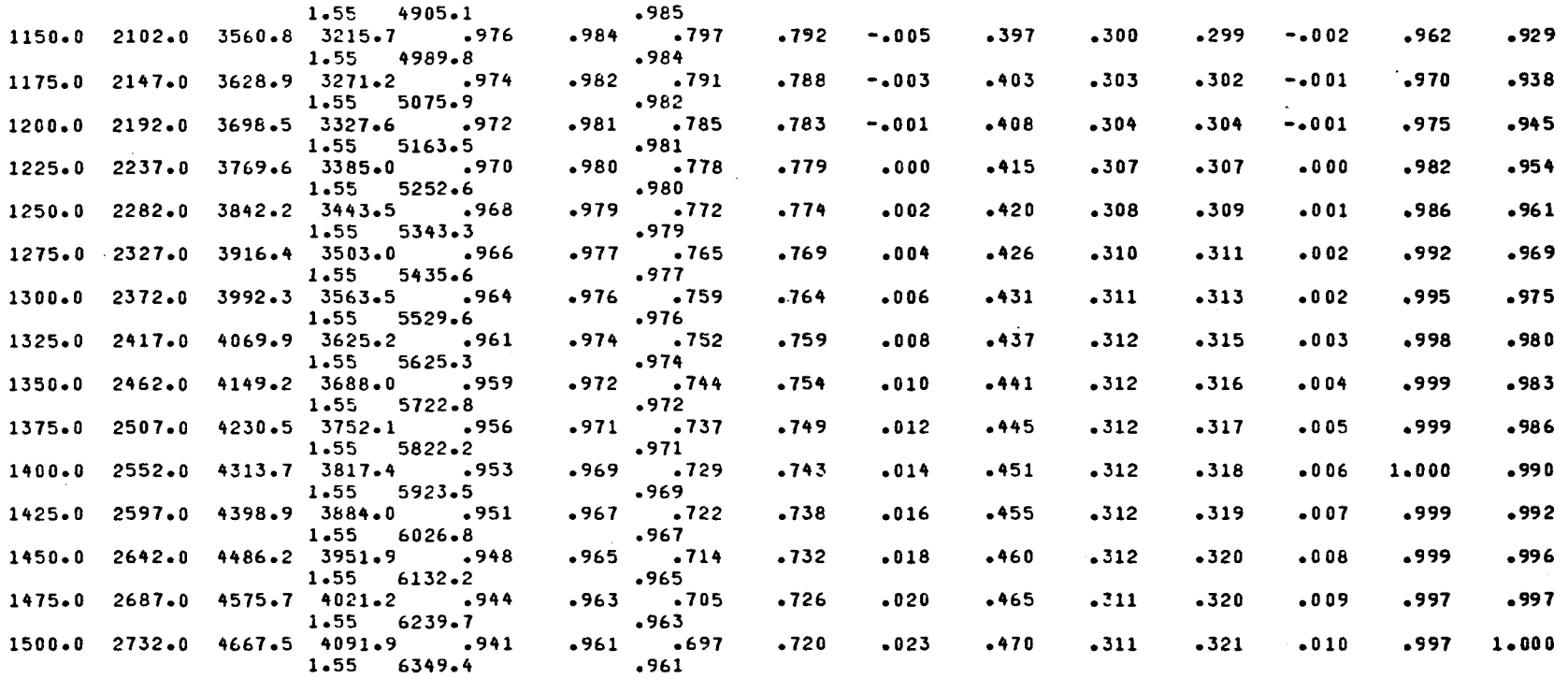

 $\langle \cdot \rangle$ 

 $C - 45$ 

 $\mathcal{L}(\mathcal{A})$  and  $\mathcal{L}(\mathcal{A})$  . The set of  $\mathcal{L}(\mathcal{A})$ 

 $\mathcal{L}^{\text{max}}_{\text{max}}$  , where  $\mathcal{L}^{\text{max}}_{\text{max}}$ 

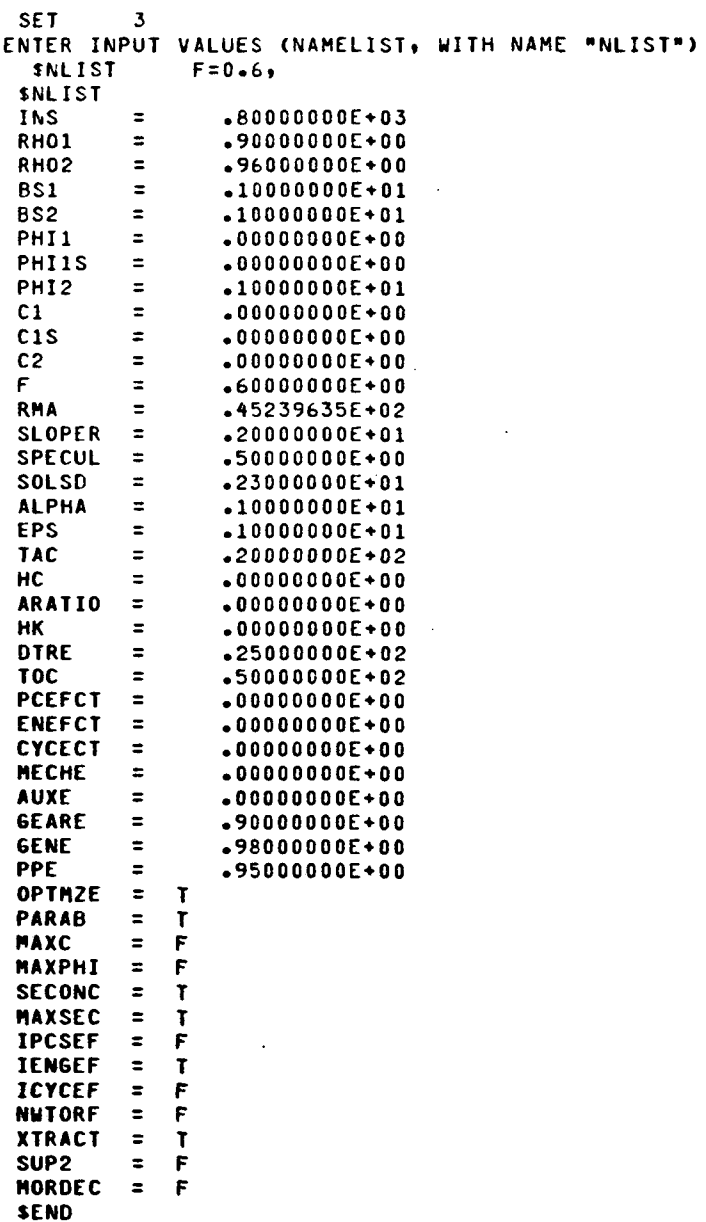

 $\sim 10^{-1}$ 

and the control of the

SEND

 $\sim$   $\sim$ 

 $C = 47$ 

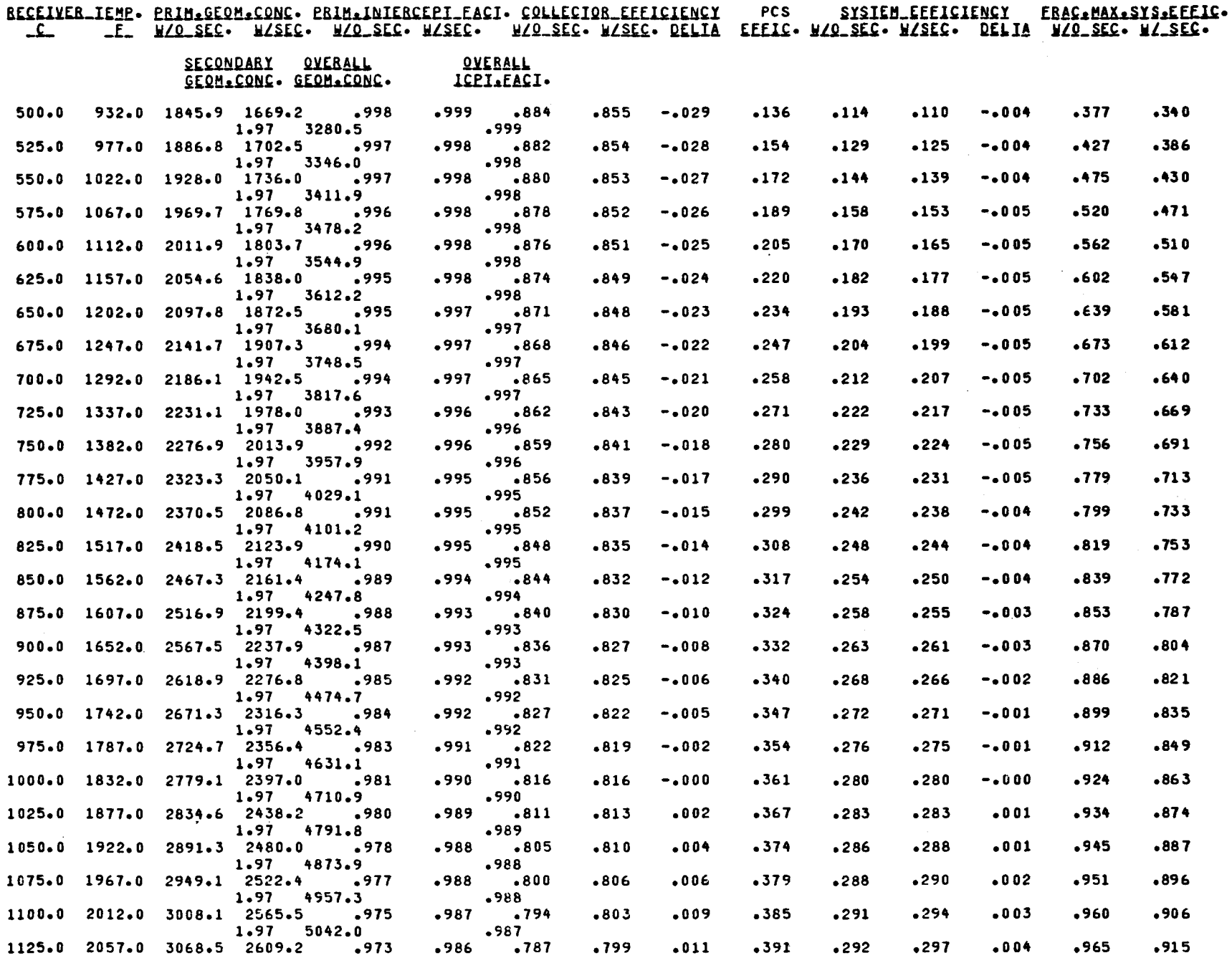

 $C-4.8$ 

 $\sim$ 

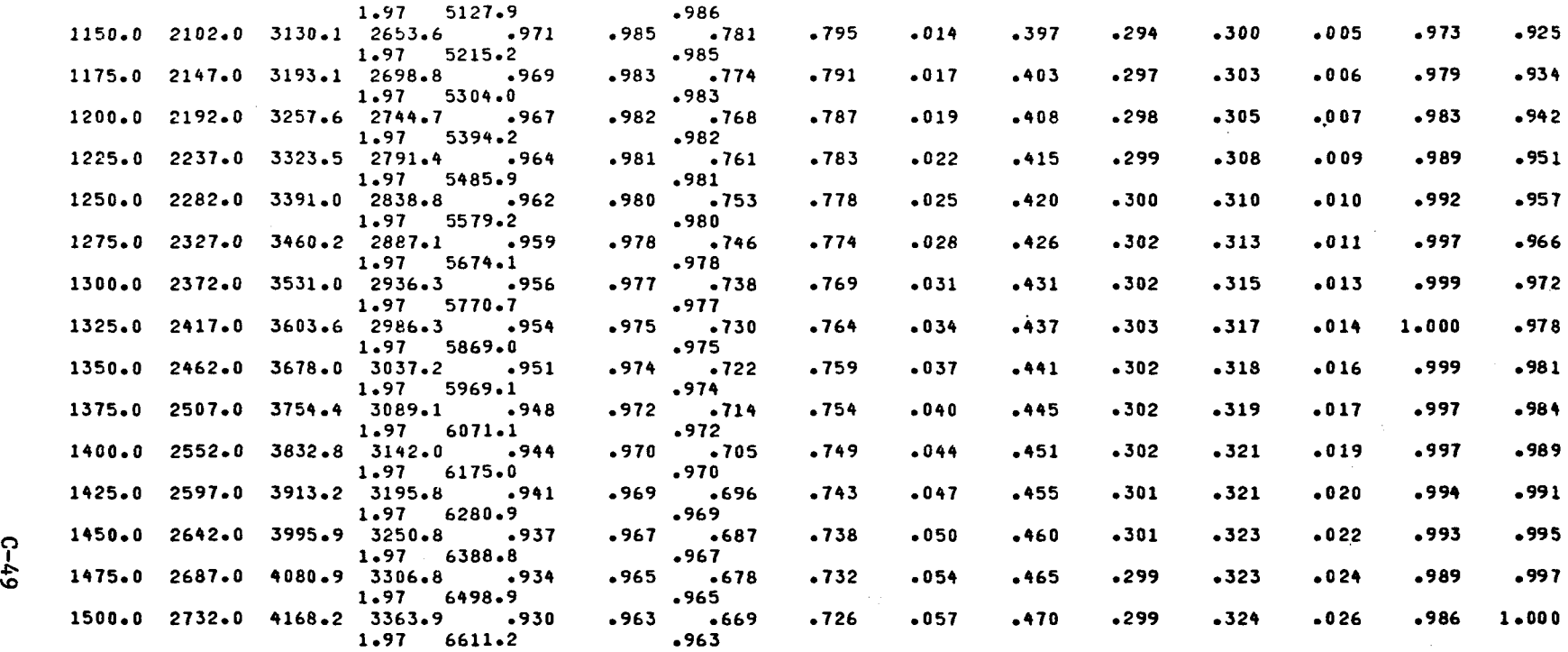

 $\label{eq:2.1} \frac{1}{2} \sum_{i=1}^n \frac{1}{2} \sum_{j=1}^n \frac{1}{2} \sum_{j=1}^n \frac{1}{2} \sum_{j=1}^n \frac{1}{2} \sum_{j=1}^n \frac{1}{2} \sum_{j=1}^n \frac{1}{2} \sum_{j=1}^n \frac{1}{2} \sum_{j=1}^n \frac{1}{2} \sum_{j=1}^n \frac{1}{2} \sum_{j=1}^n \frac{1}{2} \sum_{j=1}^n \frac{1}{2} \sum_{j=1}^n \frac{1}{2} \sum_{j=1}^n \frac{$ 

 $\mathcal{L}(\mathcal{L}(\mathcal{$ 

 $\mathcal{L}^{\mathcal{L}}(\mathcal{L}^{\mathcal{L}}(\mathcal{L}^{\mathcal{L$ 

 $\label{eq:2.1} \frac{1}{2} \int_{\mathbb{R}^3} \frac{1}{\sqrt{2}} \, \frac{1}{\sqrt{2}} \,$  $\mathcal{L}(\mathcal{L}(\mathcal{$ 

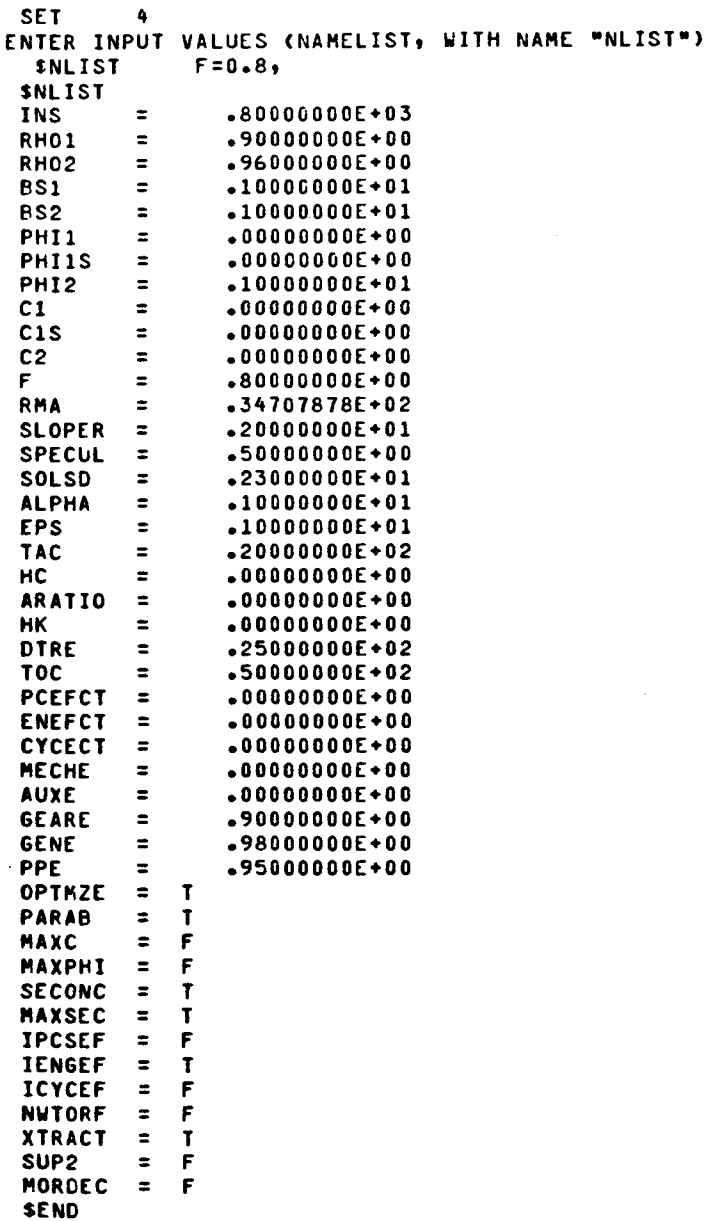

 $\ddot{\phantom{0}}$ 

**SEND** 

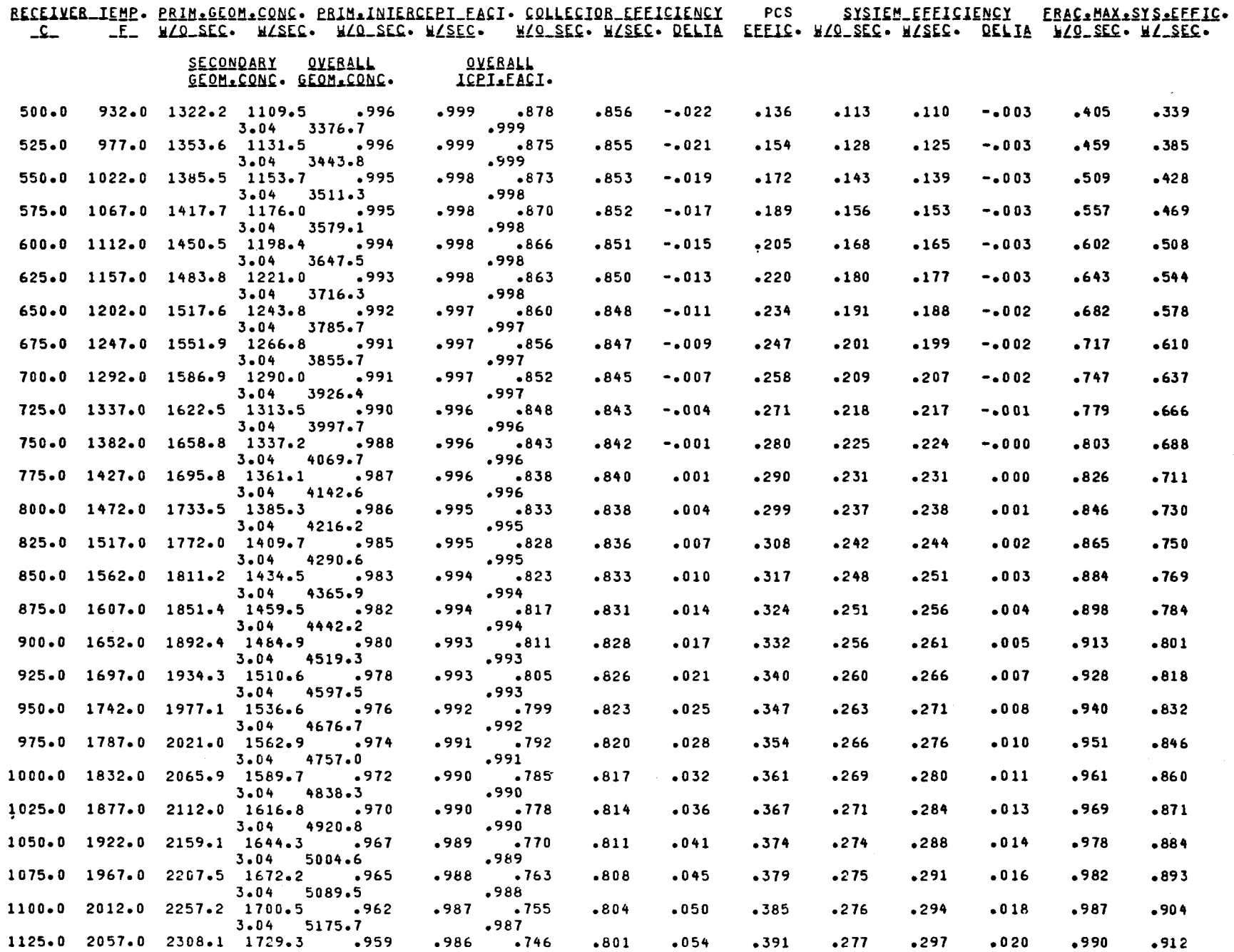

nI

ن<br>م
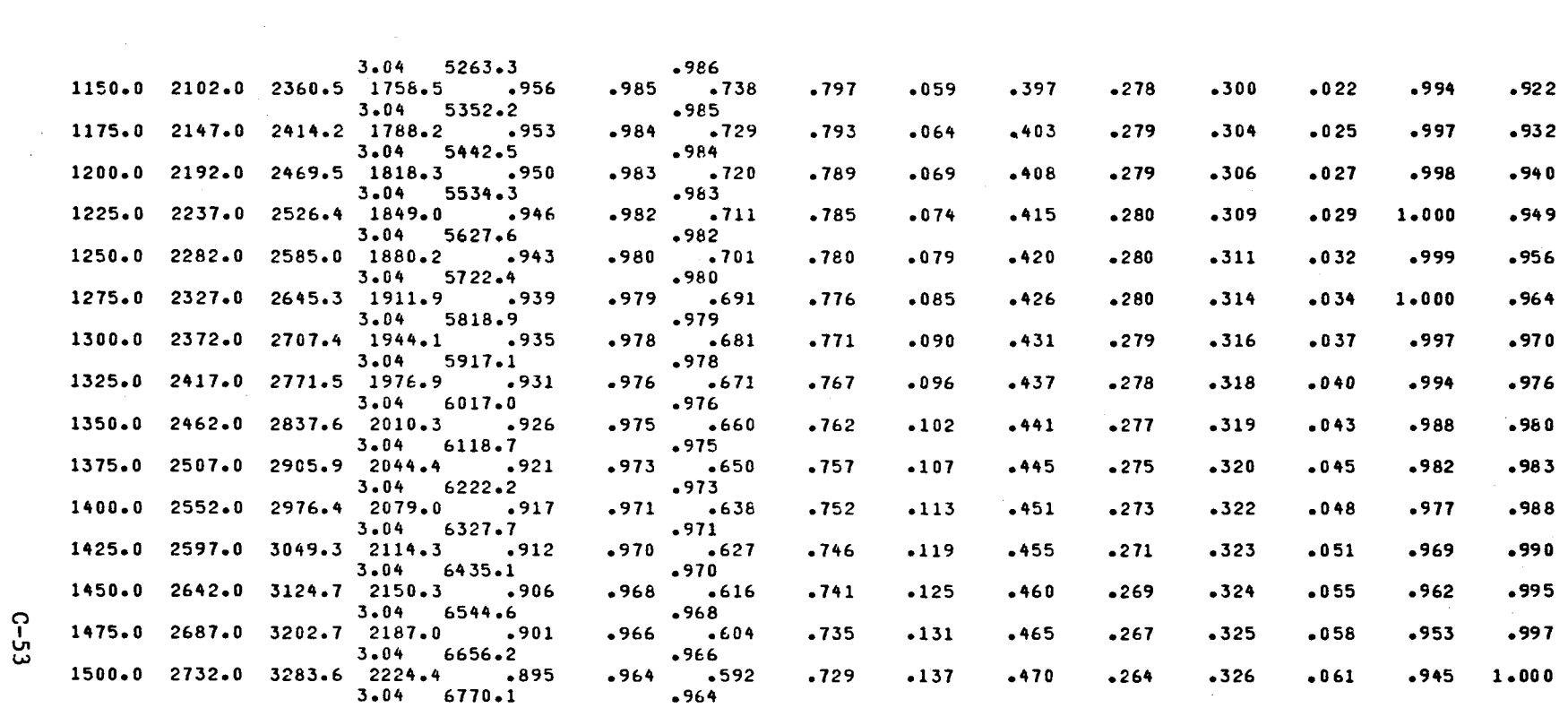

 $c$ -53

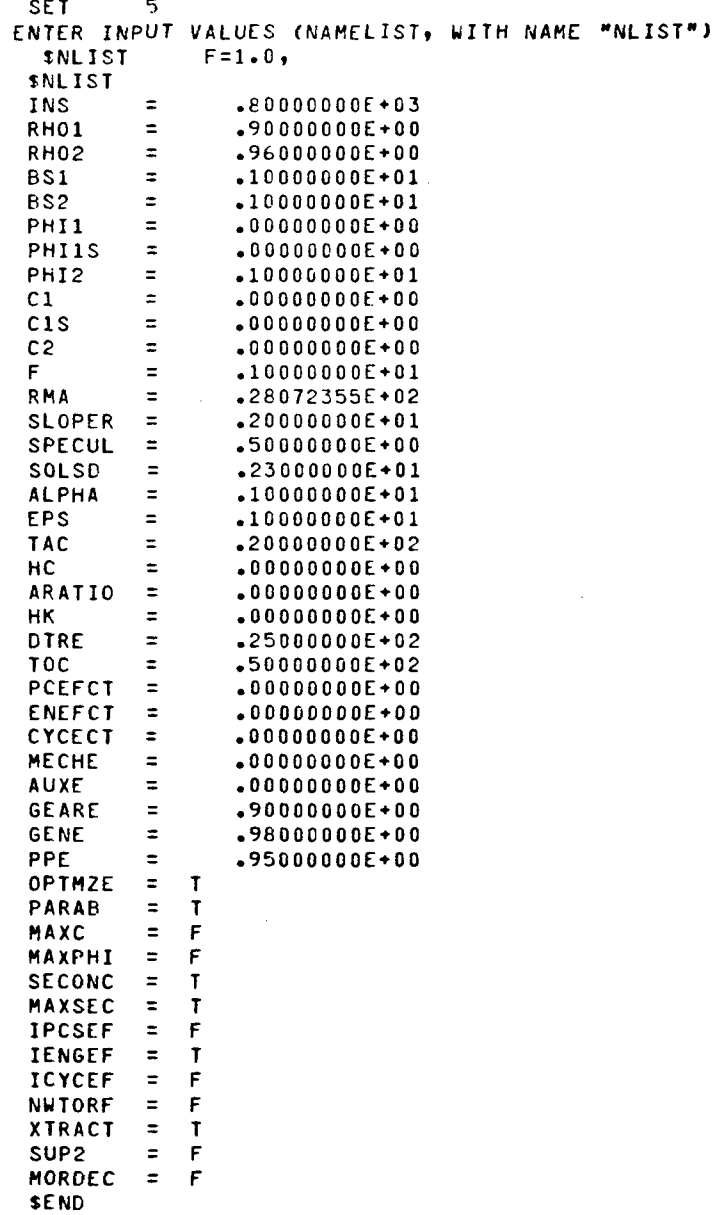

 $\mathcal{L}$ 

 $\sim$ 

 $\sim 10^7$ 

 $C - 55$ 

 $\sim 10^7$ 

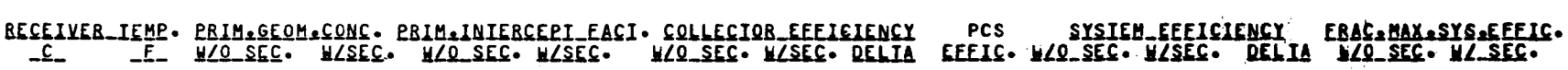

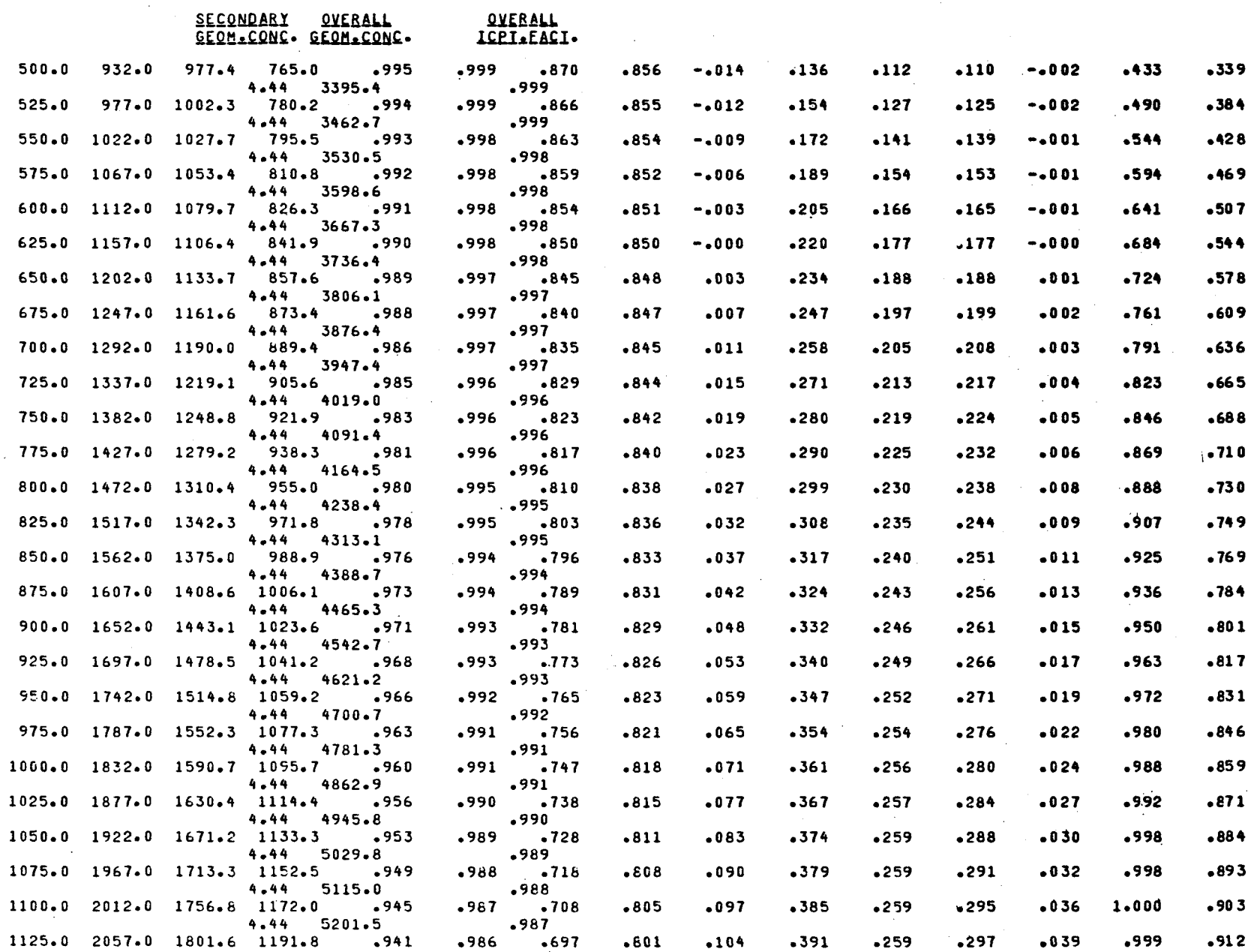

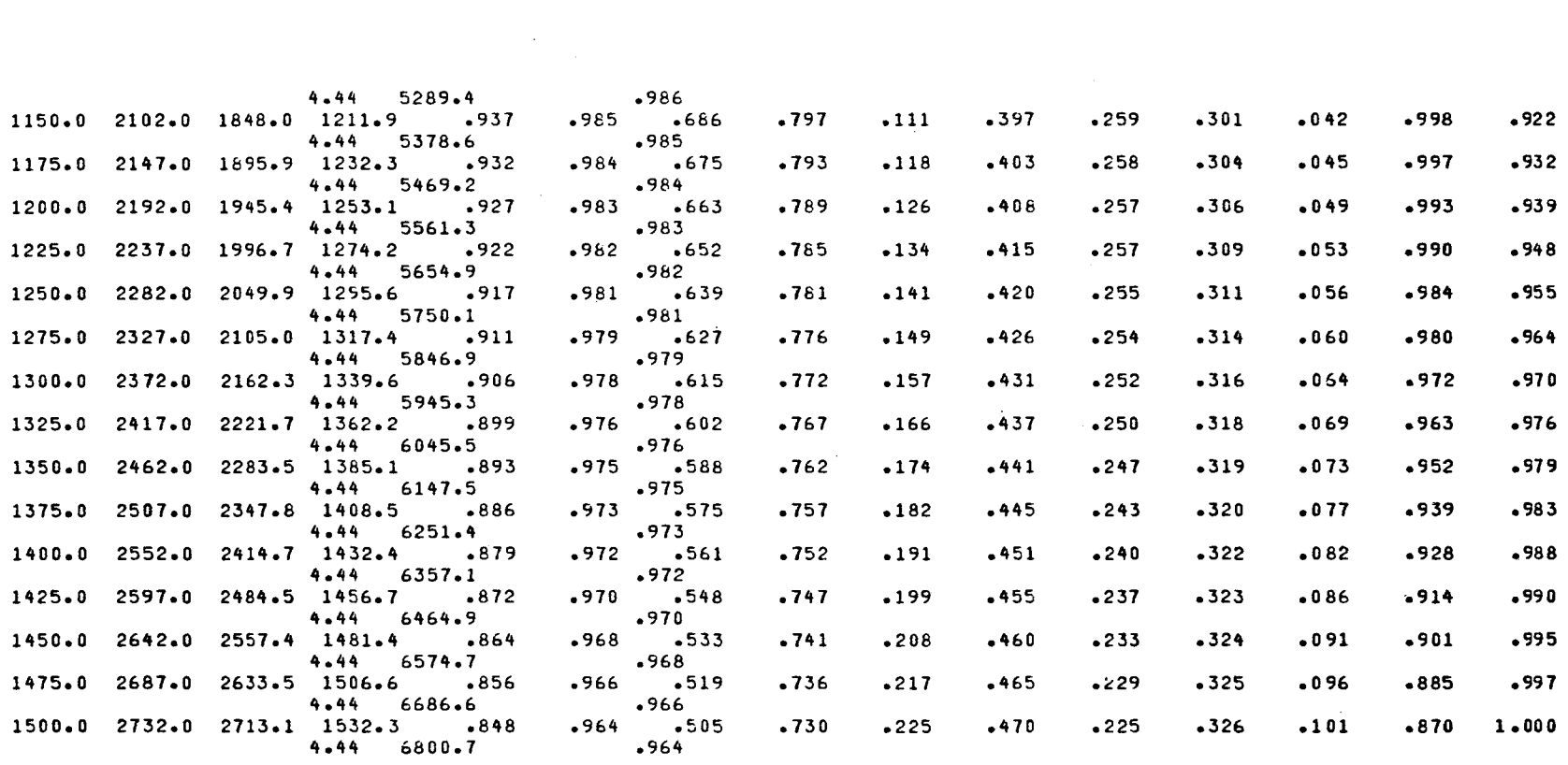

 $\label{eq:2.1} \frac{1}{\sqrt{2}}\int_{\mathbb{R}^3}\frac{1}{\sqrt{2}}\left(\frac{1}{\sqrt{2}}\right)^2\frac{1}{\sqrt{2}}\left(\frac{1}{\sqrt{2}}\right)^2\frac{1}{\sqrt{2}}\left(\frac{1}{\sqrt{2}}\right)^2\frac{1}{\sqrt{2}}\left(\frac{1}{\sqrt{2}}\right)^2\frac{1}{\sqrt{2}}\left(\frac{1}{\sqrt{2}}\right)^2\frac{1}{\sqrt{2}}\frac{1}{\sqrt{2}}\frac{1}{\sqrt{2}}\frac{1}{\sqrt{2}}\frac{1}{\sqrt{2}}\frac{1}{\sqrt{2}}$ 

 $C - 57$ 

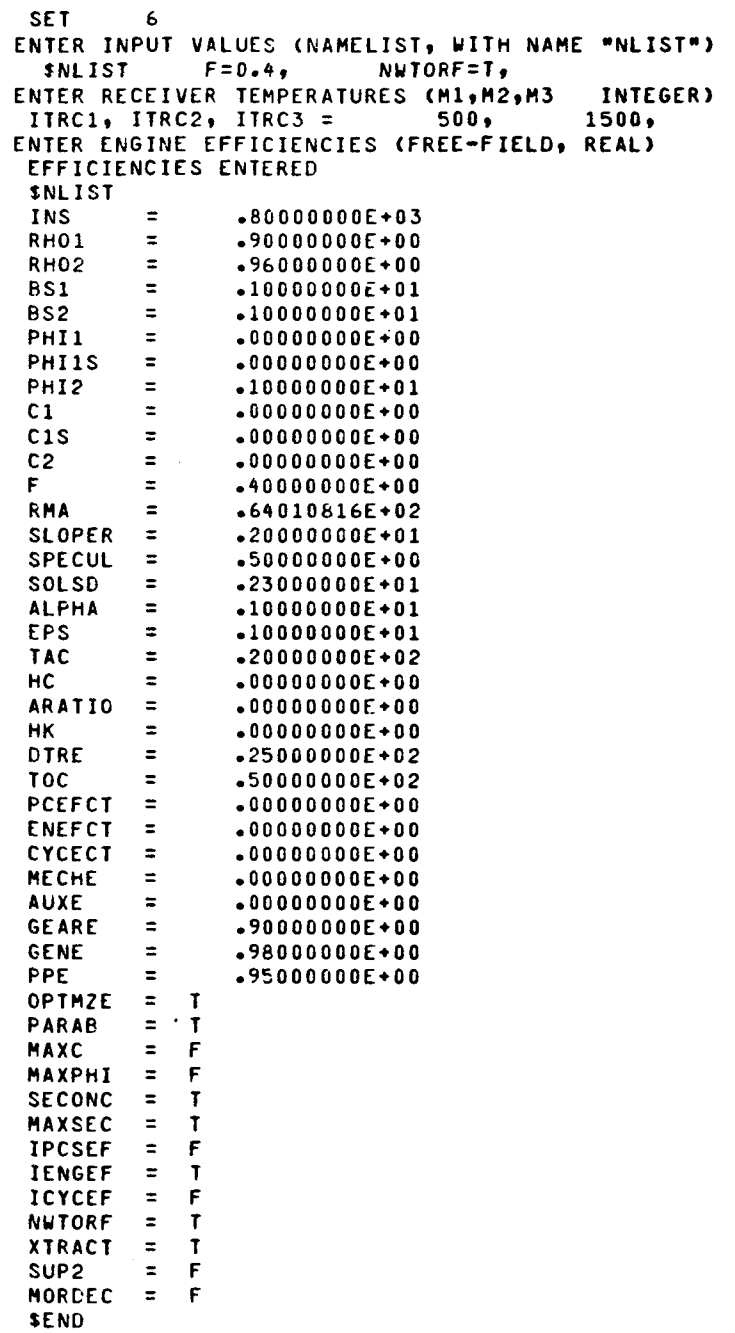

 $\sim$ 

25

 $\sim$ 

 $C = 59$ 

 $\sim$   $\sim$ 

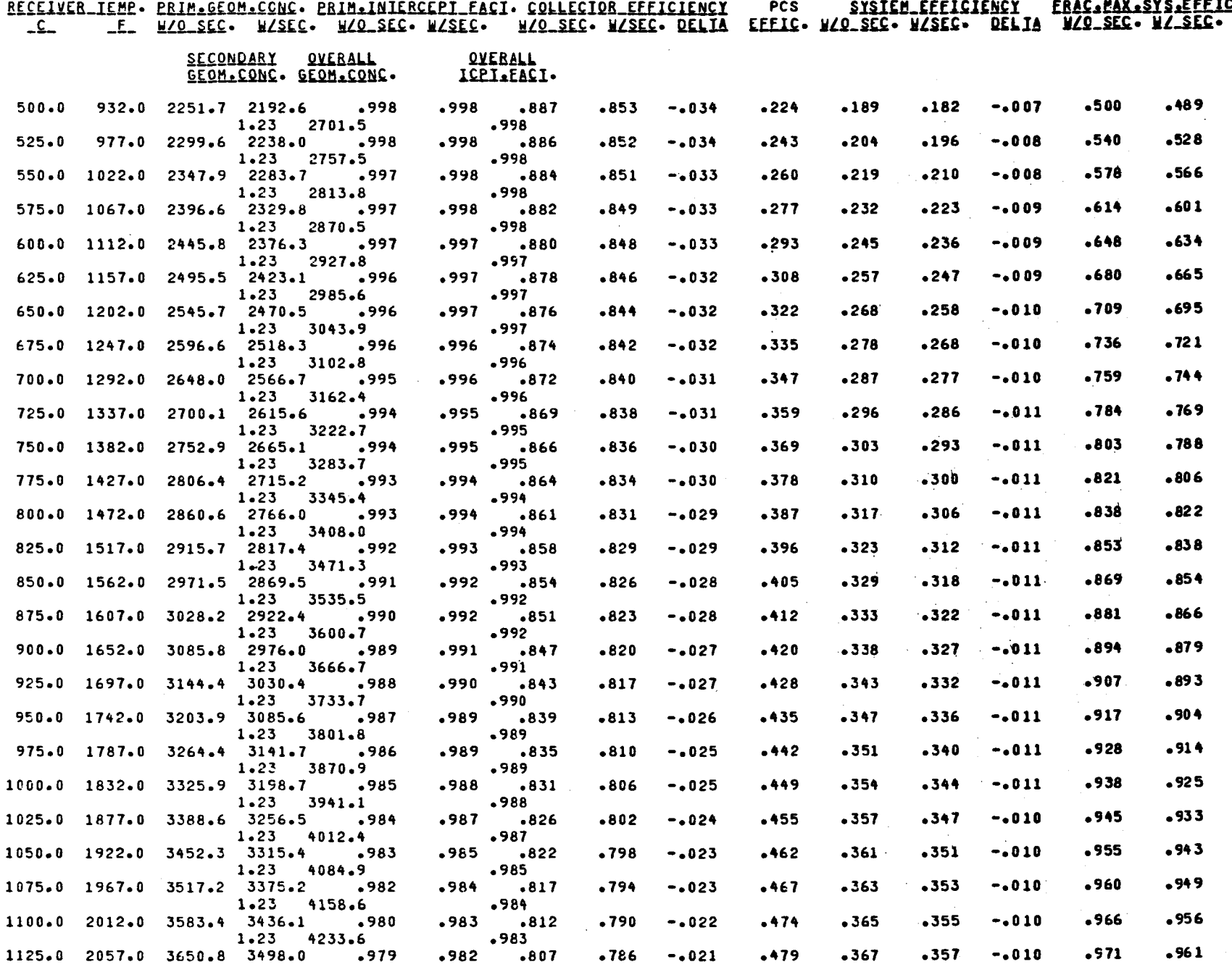

ဂု

 $\mathsf S$ 

 $\sim$ 

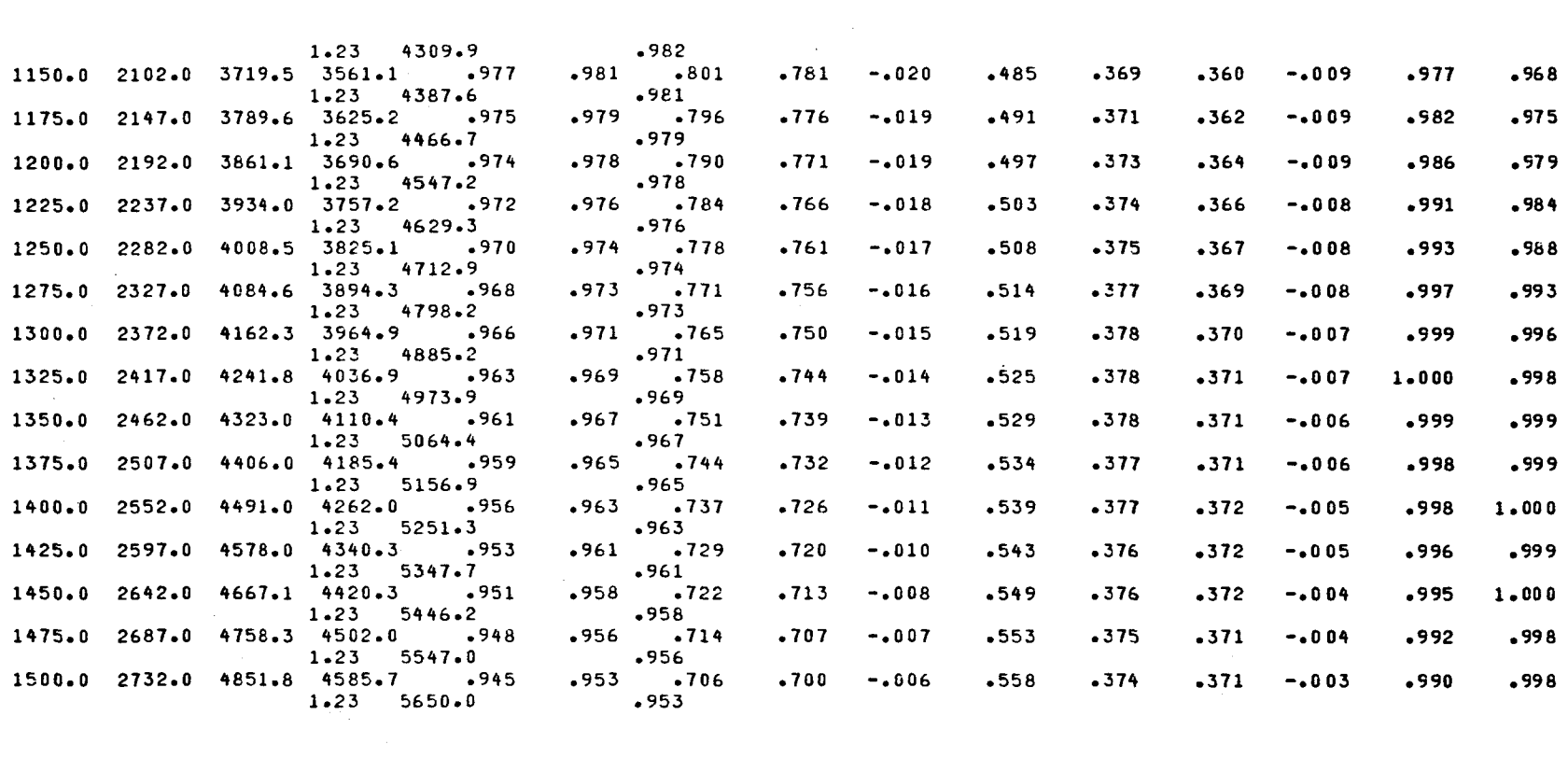

 $\sim 10^{-1}$ 

 $\label{eq:2.1} \mathcal{L}_{\mathcal{A}}(x,y) = \mathcal{L}_{\mathcal{A}}(x,y) + \mathcal{L}_{\mathcal{A}}(x,y) + \mathcal{L}_{\mathcal{A}}(x,y) + \mathcal{L}_{\mathcal{A}}(x,y) + \mathcal{L}_{\mathcal{A}}(x,y) + \mathcal{L}_{\mathcal{A}}(x,y) + \mathcal{L}_{\mathcal{A}}(x,y) + \mathcal{L}_{\mathcal{A}}(x,y) + \mathcal{L}_{\mathcal{A}}(x,y) + \mathcal{L}_{\mathcal{A}}(x,y) + \mathcal{L}_{\mathcal{A}}(x,y) + \mathcal{L}_{\$ 

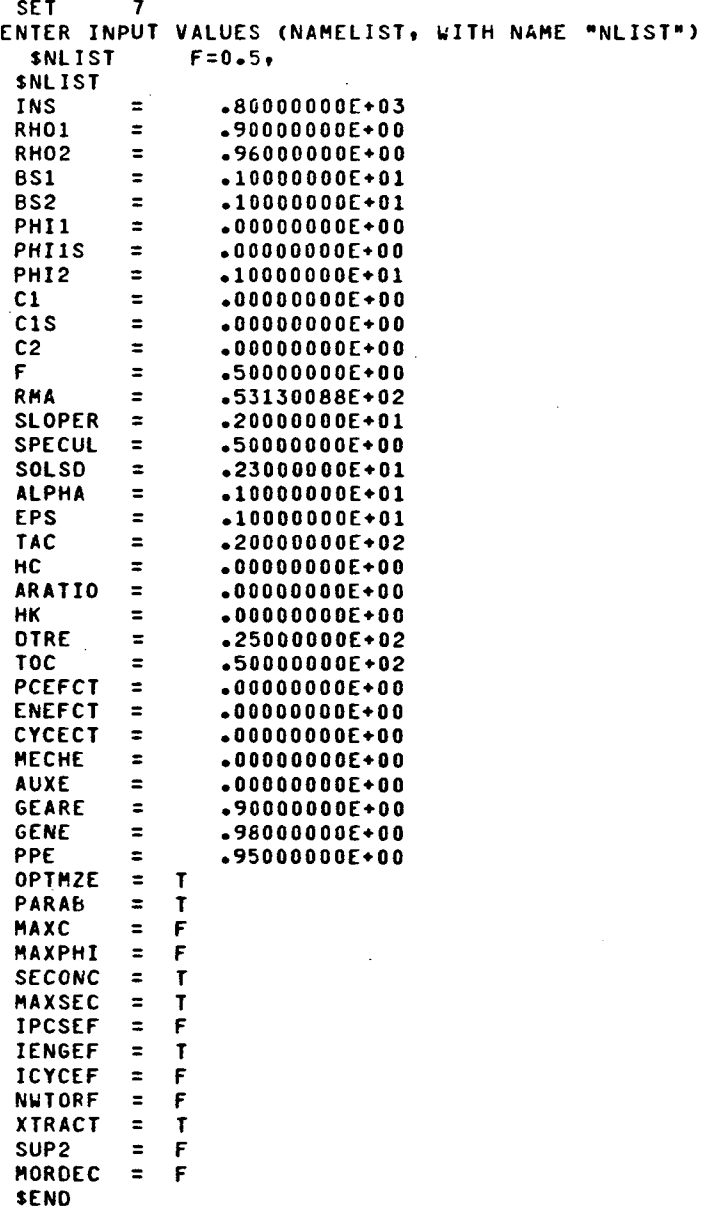

 $\mathcal{L}_{\mathcal{A}}$ 

 $\sim$ 

 $\ddot{\phantom{a}}$ 

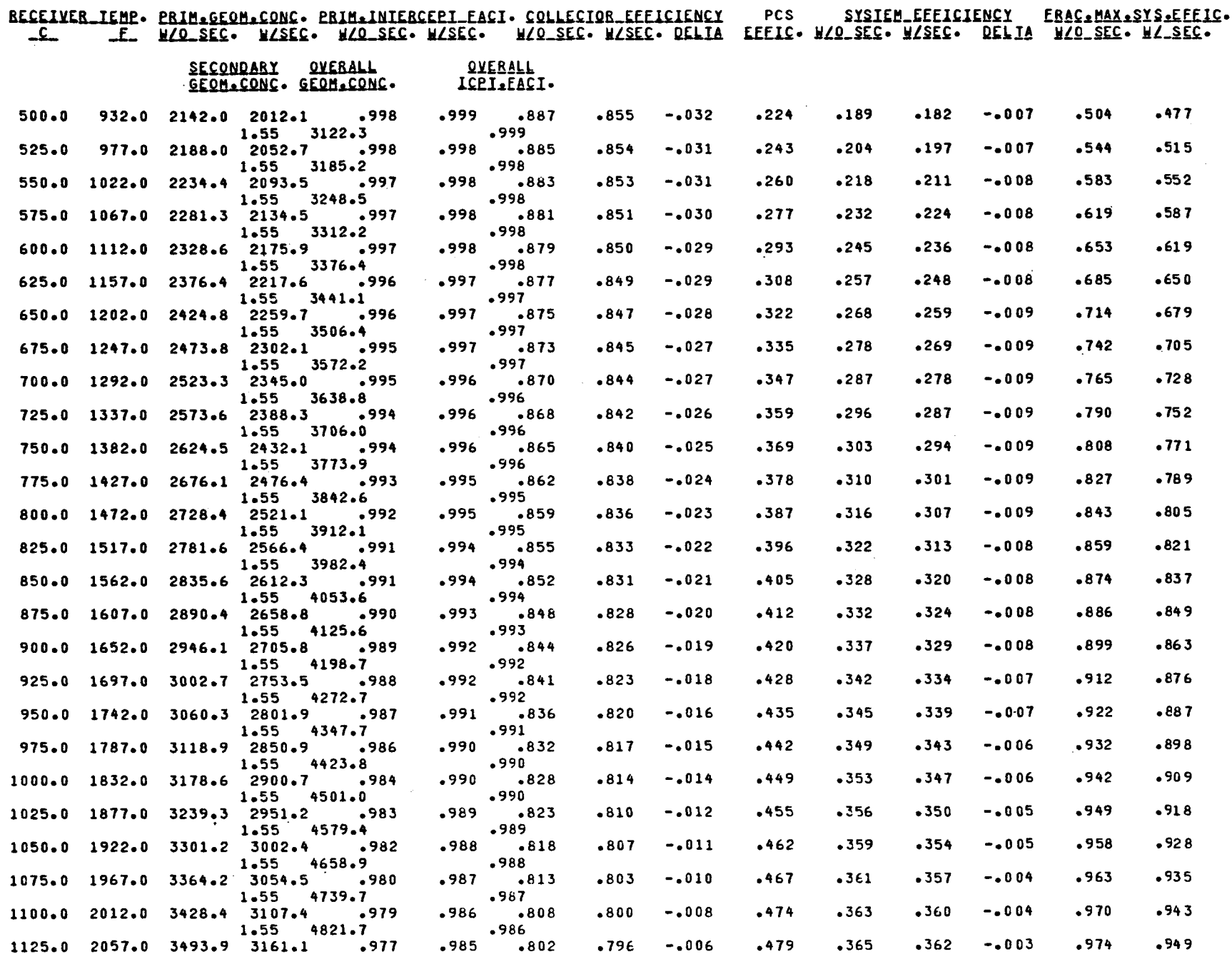

 $\sim$ 

 $6 - 64$ 

 $\mathcal{L}^{\mathcal{L}}$  and  $\mathcal{L}^{\mathcal{L}}$  and  $\mathcal{L}^{\mathcal{L}}$ 

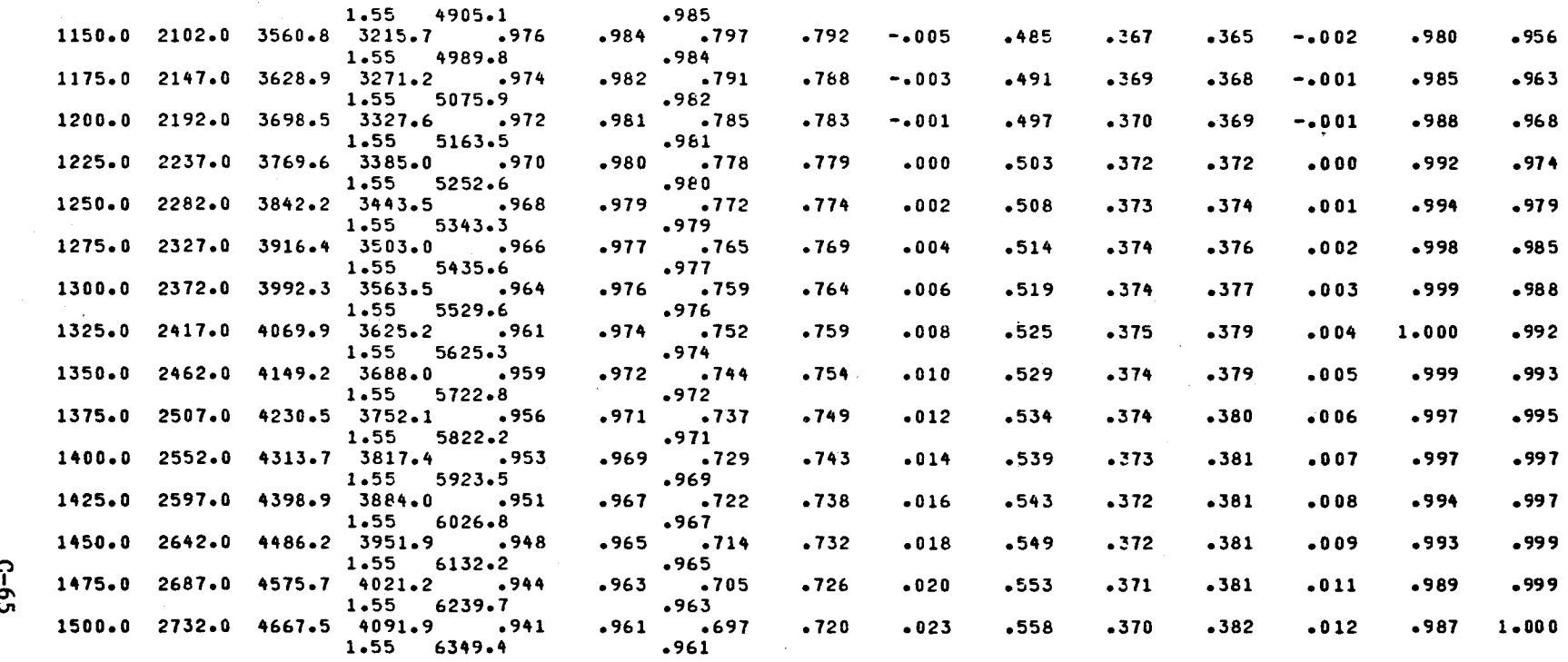

 $\mathcal{L}^{\mathcal{L}}(\mathcal{L}^{\mathcal{L}}(\mathcal{L}^{\mathcal{L$ 

 $c - 65$ 

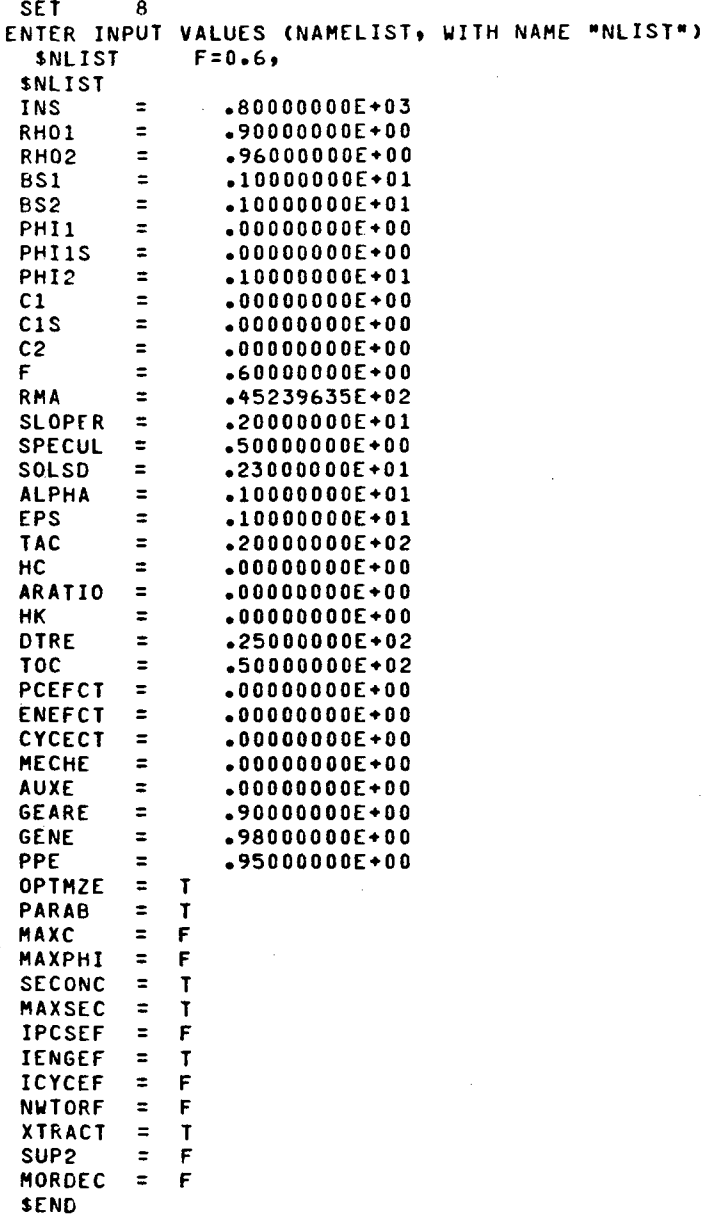

 $\mathcal{L}_{\mathcal{A}}$ 

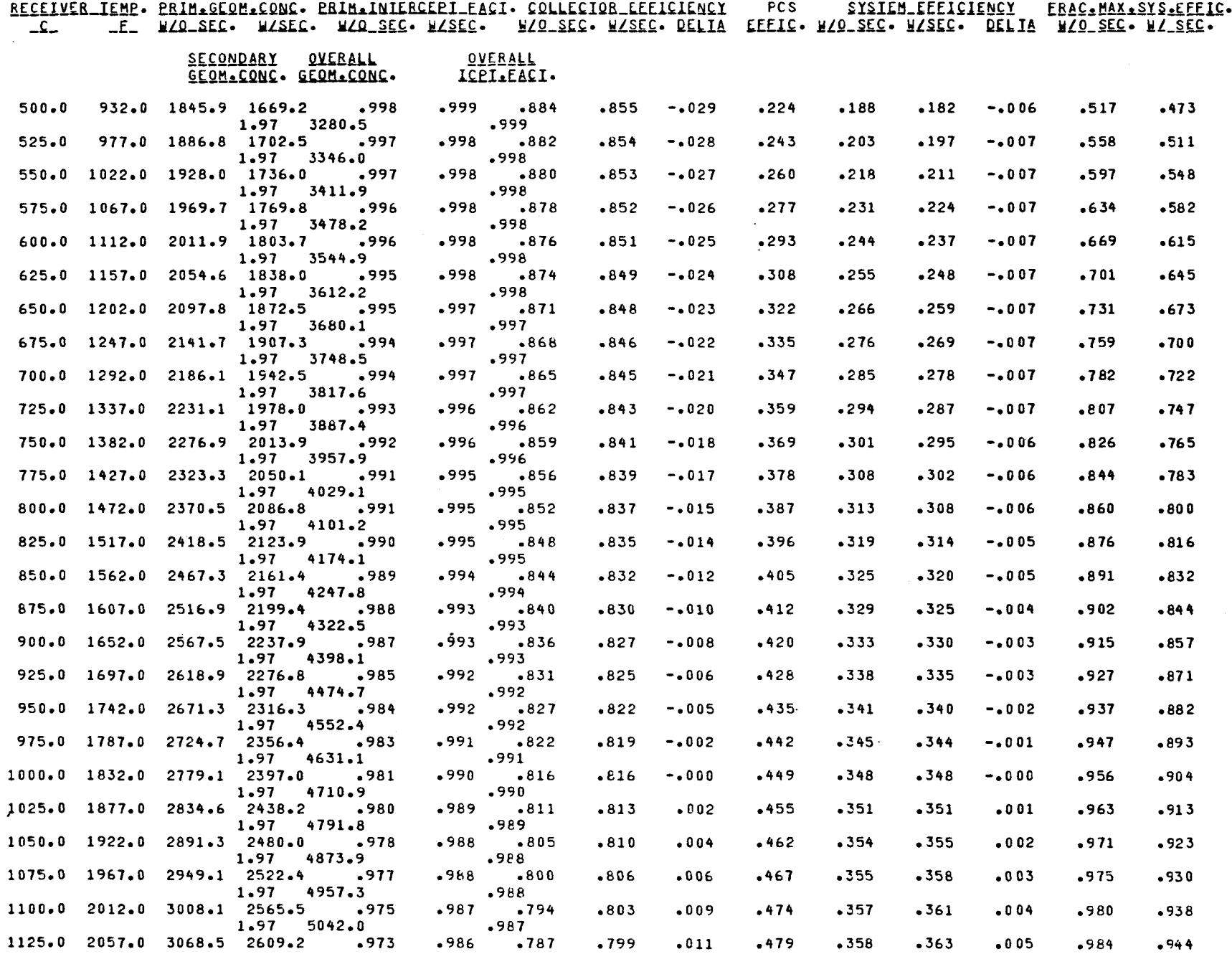

ና<br>የ

 $\sim$ 

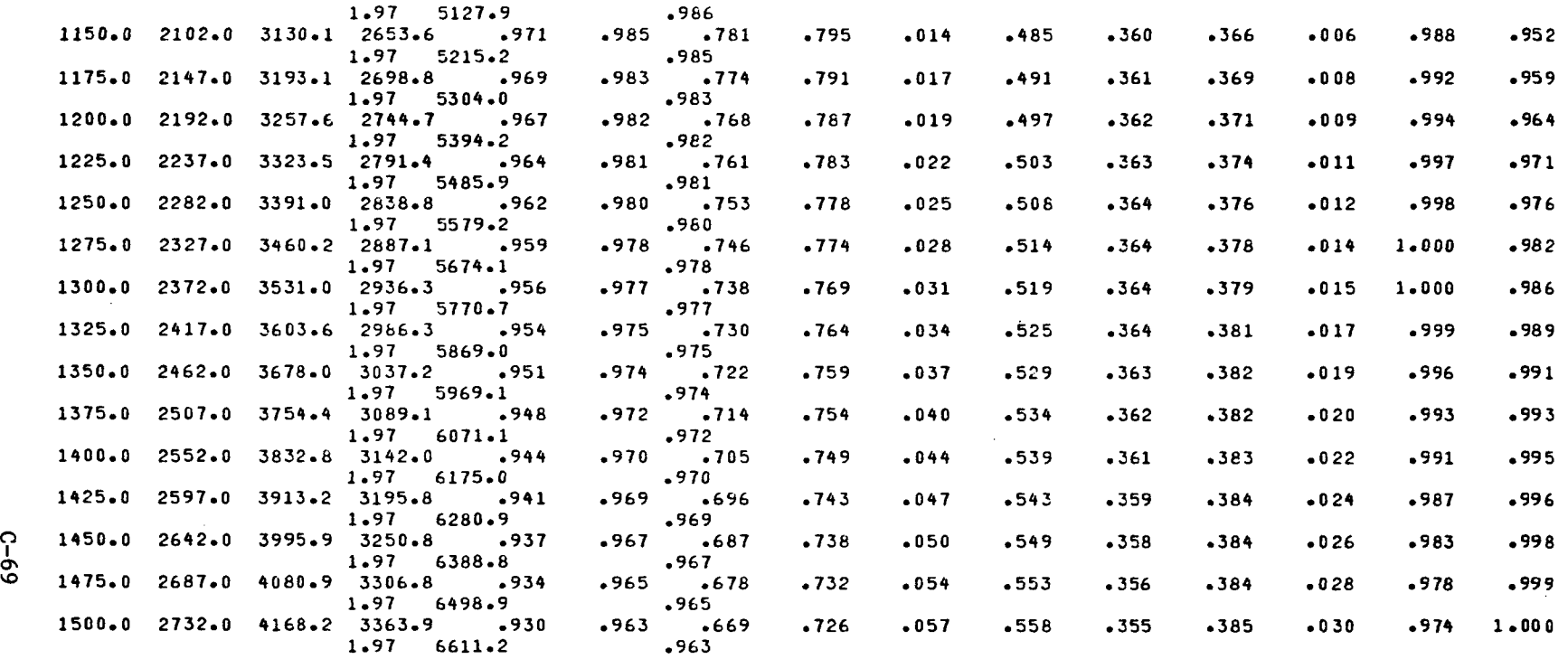

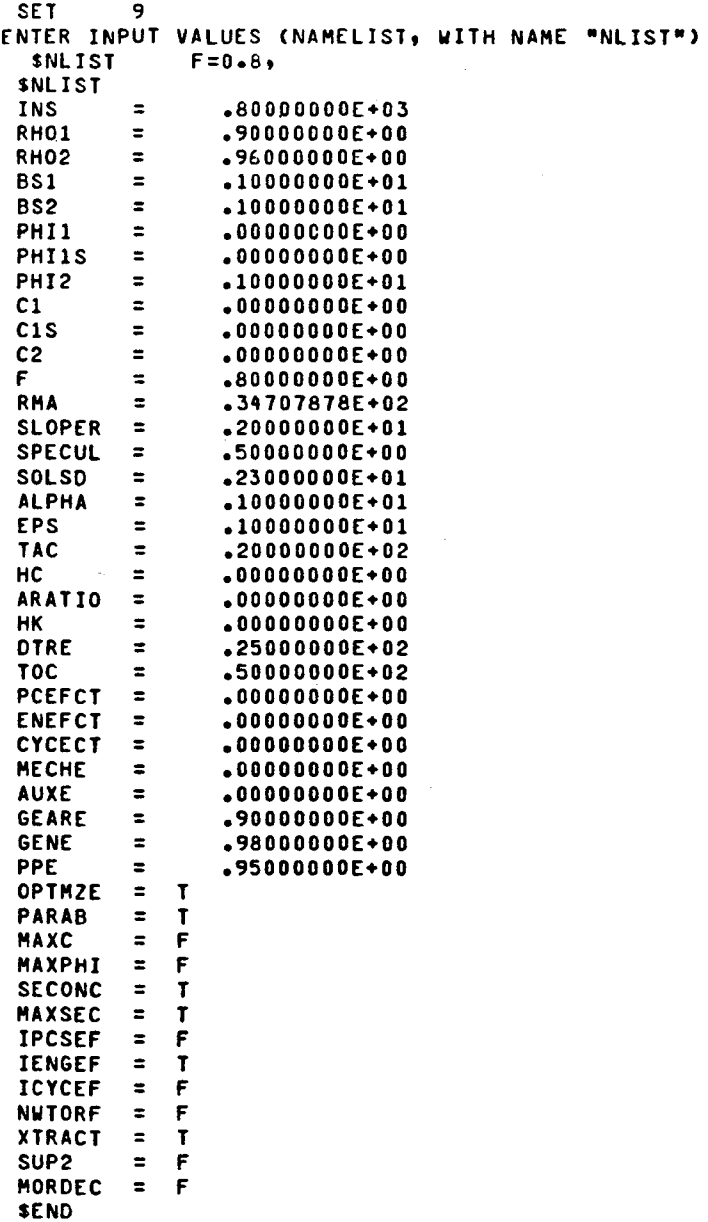

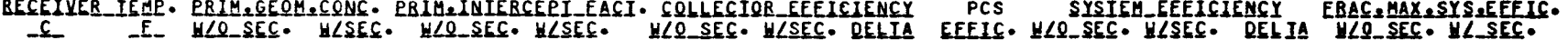

 $\sim 100$ 

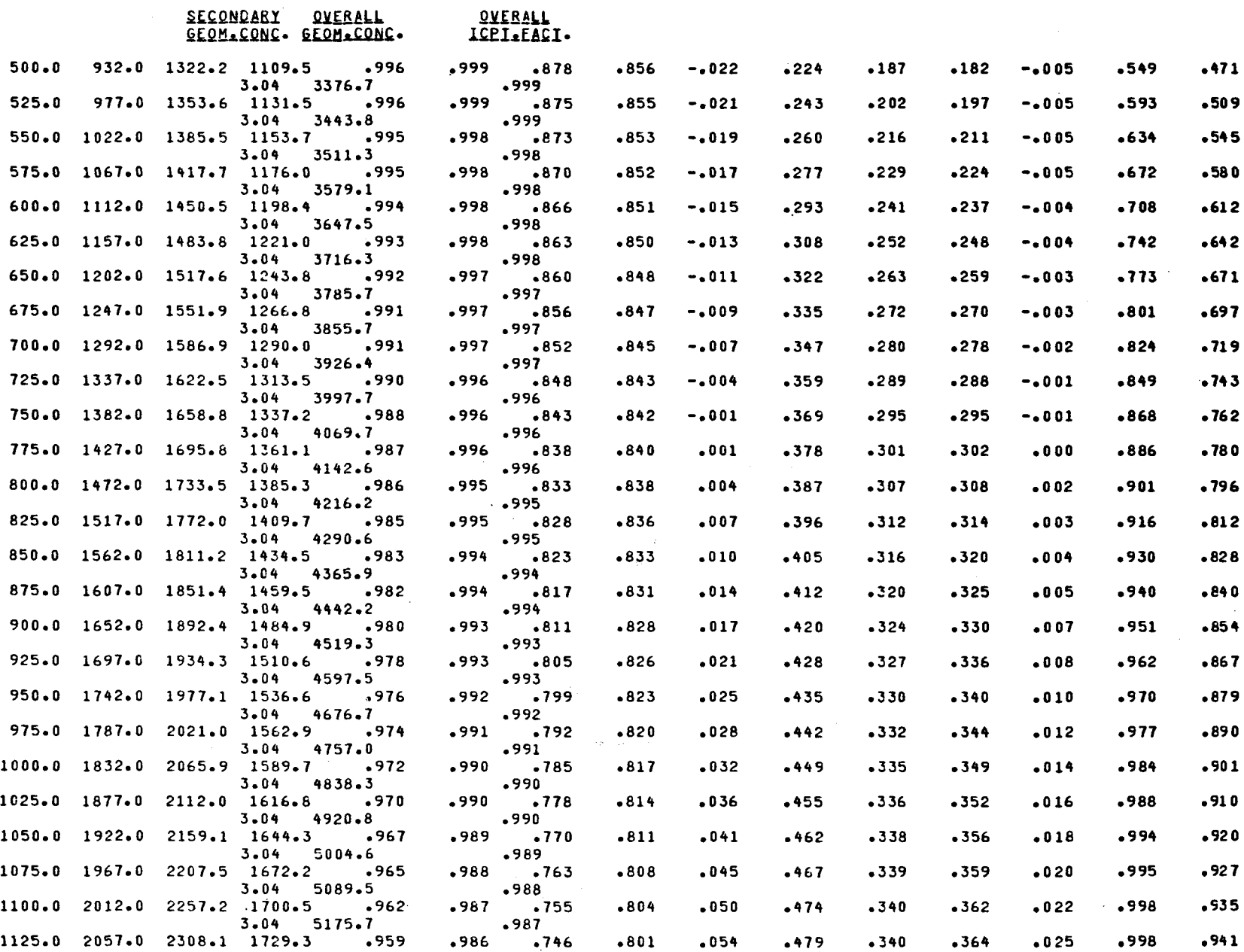

*.0511*

.3'+0

.91+ 1

 $\sim$ 

1125.0 2057.0 2308.1 1729.3 .959 .986 .746

C-72

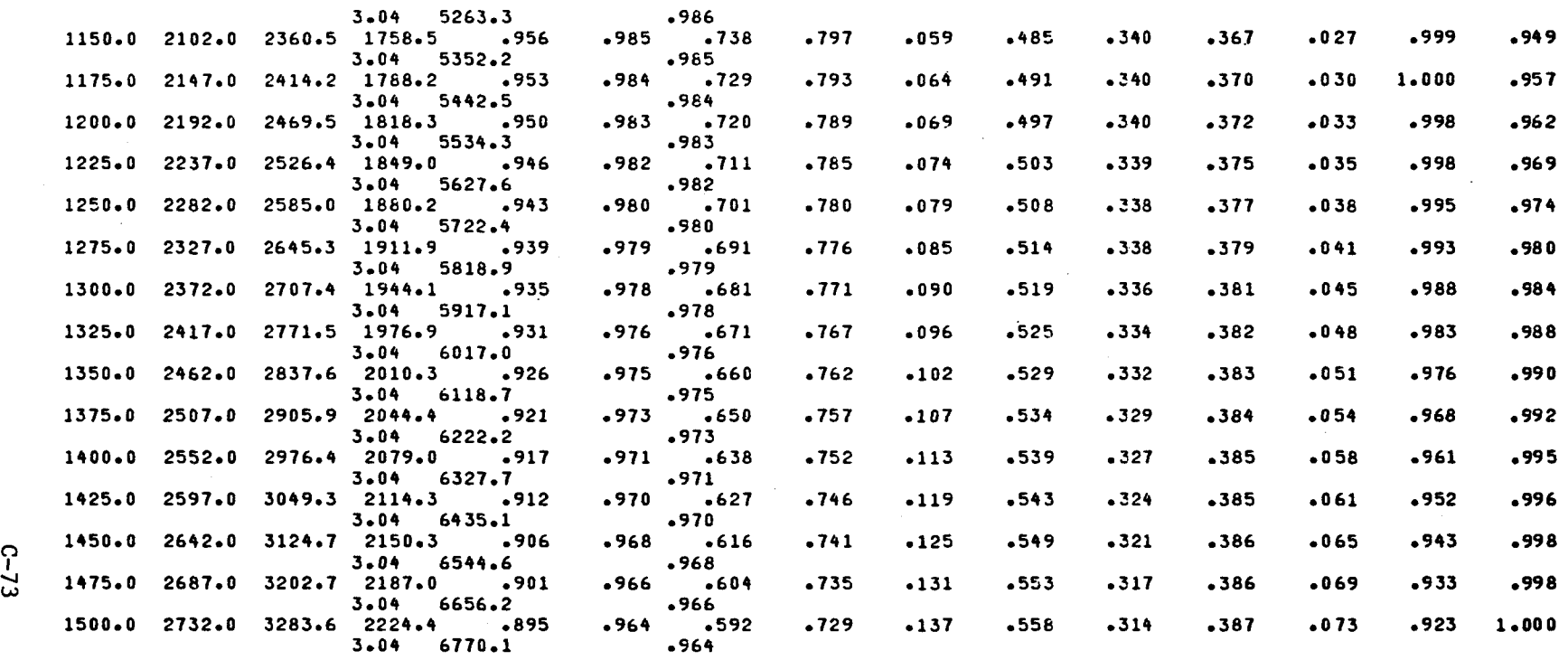

 $\mathcal{L}(\mathcal{L})$  and  $\mathcal{L}(\mathcal{L})$  are the set of the set of the set of the set of  $\mathcal{L}(\mathcal{L})$ 

 $\mathcal{L}(\mathcal{L}^{\mathcal{L}})$  and  $\mathcal{L}(\mathcal{L}^{\mathcal{L}})$  . The contribution of the  $\mathcal{L}^{\mathcal{L}}$ 

 $\mathcal{L}_{\text{max}}$  and  $\mathcal{L}_{\text{max}}$  . The set of  $\mathcal{L}_{\text{max}}$ 

 $\mathcal{L}(\mathcal{L}(\mathcal{L}))$  and  $\mathcal{L}(\mathcal{L}(\mathcal{L}))$  . The contribution of  $\mathcal{L}(\mathcal{L})$ 

 $\label{eq:2.1} \mathcal{L}(\mathcal{L}) = \mathcal{L}(\mathcal{L}) \mathcal{L}(\mathcal{L}) = \mathcal{L}(\mathcal{L}) \mathcal{L}(\mathcal{L})$  $\mathcal{L}^{\text{max}}_{\text{max}}$  and  $\mathcal{L}^{\text{max}}_{\text{max}}$ 

 $\mathcal{L}^{\mathcal{L}}(\mathcal{L}^{\mathcal{L}})$  and  $\mathcal{L}^{\mathcal{L}}(\mathcal{L}^{\mathcal{L}})$  and  $\mathcal{L}^{\mathcal{L}}(\mathcal{L}^{\mathcal{L}})$ 

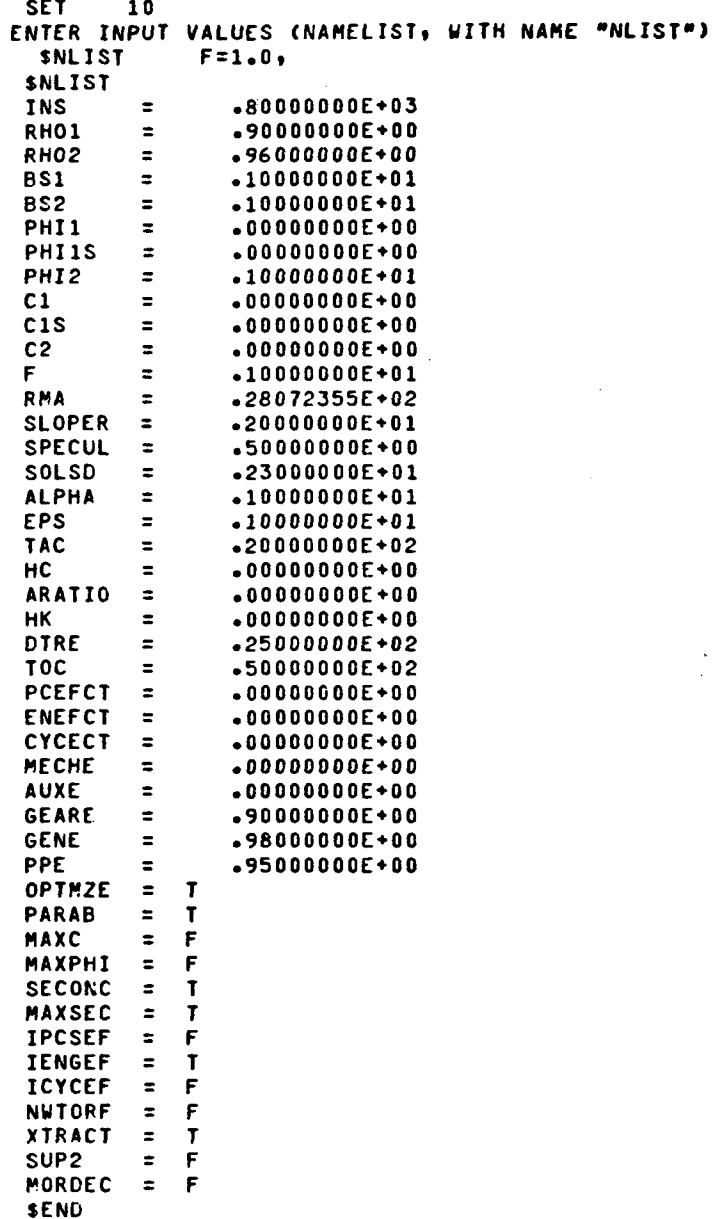

 $\sim$ 

B[£(l~~\_It~. eBl~£2~~~£2NC. eBl~£l~IrBCreI\_EACI. C2LLrCI2B\_rEEl£l(Hkl \_£- \_f\_ ~LQ\_~~~. WL~r£. ~LQ\_~(£. WL~'£· ~LQ\_~r£· ~L§[£· Q(ll!

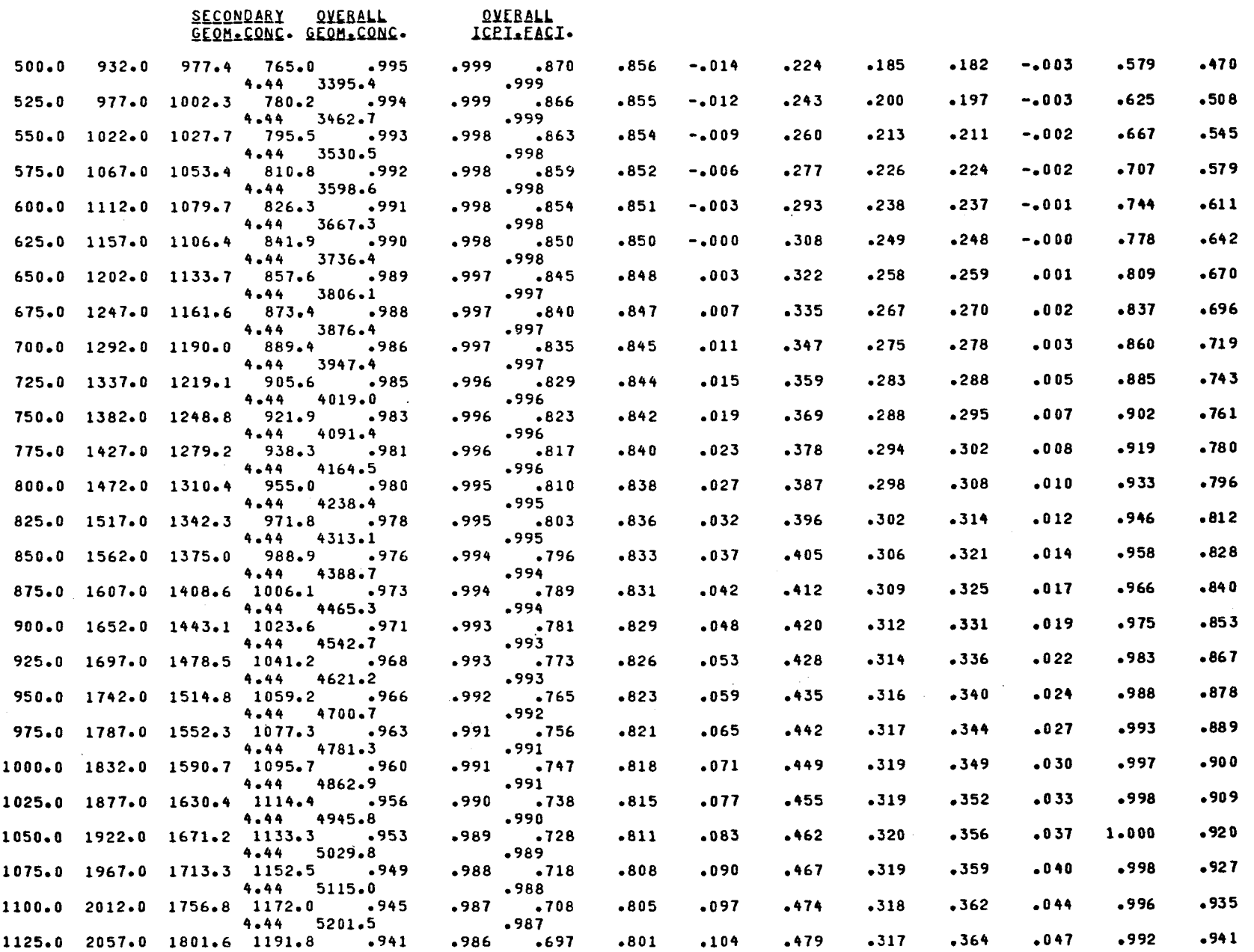

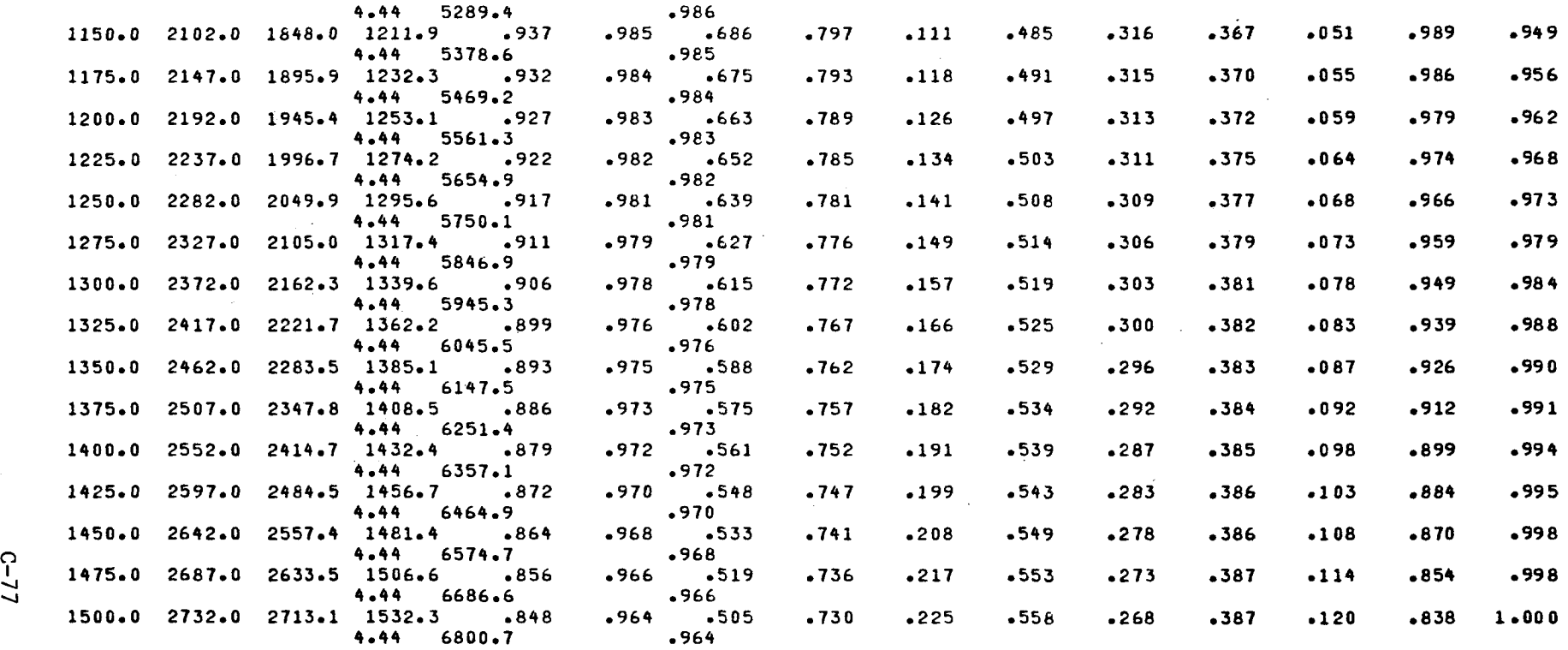

 $\mathcal{L}(\mathcal{L}(\mathcal{L}))$  and  $\mathcal{L}(\mathcal{L}(\mathcal{L}))$  . The contribution of  $\mathcal{L}(\mathcal{L})$ 

 $\mathcal{L}(\mathcal{L}(\mathcal{L}))$  and  $\mathcal{L}(\mathcal{L}(\mathcal{L}))$  . The contribution of the contribution of  $\mathcal{L}(\mathcal{L})$ 

SET 11 ENTER INPUT VALUES (NAMELIST, WITH NAME "NLIST")

STOP NORMAL

**aBLK,S XTRACT,506/13,LSPH<br>BLOCK 5.13 SL74R1 12/16/83 14:58:34** 30 PAGES SENT TO: 506/13, LSPH

**SFIN** 

 $\sim$ 

## APPENDIX D

 $\ddot{\phantom{a}}$ 

 $\bar{\alpha}$ 

## LISTING, WITH SYMBOL TABLE AND INDEX

 $\label{eq:2.1} \frac{1}{\sqrt{2}}\int_{\mathbb{R}^3}\frac{1}{\sqrt{2}}\left(\frac{1}{\sqrt{2}}\right)^2\frac{1}{\sqrt{2}}\left(\frac{1}{\sqrt{2}}\right)^2\frac{1}{\sqrt{2}}\left(\frac{1}{\sqrt{2}}\right)^2.$ 

 $\label{eq:2.1} \frac{1}{\sqrt{2}}\int_{0}^{\infty}\frac{1}{\sqrt{2\pi}}\left(\frac{1}{\sqrt{2\pi}}\right)^{2}d\mu\left(\frac{1}{\sqrt{2\pi}}\right) \frac{d\mu}{\sqrt{2\pi}}\,.$  $\label{eq:2.1} \frac{1}{2} \int_{\mathbb{R}^3} \frac{1}{\sqrt{2}} \, \frac{1}{\sqrt{2}} \,$ 

ELEMENT: JAFFE\*SOLAR1.CONC/11 OPTIONS: BFQS ATHENA EXTENDED FORTRAN 25J-28 (14 SEP 82) COMPILATION DONE ON 13 DEC 83 AT 11:18:52

MAIN PROGRAM

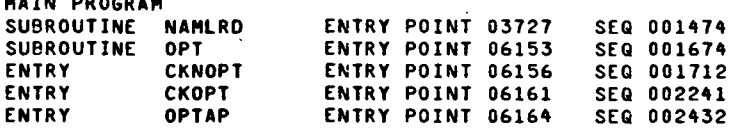

 $\sim 10^{-1}$ 

STORAGE USED (BLOCK, NAME, LENGTH)

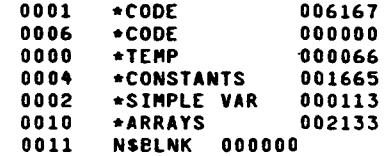

## **EXTERNAL REFERENCES**

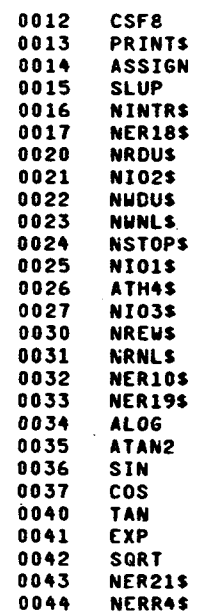

 $\sim$ 

## STORAGE ASSIGNMENT FOR VARIABLES (BLOCK, TYPE, RELATIVE LOCATION, NAME)

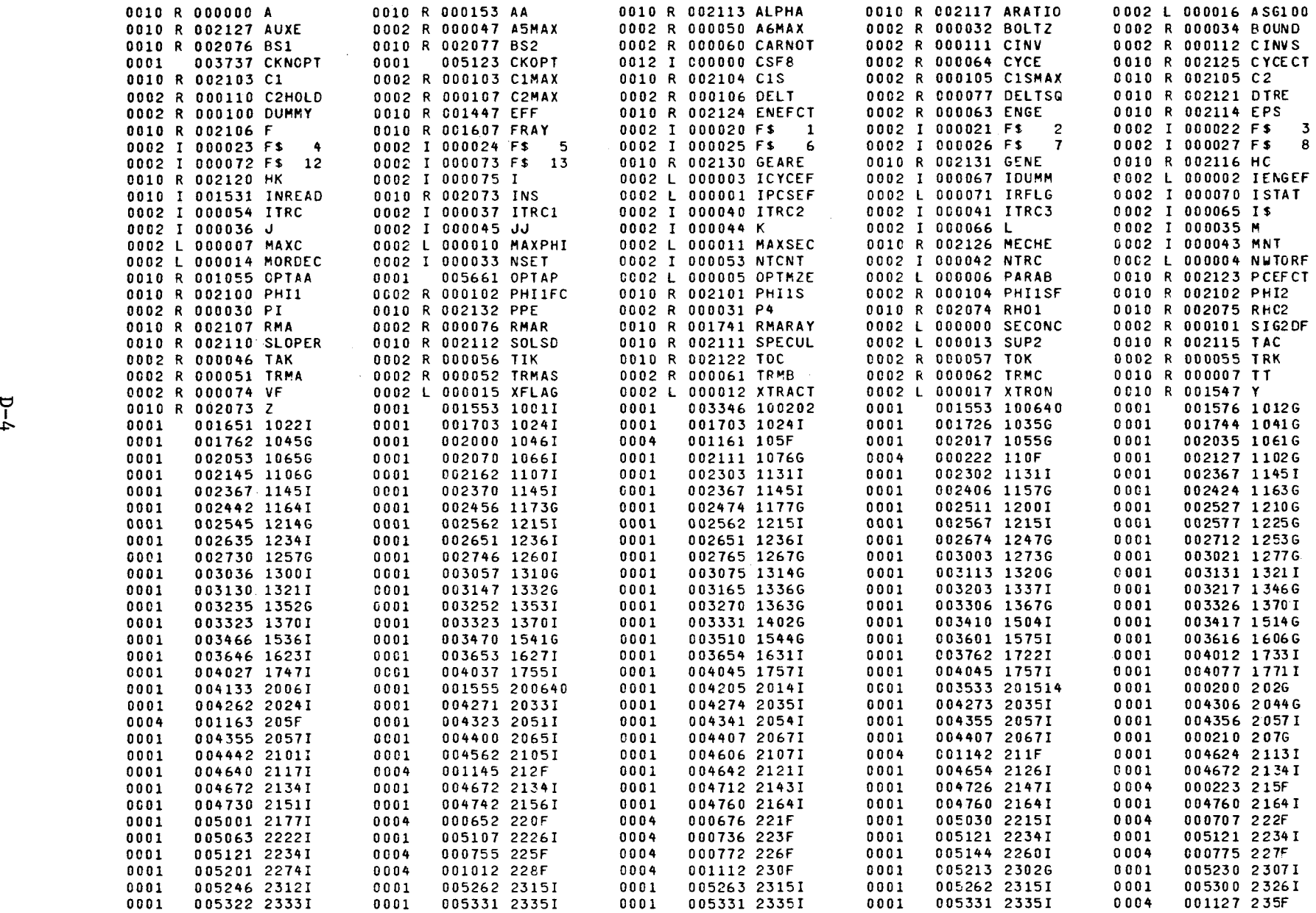

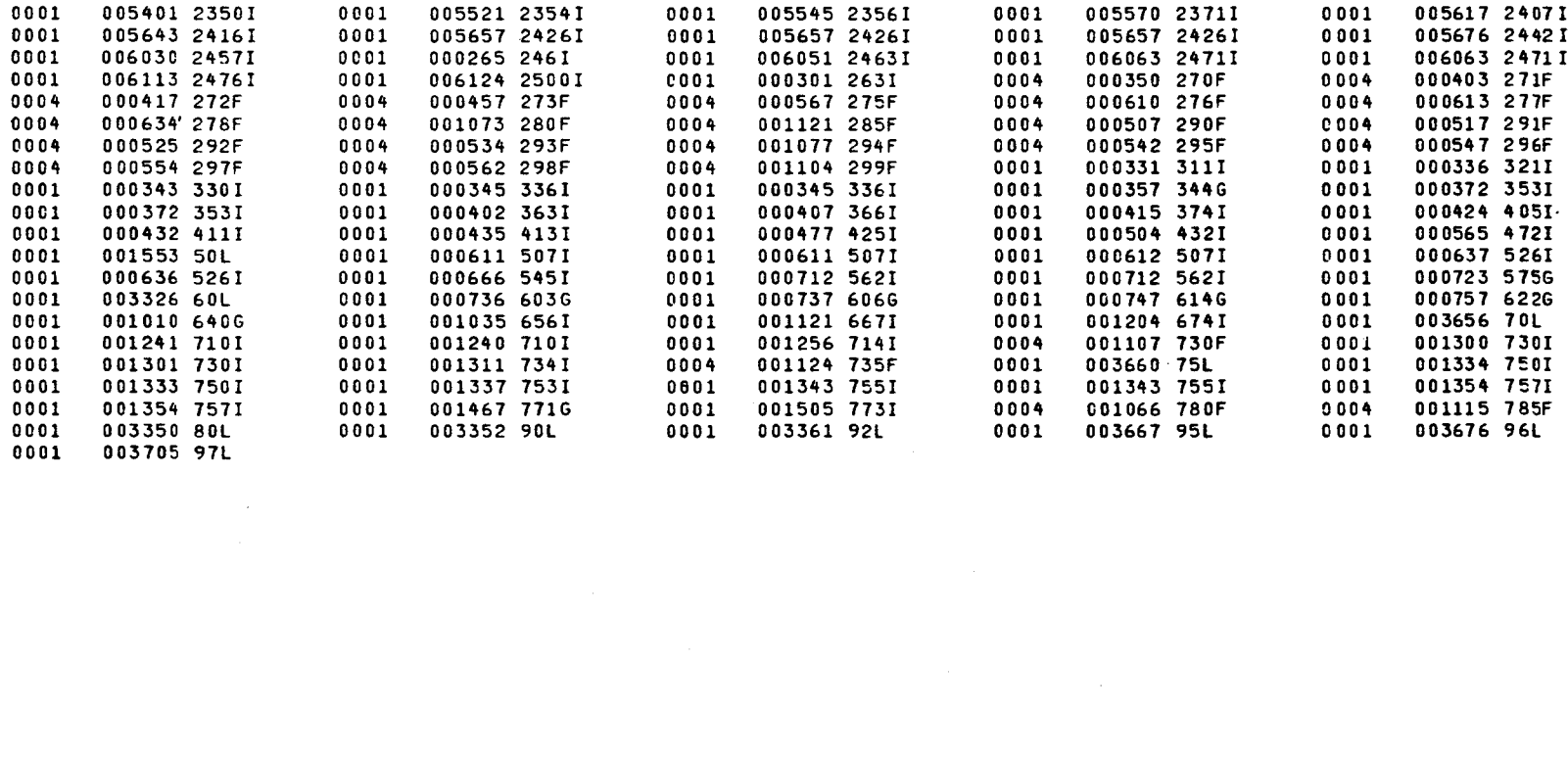

 $\mathcal{L}^{\text{max}}_{\text{max}}$ 

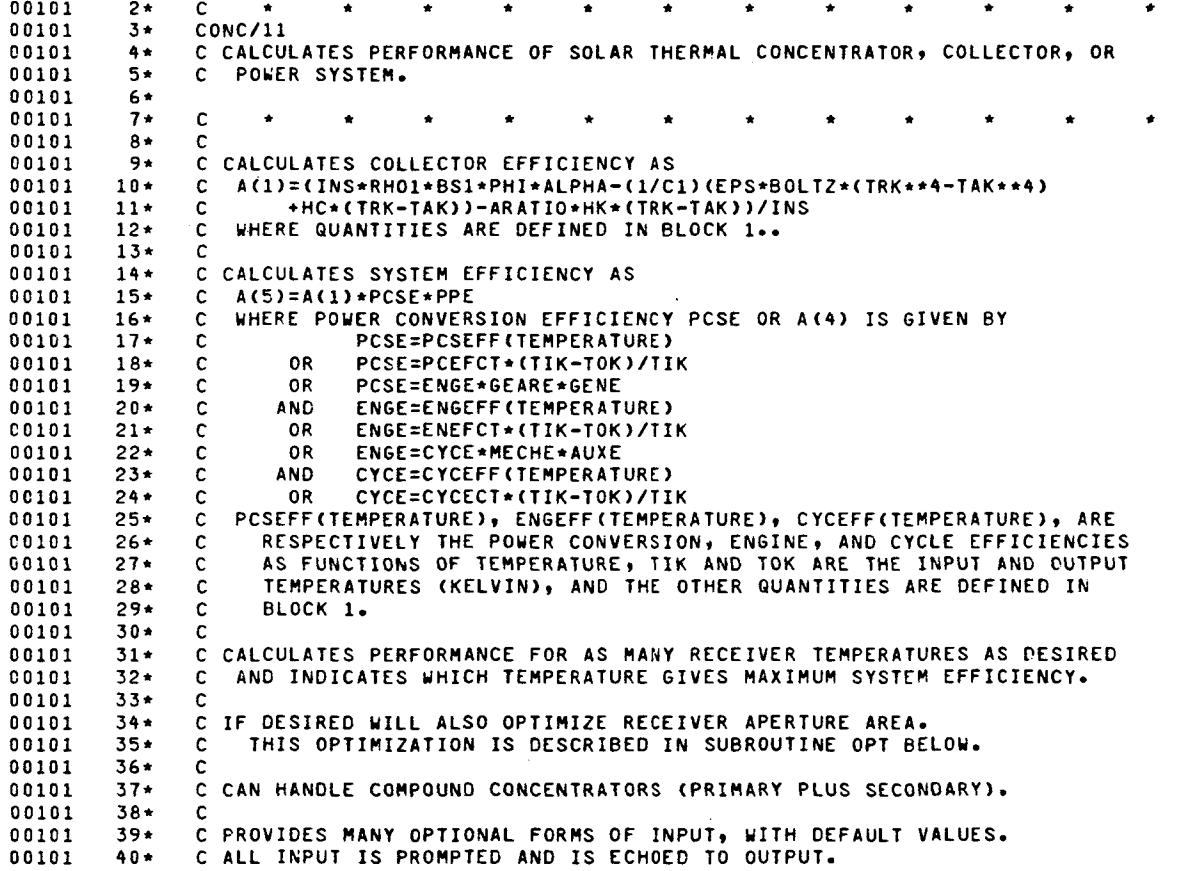

 $\label{eq:2.1} \frac{1}{\sqrt{2}}\left(\frac{1}{\sqrt{2}}\right)^{2} \left(\frac{1}{\sqrt{2}}\right)^{2} \left(\frac{1}{\sqrt{2}}\right)^{2} \left(\frac{1}{\sqrt{2}}\right)^{2} \left(\frac{1}{\sqrt{2}}\right)^{2} \left(\frac{1}{\sqrt{2}}\right)^{2} \left(\frac{1}{\sqrt{2}}\right)^{2} \left(\frac{1}{\sqrt{2}}\right)^{2} \left(\frac{1}{\sqrt{2}}\right)^{2} \left(\frac{1}{\sqrt{2}}\right)^{2} \left(\frac{1}{\sqrt{2}}\right)^{2} \left(\$ 

 $\ddot{\phantom{a}}$ 

00003

 $\sim$ 

Ź

00101

 $1\star$ 

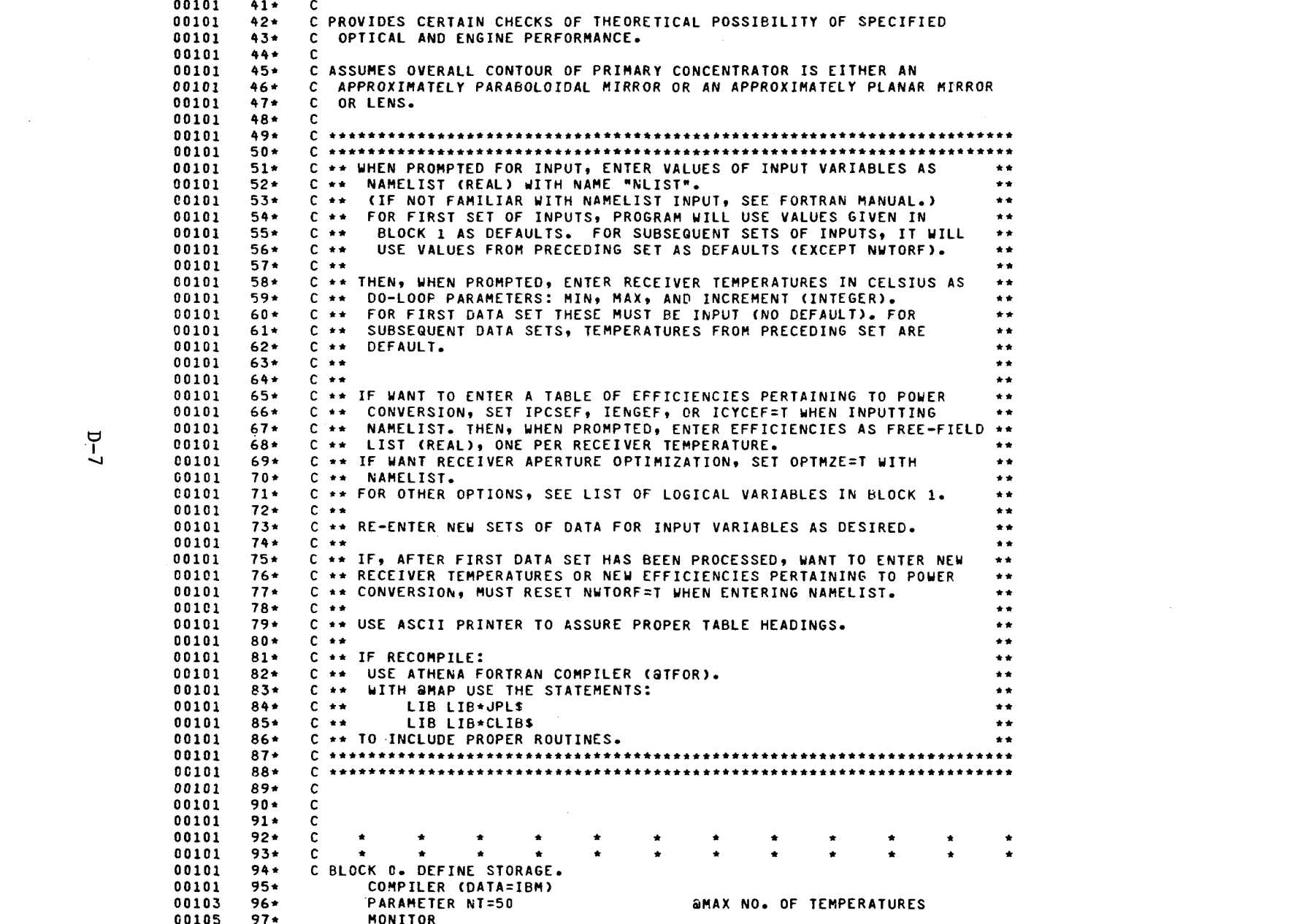

 $\label{eq:2.1} \frac{1}{\sqrt{2}}\int_{\mathbb{R}^3}\frac{1}{\sqrt{2}}\left(\frac{1}{\sqrt{2}}\right)^2\frac{1}{\sqrt{2}}\left(\frac{1}{\sqrt{2}}\right)^2\frac{1}{\sqrt{2}}\left(\frac{1}{\sqrt{2}}\right)^2\frac{1}{\sqrt{2}}\left(\frac{1}{\sqrt{2}}\right)^2\frac{1}{\sqrt{2}}\left(\frac{1}{\sqrt{2}}\right)^2\frac{1}{\sqrt{2}}\frac{1}{\sqrt{2}}\frac{1}{\sqrt{2}}\frac{1}{\sqrt{2}}\frac{1}{\sqrt{2}}\frac{1}{\sqrt{2}}$ 

 $D$ -7

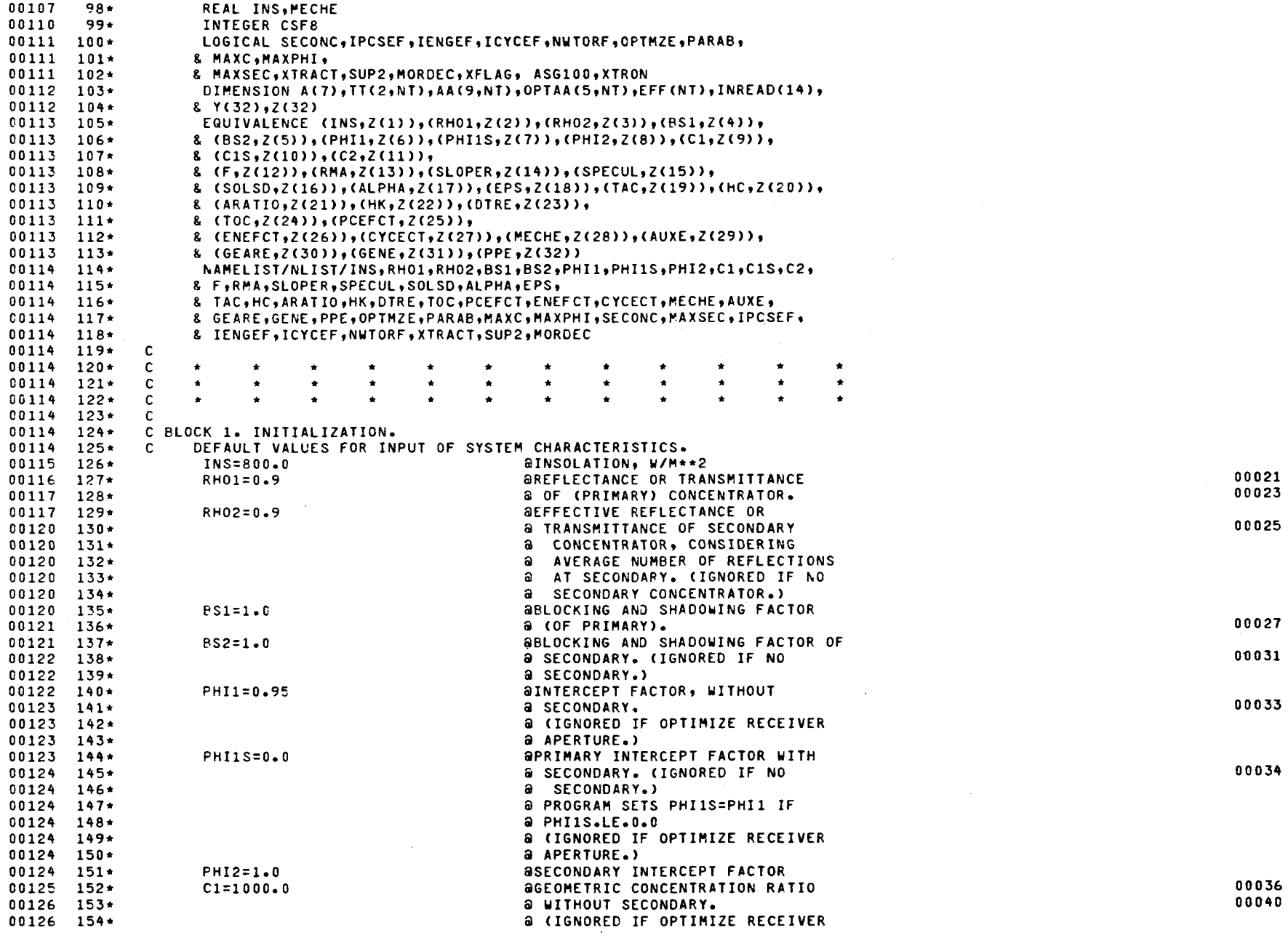

 $\epsilon$ 

 $\sqrt{2}$ 

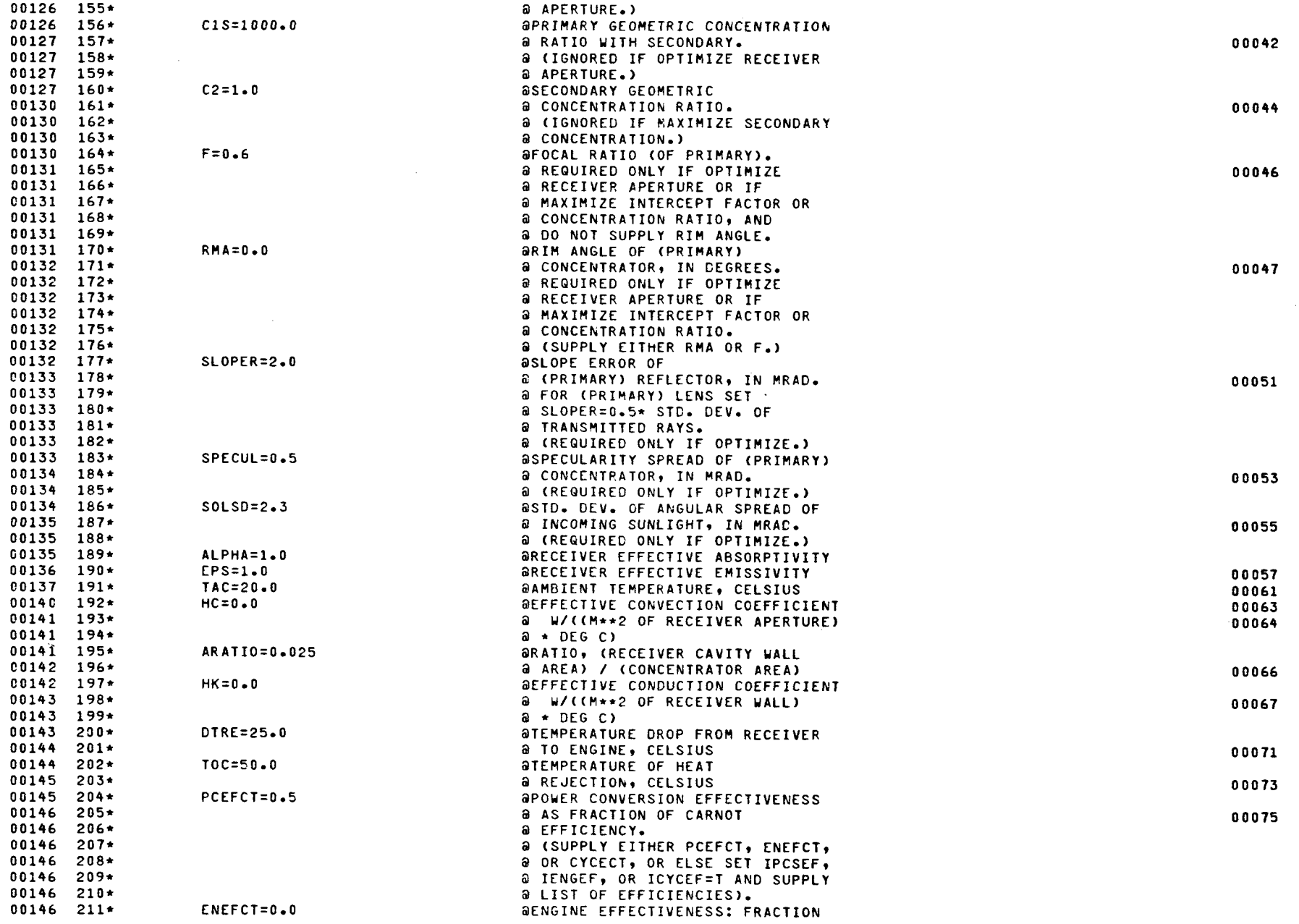

 $\sim 10^{11}$ 

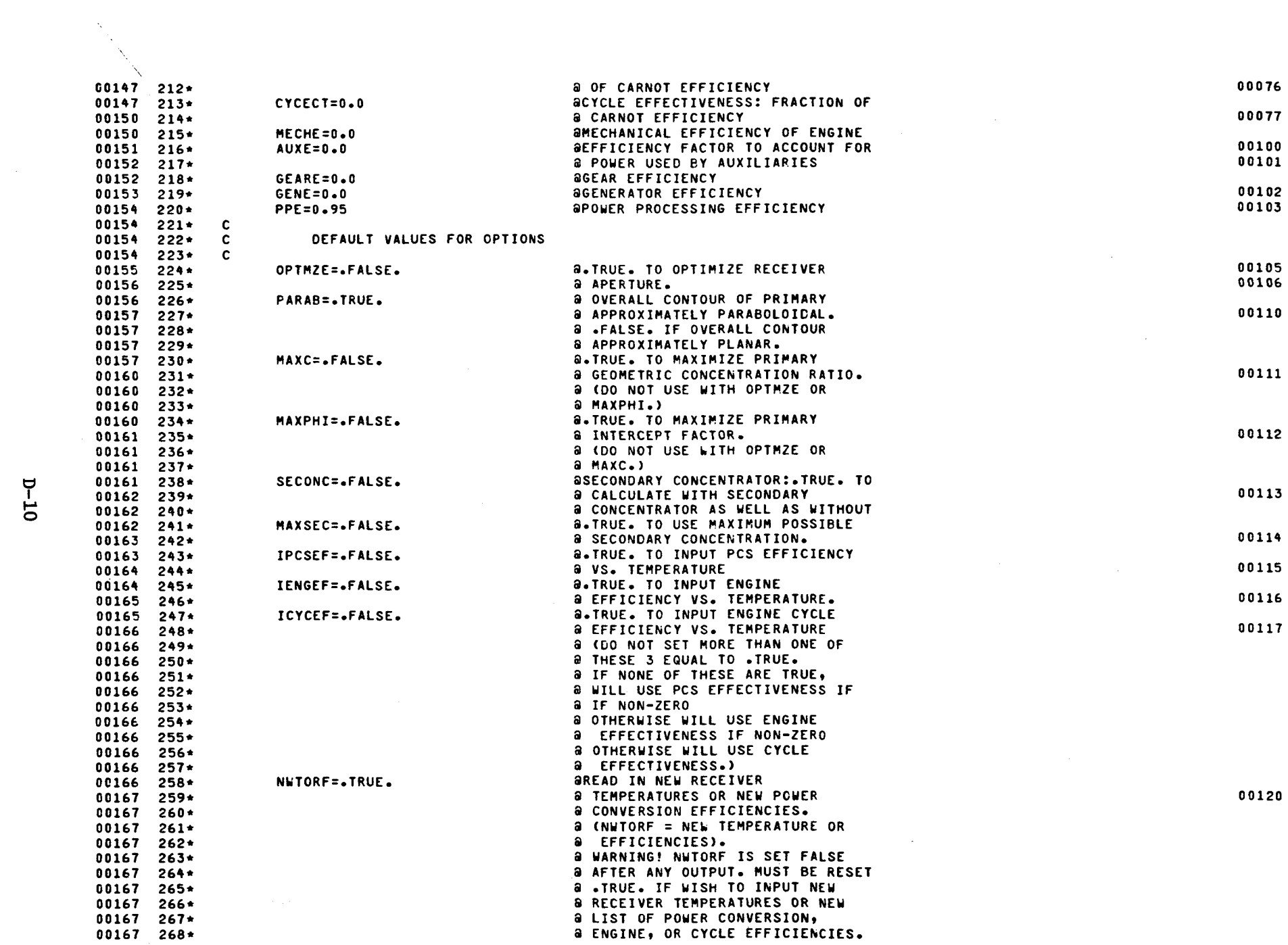

 $\label{eq:2} \frac{1}{\sqrt{2}}\left(\frac{1}{\sqrt{2}}\right)^{2} \left(\frac{1}{\sqrt{2}}\right)^{2} \left(\frac{1}{\sqrt{2}}\right)^{2} \left(\frac{1}{\sqrt{2}}\right)^{2} \left(\frac{1}{\sqrt{2}}\right)^{2} \left(\frac{1}{\sqrt{2}}\right)^{2} \left(\frac{1}{\sqrt{2}}\right)^{2} \left(\frac{1}{\sqrt{2}}\right)^{2} \left(\frac{1}{\sqrt{2}}\right)^{2} \left(\frac{1}{\sqrt{2}}\right)^{2} \left(\frac{1}{\sqrt{2}}\right)^{2} \left(\frac{$
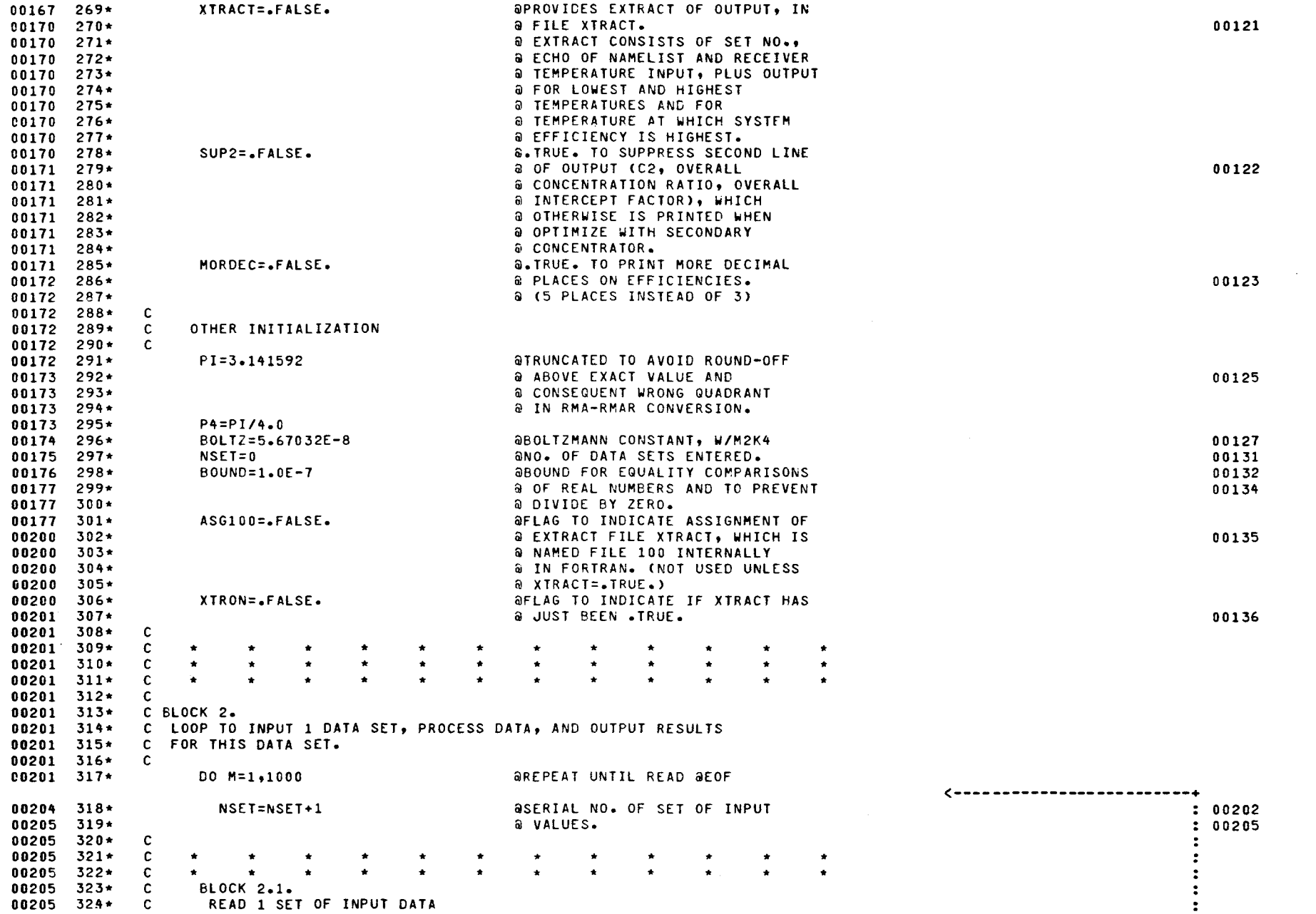

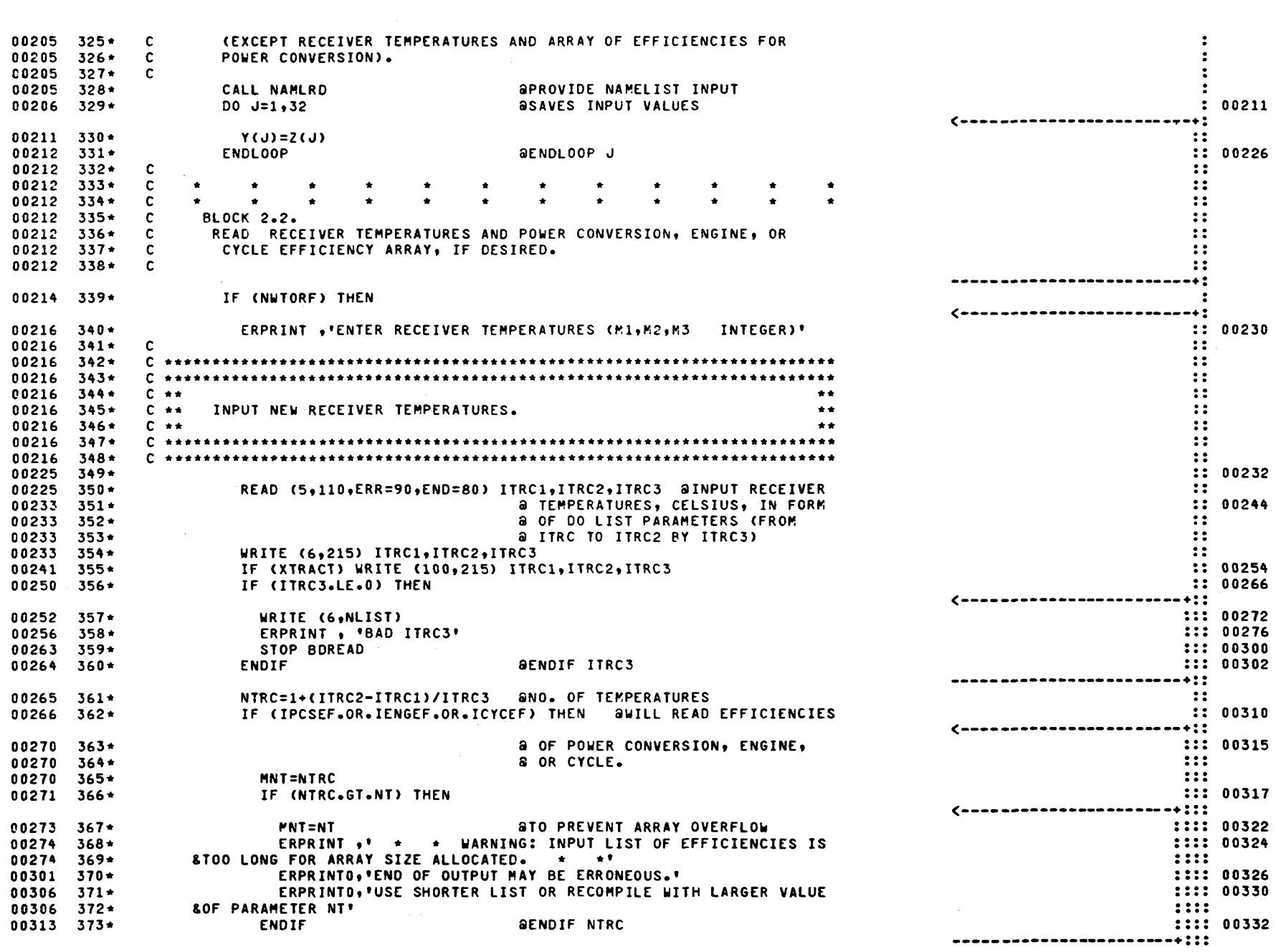

 $D-12$ 

 $\mathcal{L}(\mathcal{A})$  and  $\mathcal{L}(\mathcal{A})$  .

 $\sim$ 

 $\label{eq:2} \frac{1}{\sqrt{2}}\left(\frac{1}{\sqrt{2}}\right)^2\frac{1}{\sqrt{2}}\left(\frac{1}{\sqrt{2}}\right)^2.$ 

 $\frac{1}{\sqrt{2}}$  $\sim$ 

 $\label{eq:3.1} \frac{1}{2} \sum_{i=1}^n \frac{1}{\sigma_i^2} \sum_{i=1}^n \frac{1}{\sigma_i^2} \sum_{i=1}^n \frac{1}{\sigma_i^2} \sum_{i=1}^n \frac{1}{\sigma_i^2} \sum_{i=1}^n \frac{1}{\sigma_i^2} \sum_{i=1}^n \frac{1}{\sigma_i^2} \sum_{i=1}^n \frac{1}{\sigma_i^2} \sum_{i=1}^n \frac{1}{\sigma_i^2} \sum_{i=1}^n \frac{1}{\sigma_i^2} \sum_{i=1}^n \frac{1}{\sigma_i^2} \sum_{i$ 

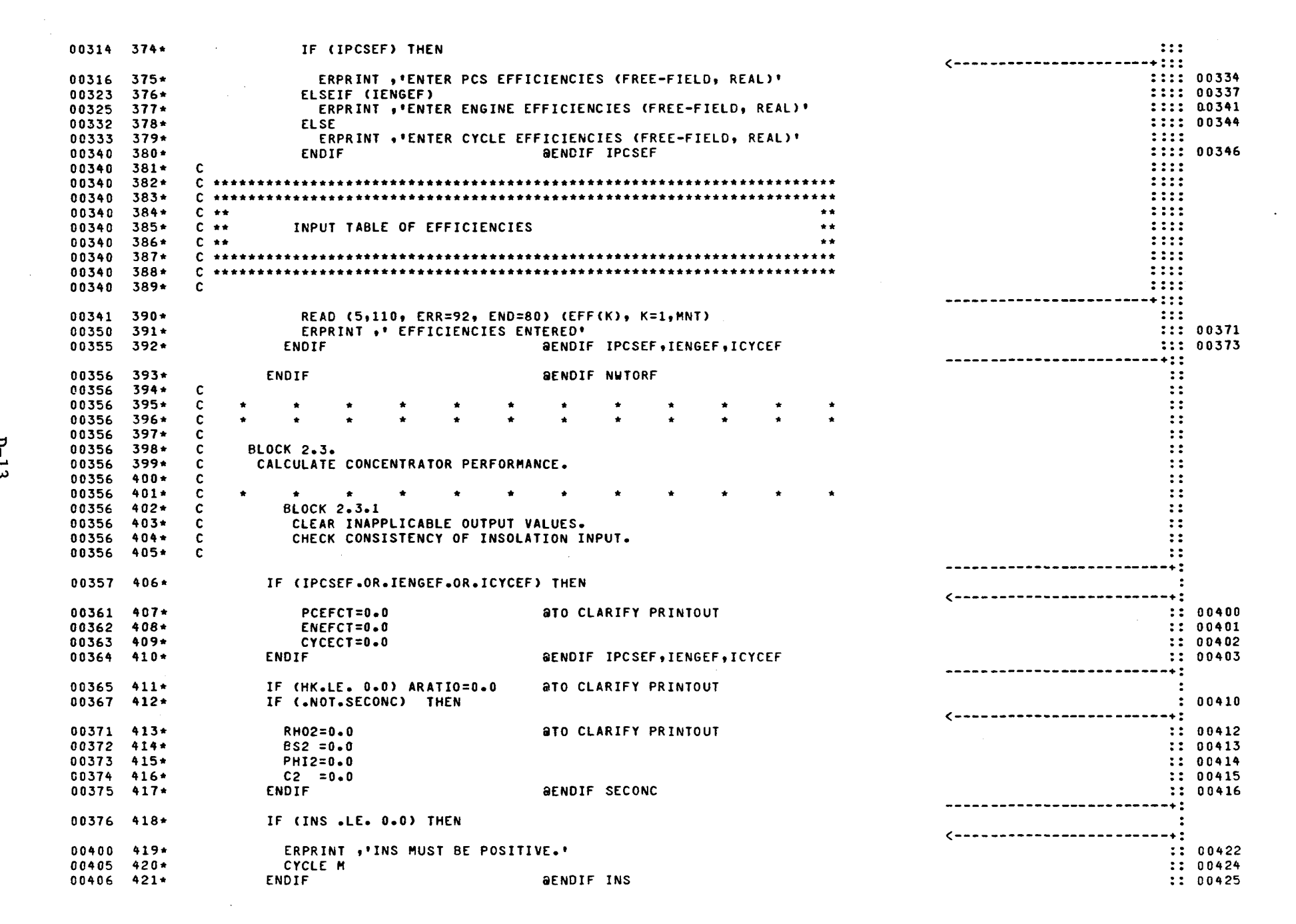

 $D-13$ 

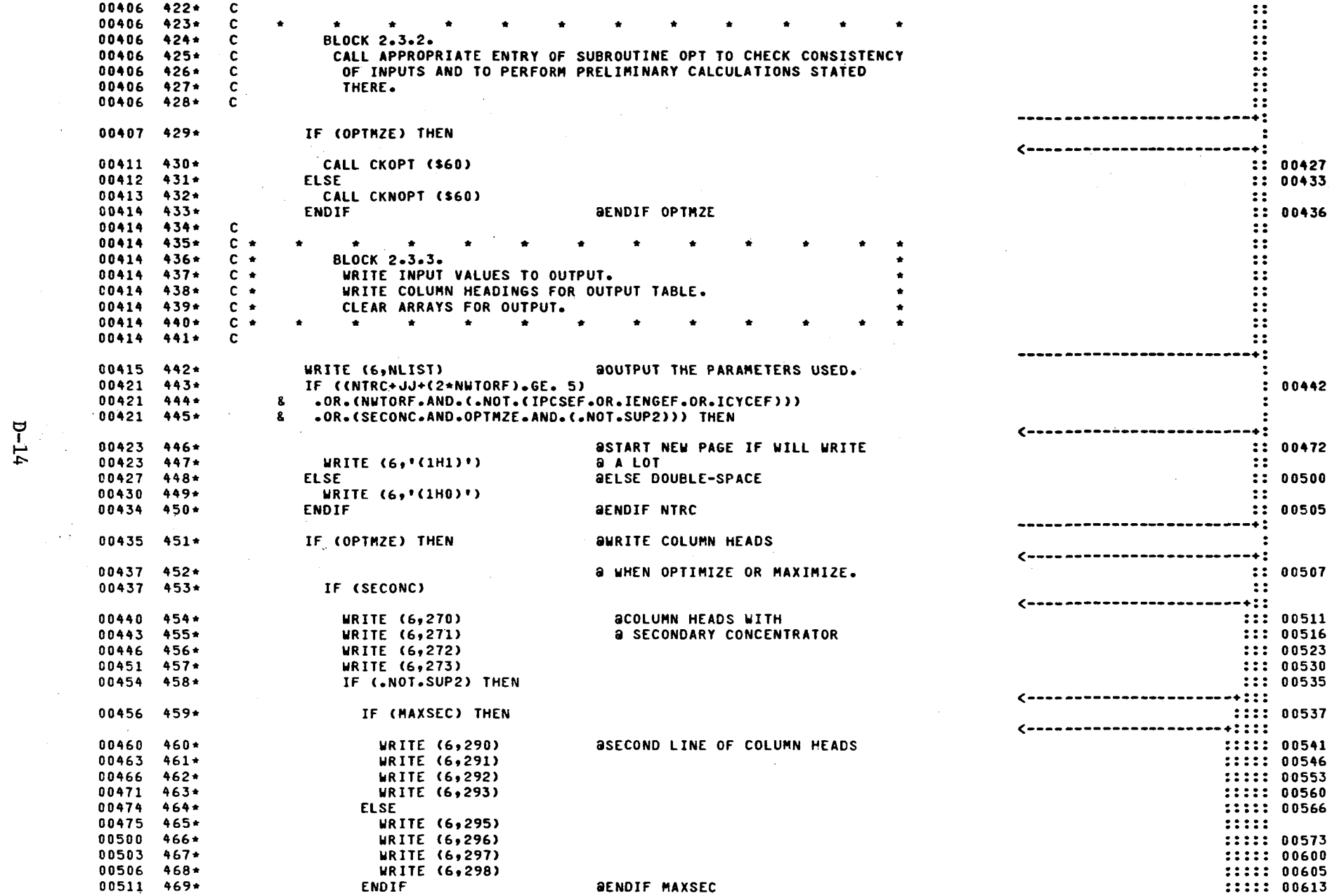

 $\mathcal{L}^{\text{max}}_{\text{max}}$  and  $\mathcal{L}^{\text{max}}_{\text{max}}$ 

 $\mathcal{L}_{\text{max}}$ 

 $D-14$ 

 $\label{eq:2.1} \frac{1}{\sqrt{2}}\sum_{i=1}^n\frac{1}{\sqrt{2}}\sum_{i=1}^n\frac{1}{\sqrt{2}}\sum_{i=1}^n\frac{1}{\sqrt{2}}\sum_{i=1}^n\frac{1}{\sqrt{2}}\sum_{i=1}^n\frac{1}{\sqrt{2}}\sum_{i=1}^n\frac{1}{\sqrt{2}}\sum_{i=1}^n\frac{1}{\sqrt{2}}\sum_{i=1}^n\frac{1}{\sqrt{2}}\sum_{i=1}^n\frac{1}{\sqrt{2}}\sum_{i=1}^n\frac{1}{\sqrt{2}}\sum_{i=1}^n\frac$ 

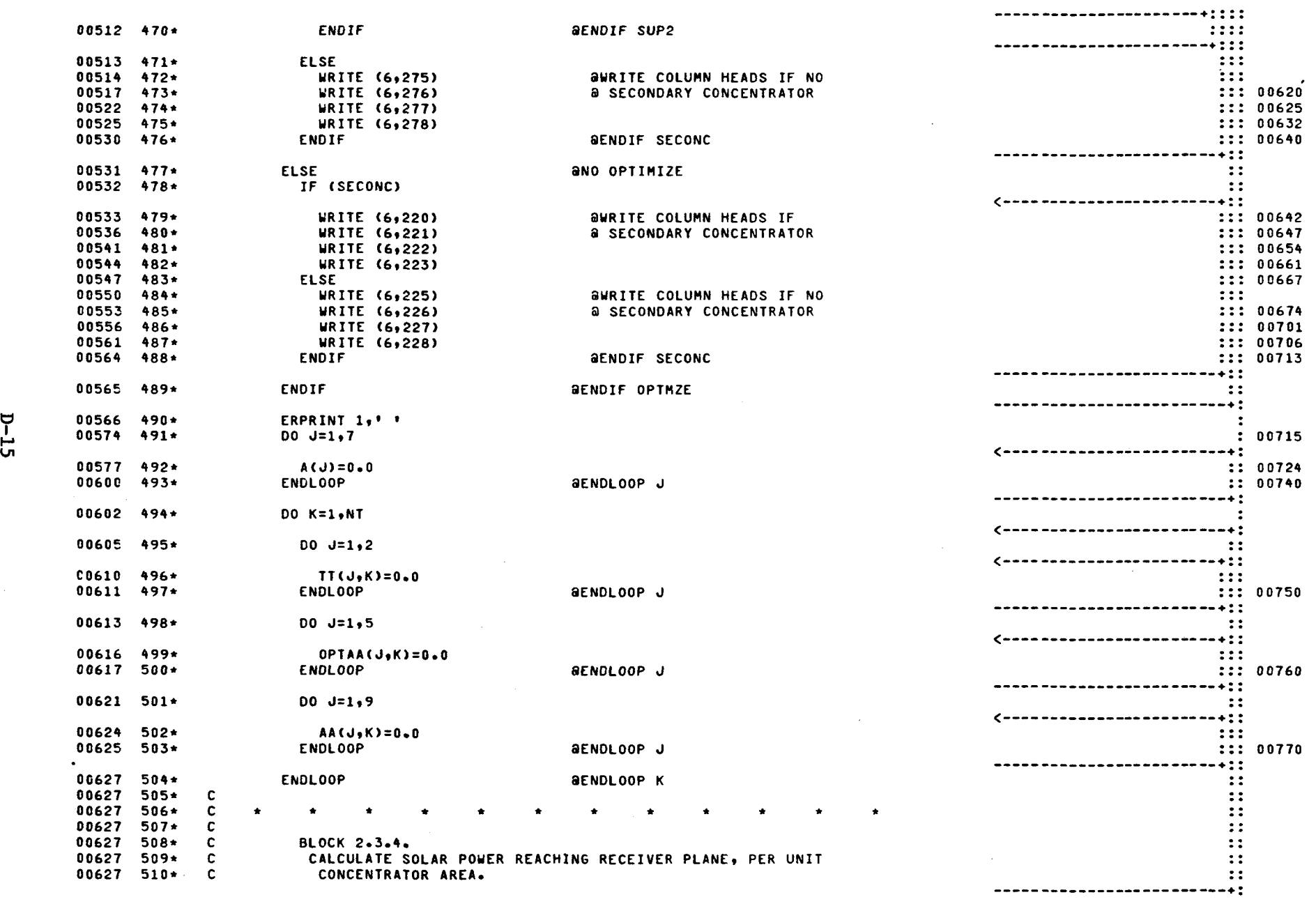

 $\mathcal{L}(\mathcal{L}(\mathcal{$ 

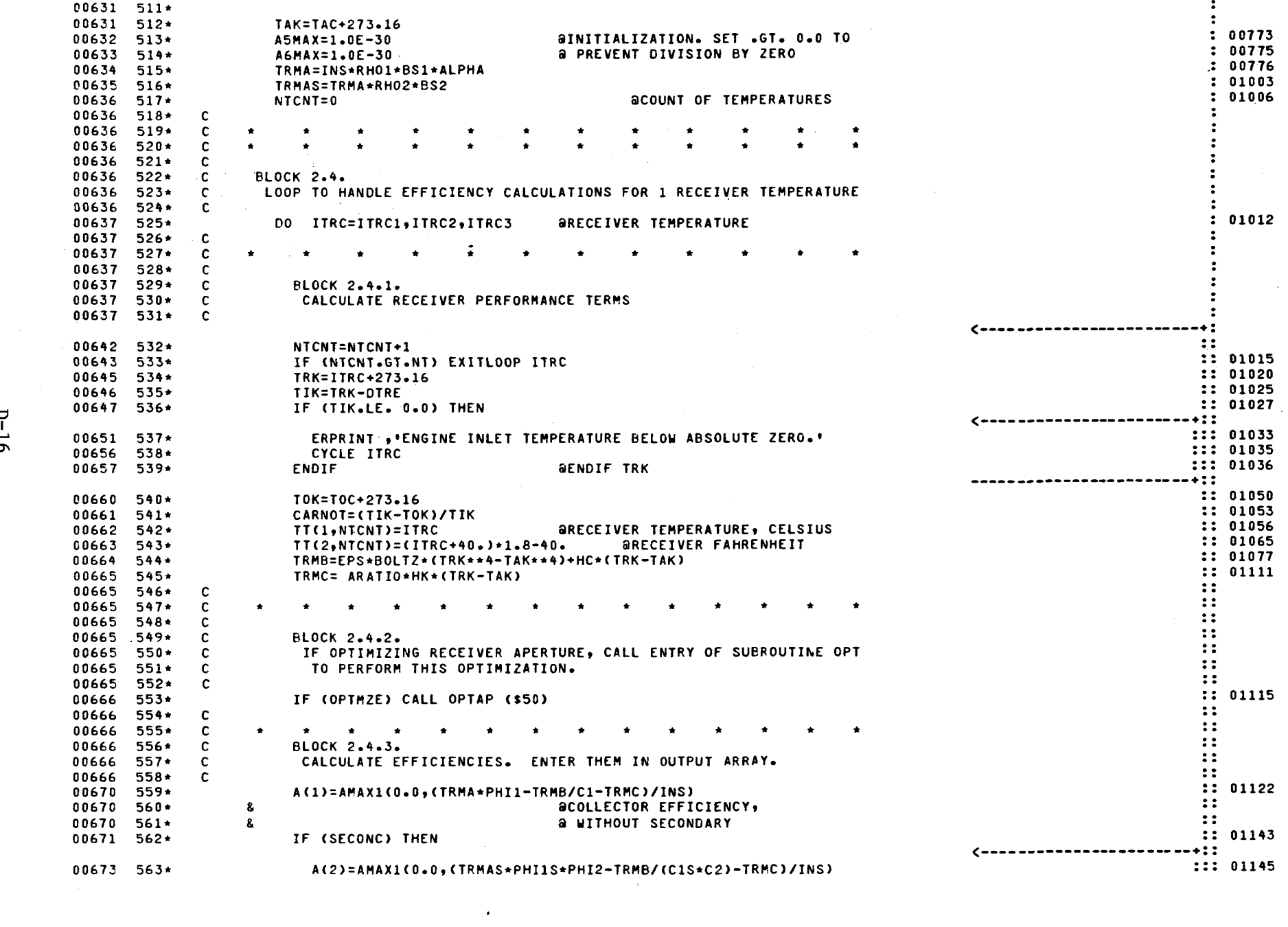

 $\label{eq:2.1} \frac{1}{\sqrt{2}}\int_{\mathbb{R}^3}\frac{1}{\sqrt{2}}\left(\frac{1}{\sqrt{2}}\right)^2\frac{1}{\sqrt{2}}\left(\frac{1}{\sqrt{2}}\right)^2\frac{1}{\sqrt{2}}\left(\frac{1}{\sqrt{2}}\right)^2\frac{1}{\sqrt{2}}\left(\frac{1}{\sqrt{2}}\right)^2.$ 

 $\mathcal{L}_{\text{max}}$  ,  $\mathcal{L}_{\text{max}}$ 

 $D-16$ 

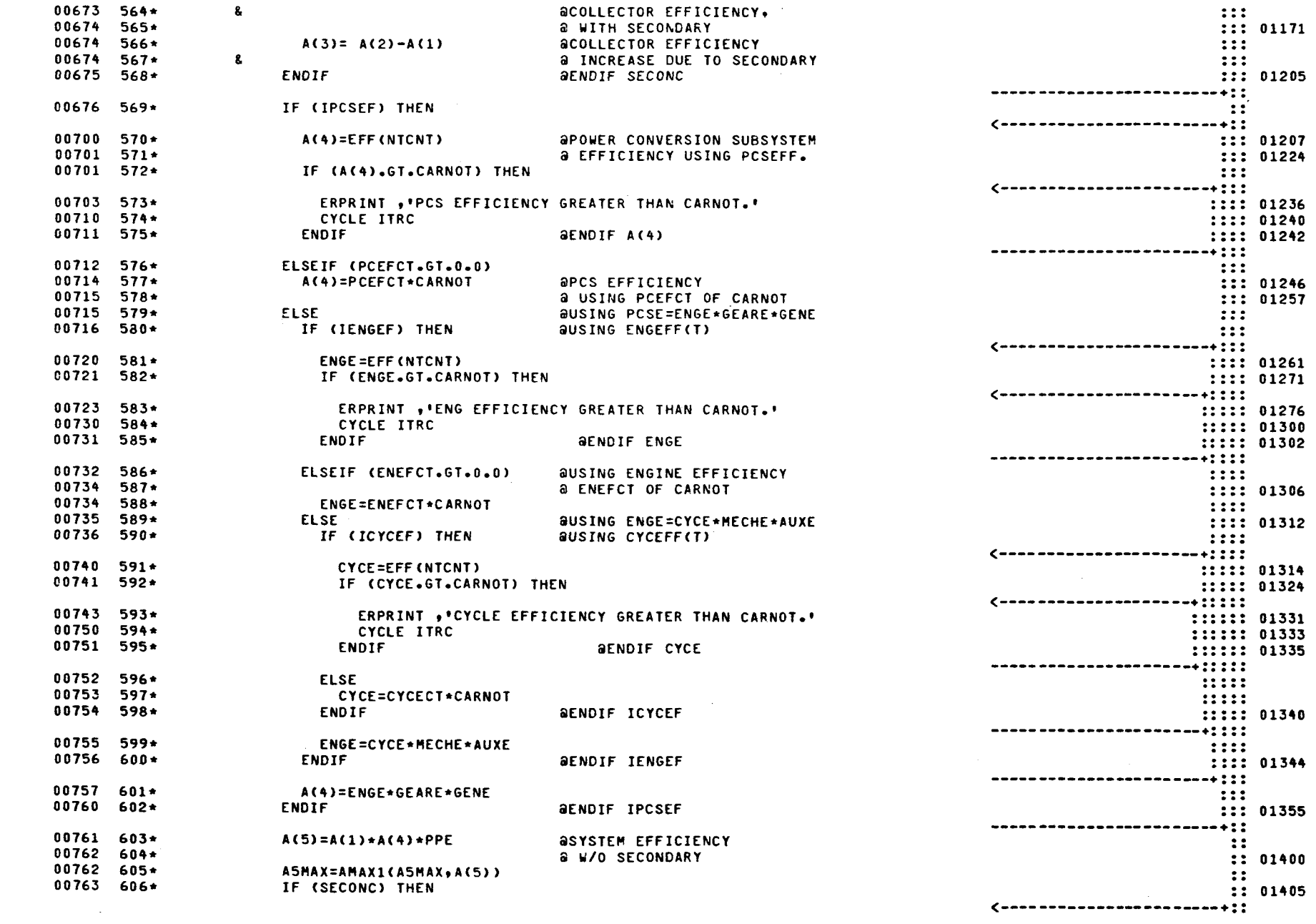

 $\mathcal{L}^{\text{max}}_{\text{max}}$  and  $\mathcal{L}^{\text{max}}_{\text{max}}$ 

 $\label{eq:2.1} \mathcal{F}(\mathcal{F}) = \mathcal{F}(\mathcal{F}) \mathcal{F}(\mathcal{F}) = \mathcal{F}(\mathcal{F})$ 

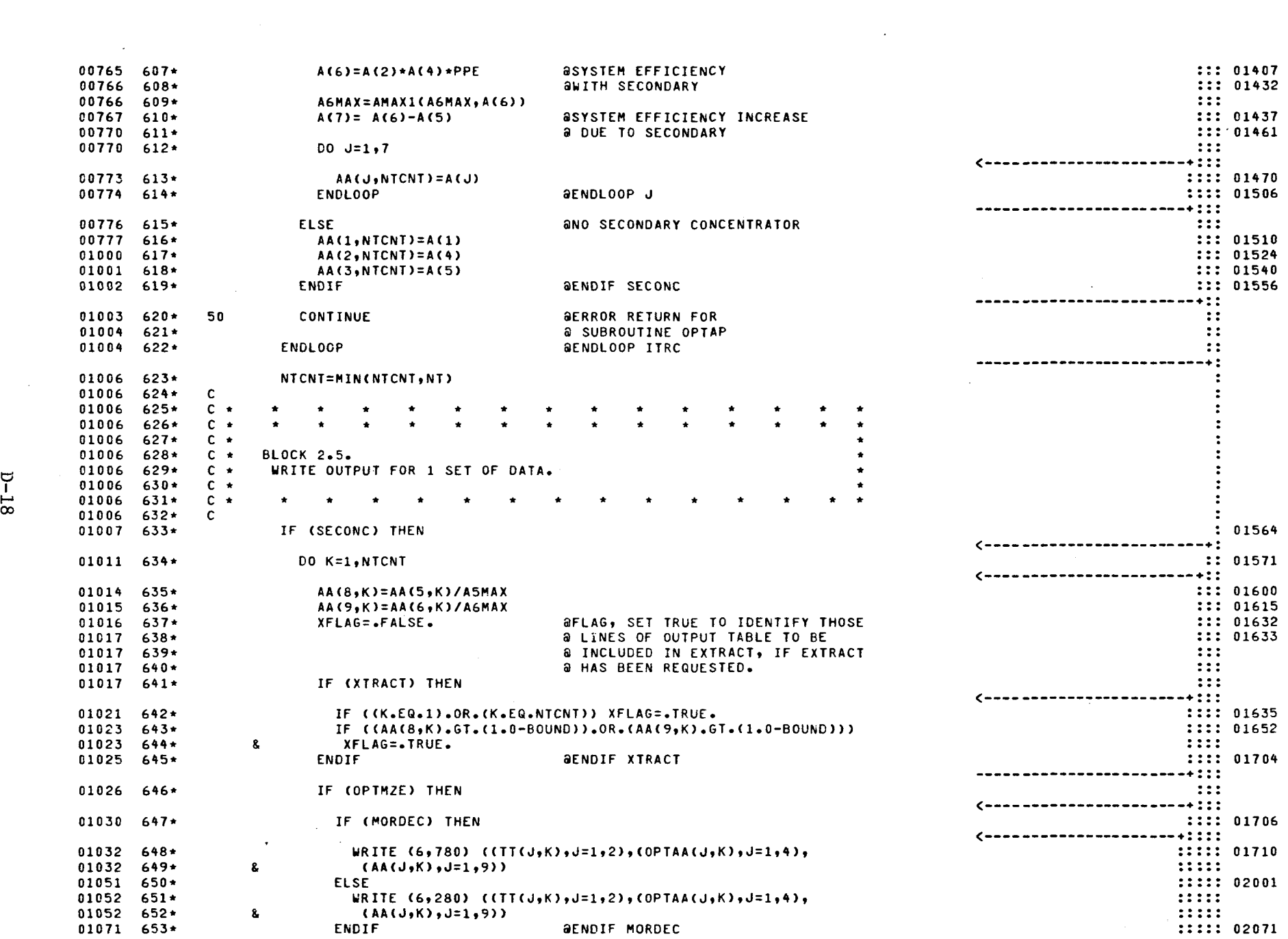

 $\mathcal{L}(\mathcal{L}(\mathcal{L}))$  and  $\mathcal{L}(\mathcal{L}(\mathcal{L}))$  . The contribution of  $\mathcal{L}(\mathcal{L})$ 

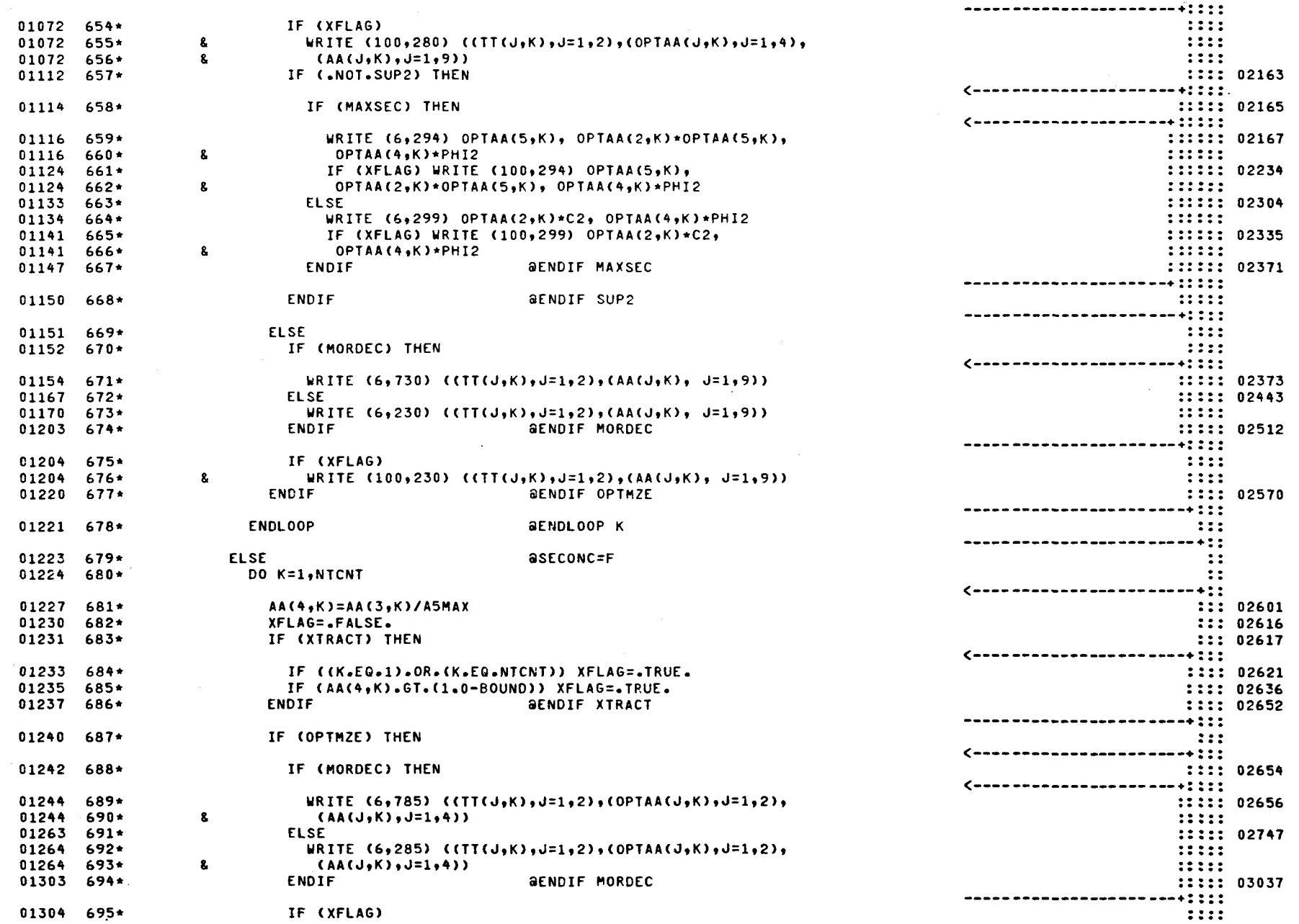

 $\frac{1}{2}$ 

 $D-19$ 

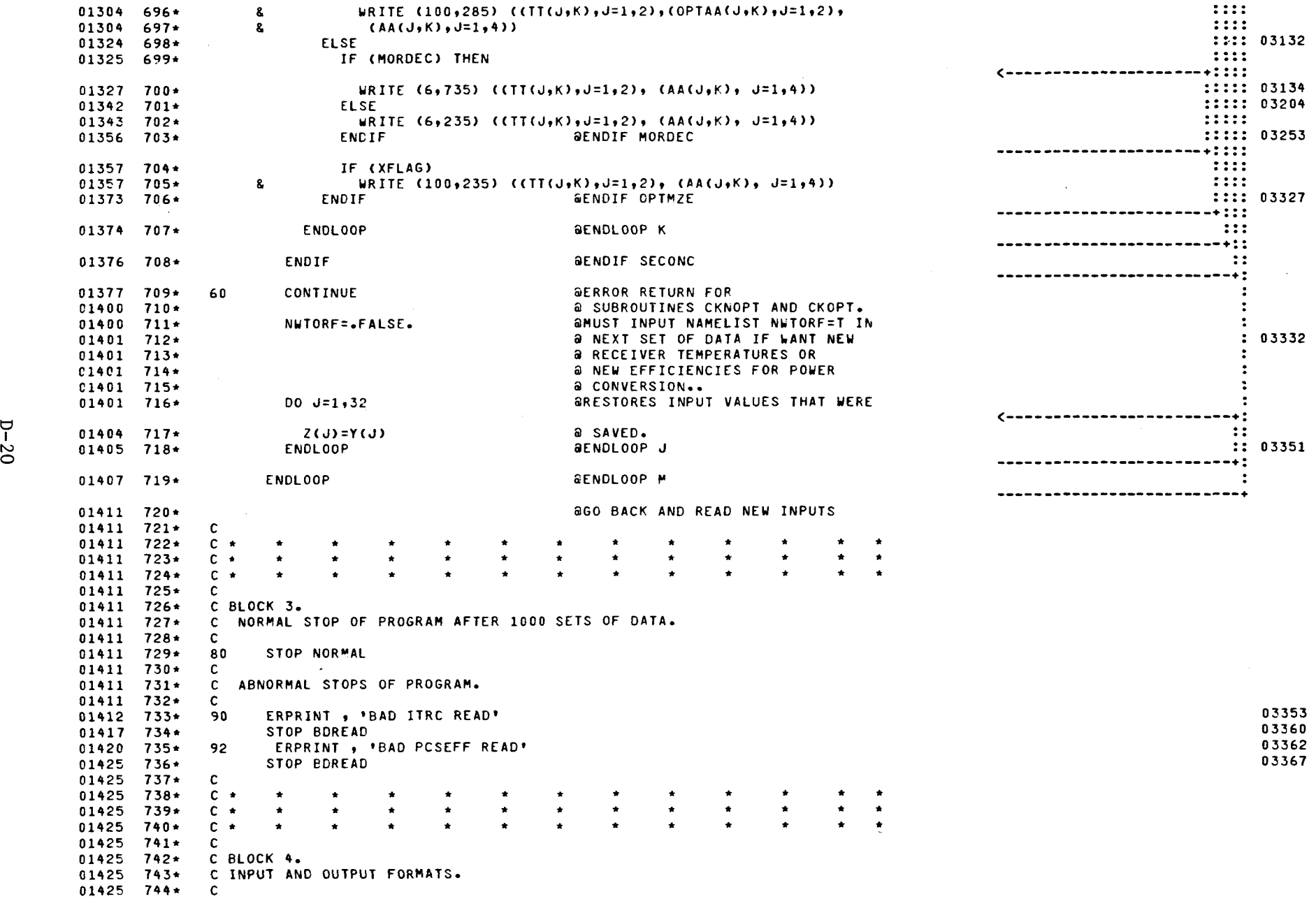

 $\mathcal{L}^{\text{max}}_{\text{max}}$  and  $\mathcal{L}^{\text{max}}_{\text{max}}$ 

 $\mathcal{L}(\mathcal{L}(\mathcal{L}))$  and  $\mathcal{L}(\mathcal{L}(\mathcal{L}))$  . The contribution of  $\mathcal{L}(\mathcal{L})$ 

 $\overline{\phantom{a}}$ 

 $\mathcal{N}_{\text{max}}$ 

 $\mathcal{L}^{\text{max}}_{\text{max}}$  and  $\mathcal{L}^{\text{max}}_{\text{max}}$ 

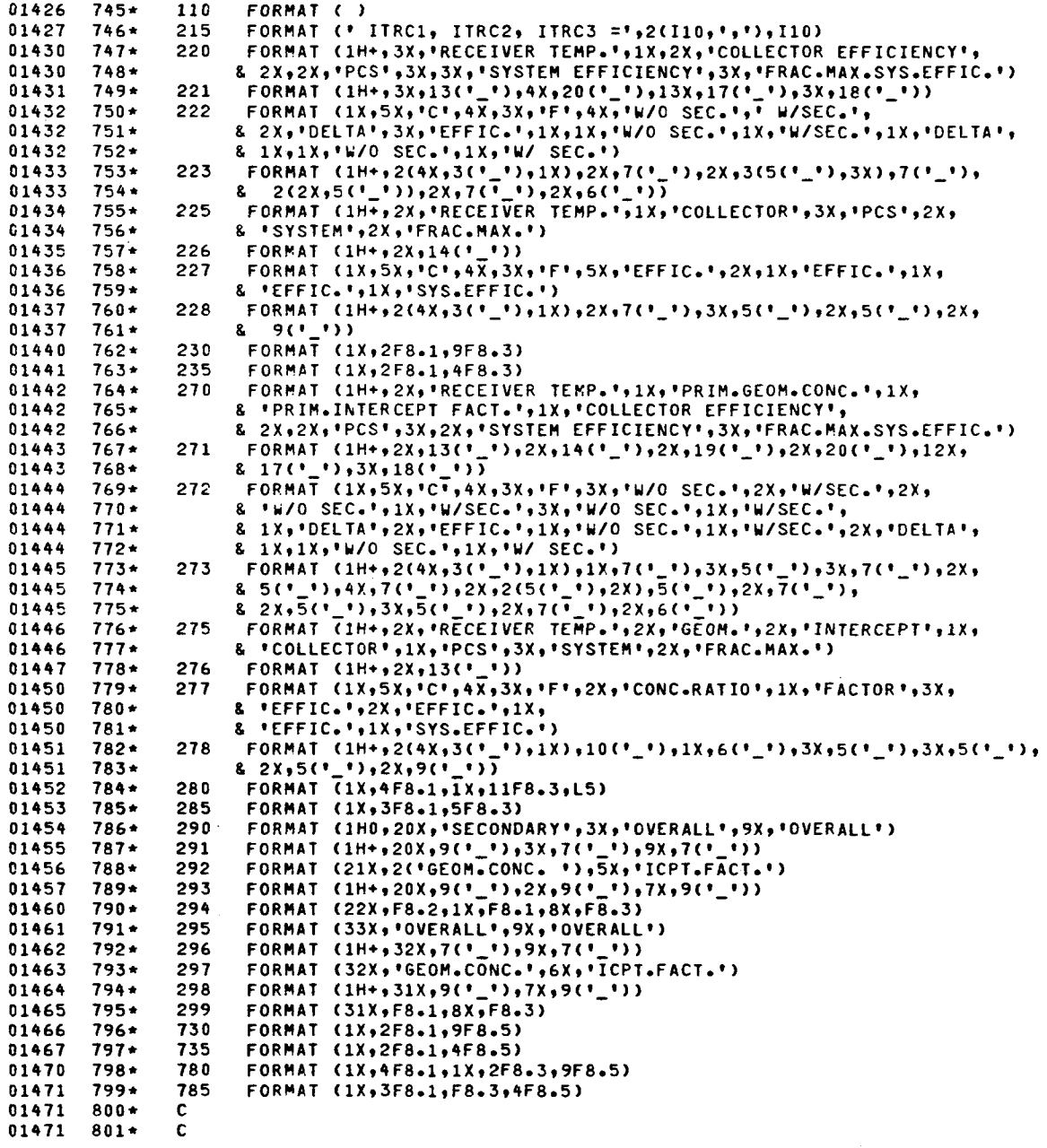

03373

 $\sim$ 

 $\sim$ 

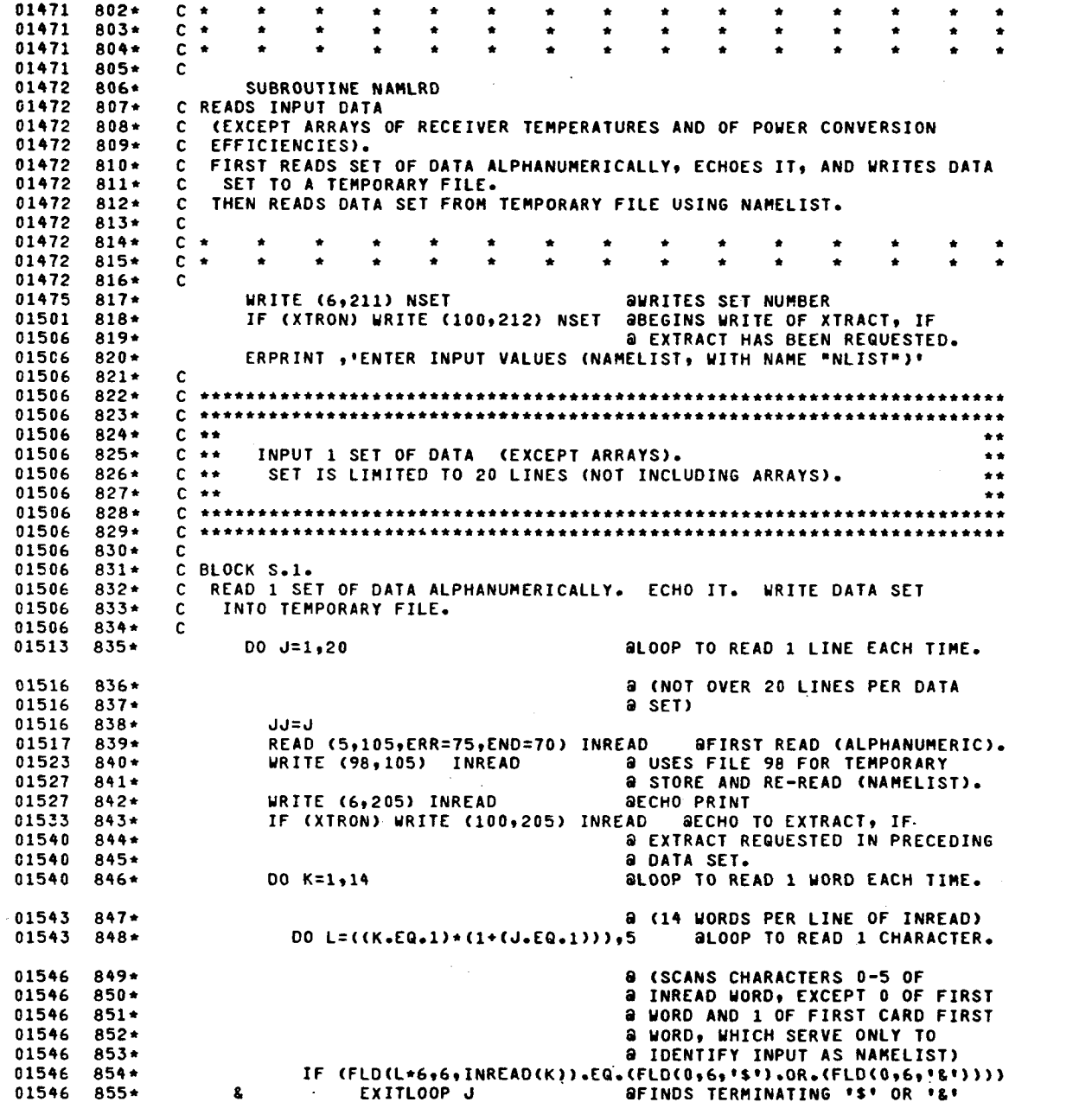

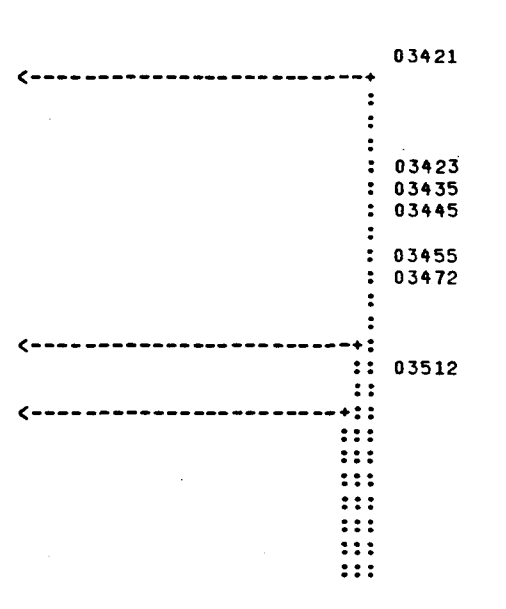

 $::: 03534$ **BENDLOOP L** 01550 856\* ENDLOOP  $-+2:$  $\mathbf{H}$ ENDLOOP *<u>AENDLOOP</u>* K  $01552 857*$  $-- + ?$  $\ddot{\cdot}$ **aENDLOOP J.** 01554 858\* **ENDLOOP** a ENDS FIRST READ (ALPHANUMERIC). 01556 859\* **ARESETS FILE 98 FOR** 01556 860\* REWIND 98 03537 **a NAMELIST READ** 01560 861\* 01560 862\* **C** 01560  $c \rightarrow$ 863\* 01560 864\*  $C \neq$ 01560  $865*$ c 01560 866\* C BLOCK S.2 01560  $867+$ c NAMELIST READ OF DATA FROM TEMPORARY FILE.  $01560 868*$  $\mathbf c$  $01560 869*$ READ (98, NLIST, ERR=95, END=96) 03545 01564 870\* REWIND 98 **ARESET**  $01564 871*$ c 01564  $872*$  $C$   $\star$  $01564 873*$  $C \star$ 01564  $874*$  $\mathbf{C}$ 875\* C BLOCK S.3 01564 ON INITIAL REQUEST FOR EXTRACT, CATALOGS AND ASSIGNS FILE FOR THIS 01564  $876*$ C. 01564  $877*$ OUTPUT. **C** 01564  $878*$ -C 03550 IF ((XTRACT).AND.(.NOT.ASG100)) THEN 01566  $879*$  $\epsilon$  ===========================  $: 03553$ 01570 880\* CALL ASSIGN("@CAT,P XTRACT(+1)", IDUMM, 1, \$97)  $: 03561$  $01571 881*$ CALL ASSIGN("@ASG,A XTRACT",IDUMM,1,\$97)  $: 03567$  $01572 882*$ ISTAT=CSF8(3,'aUSE 100,XTRACT')  $: 03574$ 01573 883\* IF (ISTAT.LT.0) GO TO 97  $: 03600$ 01575 884\* ASG100=.TRUE. : 03602 **AENDIF XTRACT/ASG100** 01576 885\* ENDIF 01576 886\*  $\mathbf c$  $01576$  887\*  $c \rightarrow$  $\ddot{z}$ 01576 888\*  $\mathbf{C}$ 01576  $\mathbf c$ IF EXTRACT IS REQUESTED NOW AND HAS NOT BEEN PREVIOUSLY REQUESTED, 889\* 01576 890\*  $\mathbf c$ ECHOES INPUT TO EXTRACT FILE.  $\cdot$  $01576$  891\* c ----------------------- $01577 892*$ IF ((XIRACT), AND. (.NOT. XIRON)) THEN \*\*\*\**\*\*\*\*\*\*\*\*\*\*\*\*\*\*\*\*\*\*\*\**\*  $01601 893+$ WRITE (100,212) NSET  $: 03605$  $01605 894*$  $D0$   $J=1$ ,  $JJ$  $: 03613$  $\zeta$  ============================= :: 03620  $01610 895*$ READ (98, 105, ERR=95, END=96) INREAD  $01614 896*$ WRITE (100,205) INREAD **ato EXTRACT FILE.**  $: 03632$ ENDLOOP  $: 03644$  $01620 897*$ **aENDLOOP JJ**  $- - - - + ?$ REWIND 98  $\cdot$  $01622 898*$ ENDIF **GENDIF XTRACT/XTRON**  $: 03647$  $01624$  899\* ------------------**----** $01625$  900\* IF (XTRACT) THEN  $\left\{$ -------------------------+ XTRON=.TRUE. : 03651  $01627$  901\* : 03654 01630 902\* **ELSE** 

 $\overline{P}$ E.

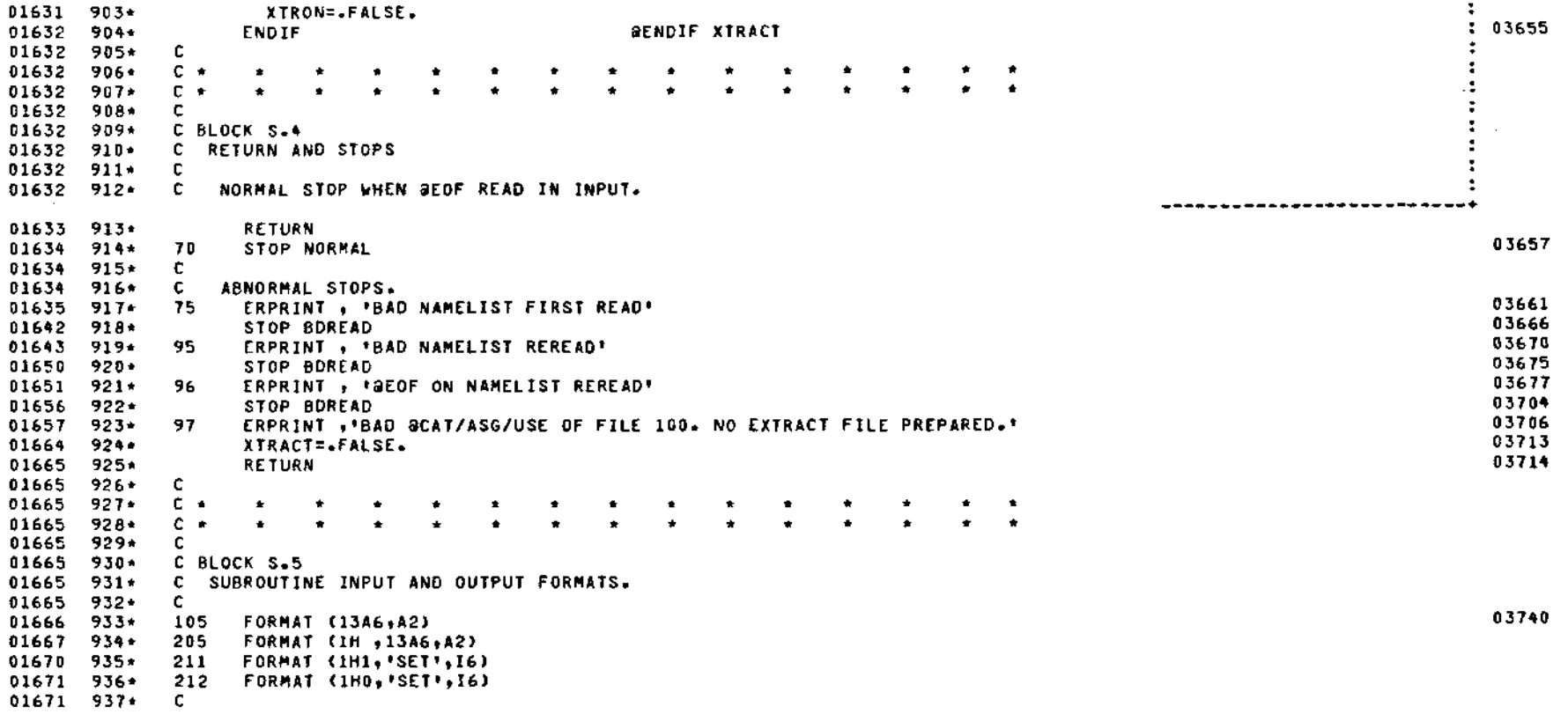

 $\mathcal{L}^{\text{max}}_{\text{max}}$  , where  $\mathcal{L}^{\text{max}}_{\text{max}}$ 

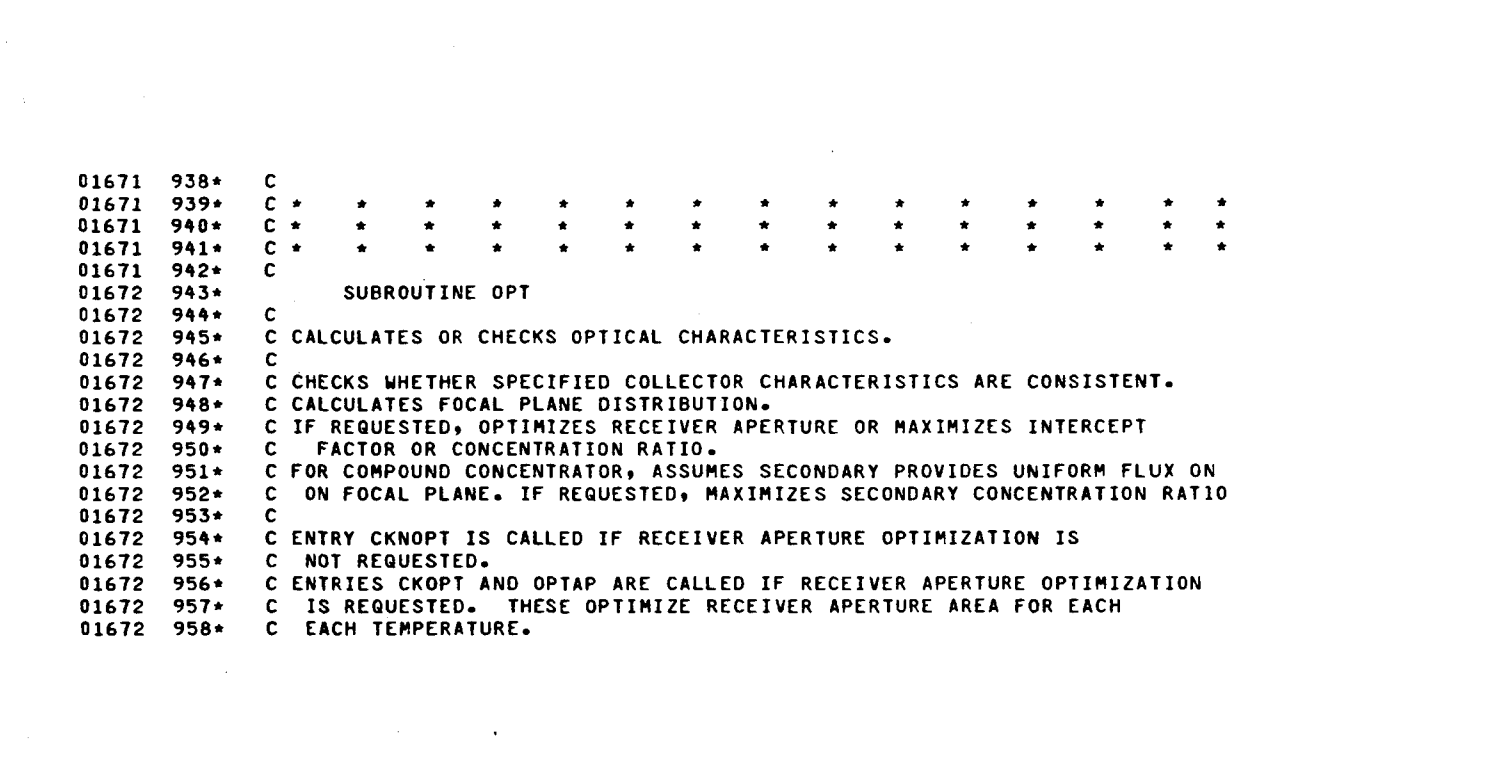

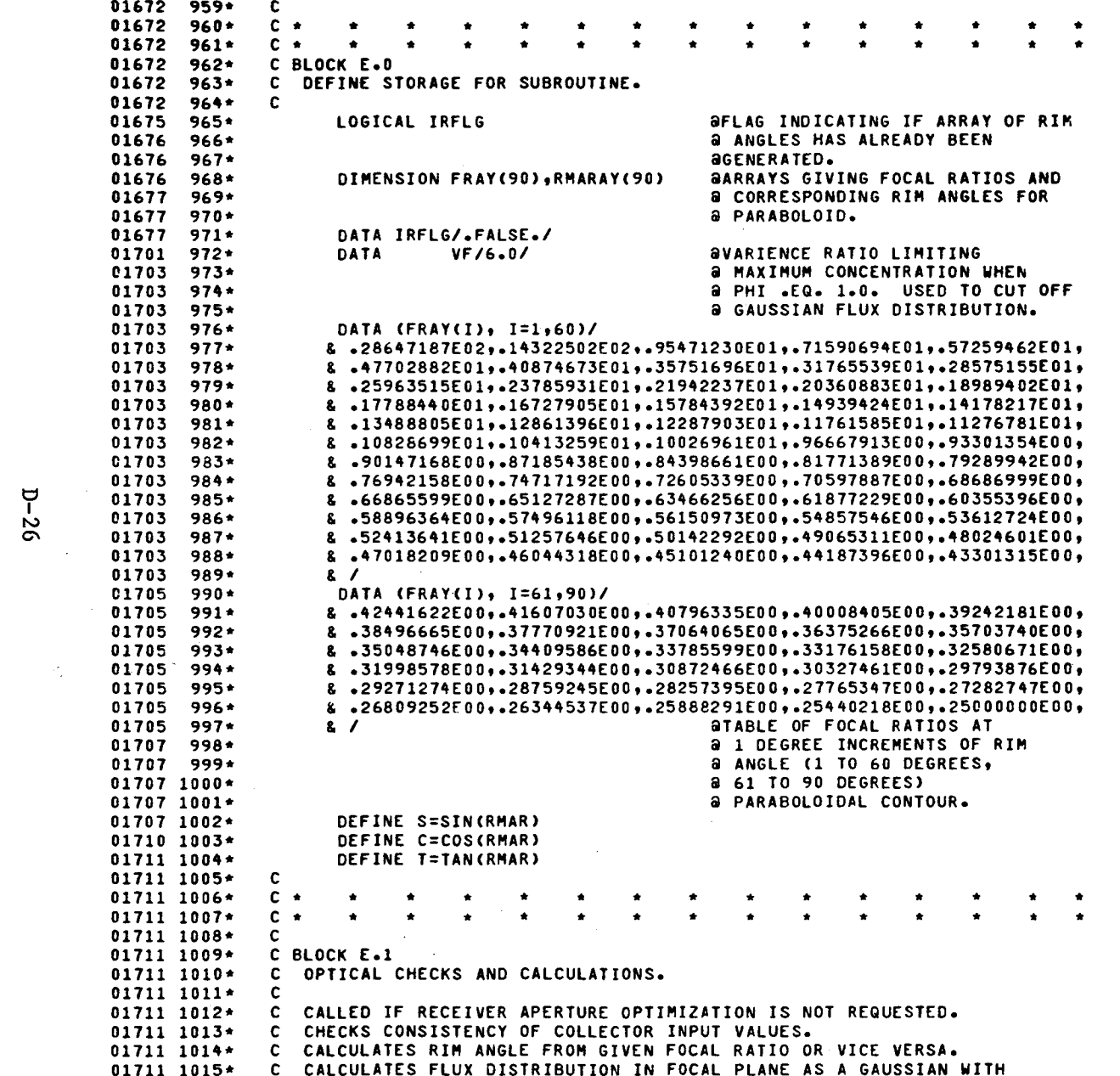

 $\label{eq:2.1} \frac{1}{2} \int_{\mathbb{R}^3} \frac{1}{\sqrt{2}} \, \frac{1}{\sqrt{2}} \,$ 

 $\label{eq:2.1} \frac{1}{2} \sum_{i=1}^n \frac{1}{2} \sum_{j=1}^n \frac{1}{2} \sum_{j=1}^n \frac{1}{2} \sum_{j=1}^n \frac{1}{2} \sum_{j=1}^n \frac{1}{2} \sum_{j=1}^n \frac{1}{2} \sum_{j=1}^n \frac{1}{2} \sum_{j=1}^n \frac{1}{2} \sum_{j=1}^n \frac{1}{2} \sum_{j=1}^n \frac{1}{2} \sum_{j=1}^n \frac{1}{2} \sum_{j=1}^n \frac{1}{2} \sum_{j=1}^n \frac{$ 

 $\mathbf{a}$ 

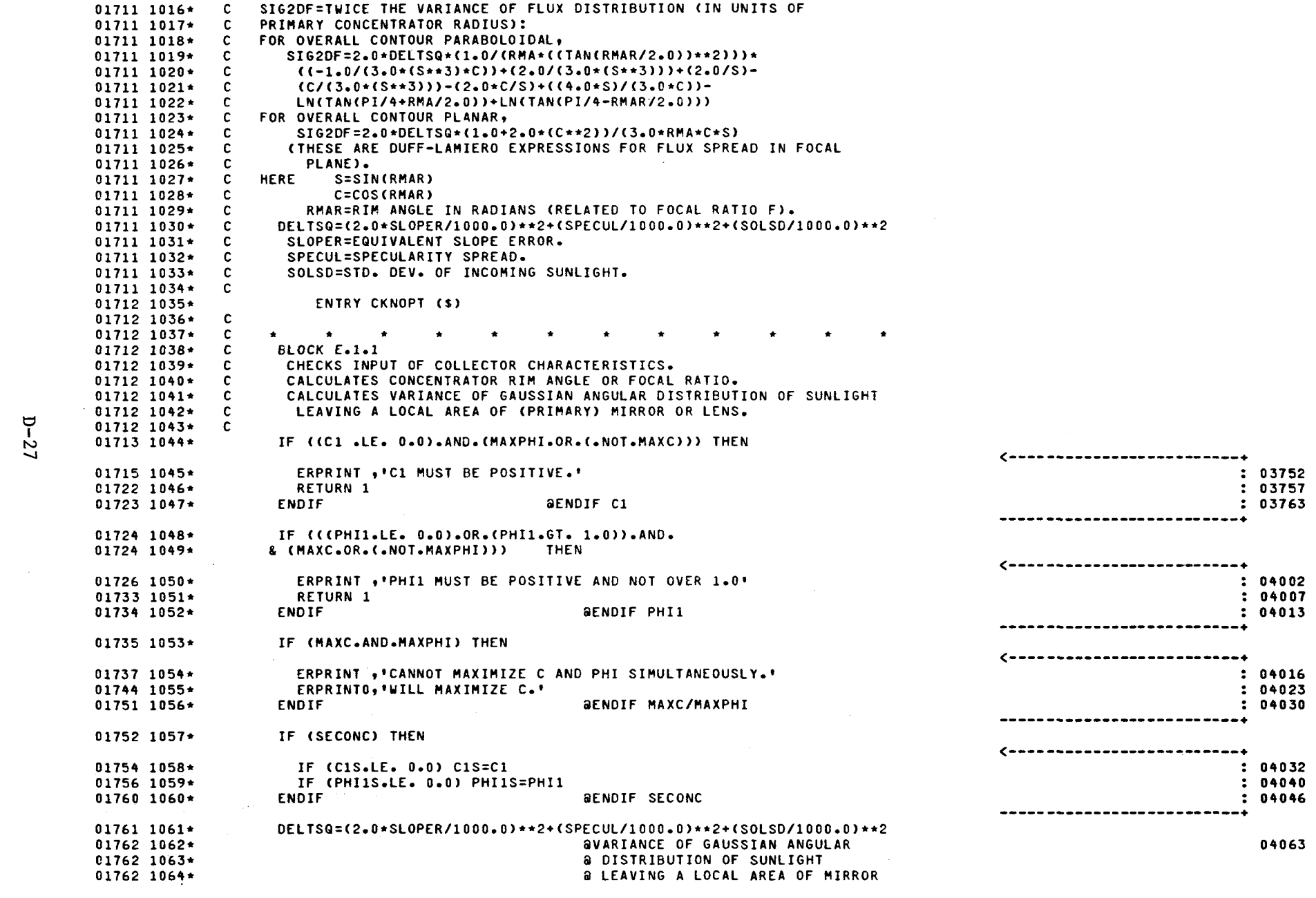

 $\mathcal{L}(\mathcal{L}(\mathcal{L}))$  and  $\mathcal{L}(\mathcal{L}(\mathcal{L}))$  . The set of  $\mathcal{L}(\mathcal{L})$ 

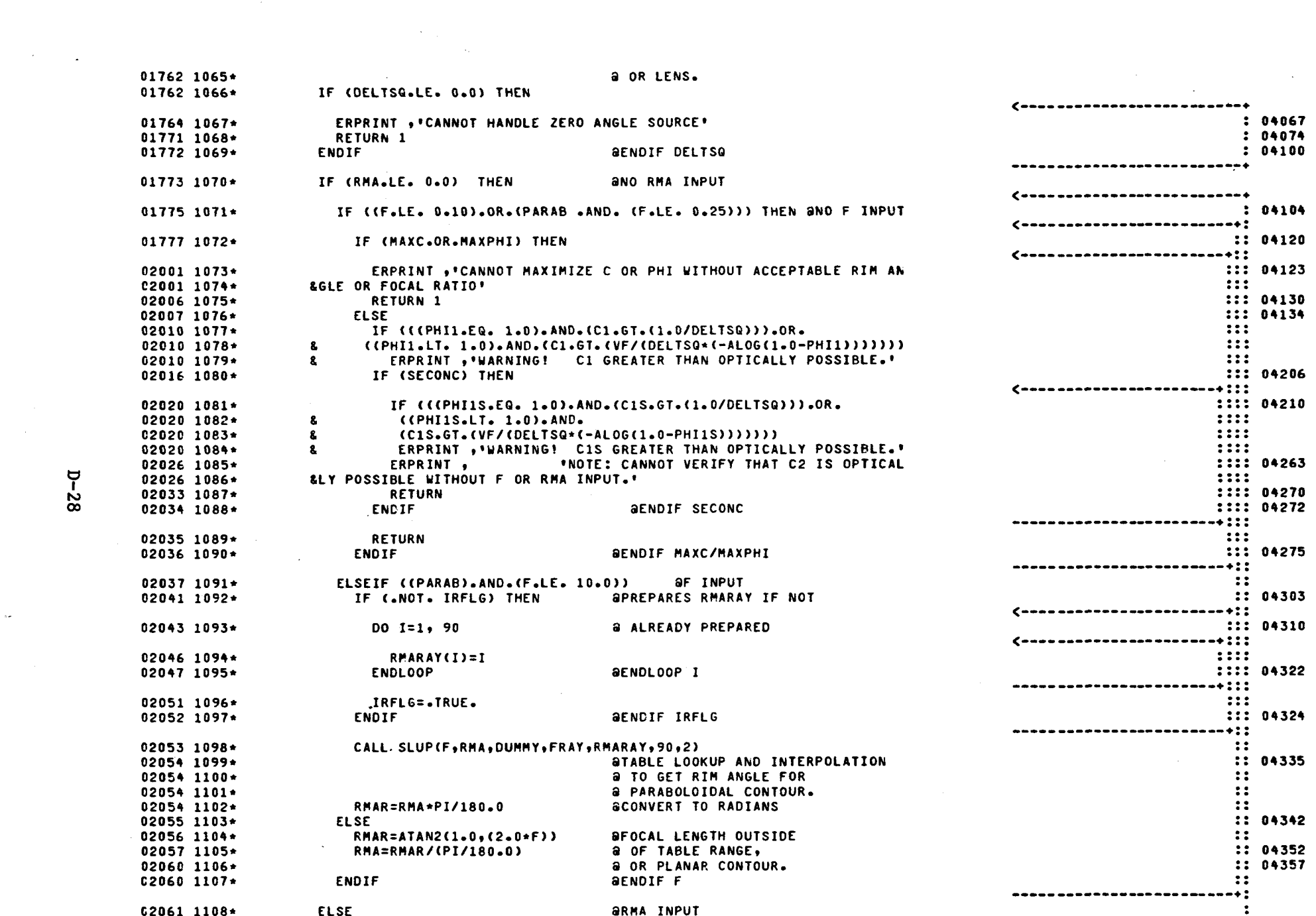

 $\mathcal{L}^{\mathcal{L}}(\mathcal{L}^{\mathcal{L}})$  and  $\mathcal{L}^{\mathcal{L}}(\mathcal{L}^{\mathcal{L}})$  . The contribution

 $D - 28$ 

 $\frac{1}{2}$ 

 $\label{eq:1} \mathbf{A} = \mathbf{A} \mathbf{A}$ 

![](_page_162_Picture_7.jpeg)

![](_page_163_Picture_739.jpeg)

02-30

 $\mathcal{L}_{\mathcal{F}}$ 

 $\longrightarrow$ 

![](_page_164_Picture_8.jpeg)

 $\Delta \sim 10^6$ 

![](_page_165_Picture_755.jpeg)

![](_page_166_Picture_17.jpeg)

0 DIAGNOSTICS

 $\mathcal{F}_{\text{max}}$ 

 $\sim 10$ 

 $D - 33$ 

 $\bar{a}$ 

![](_page_167_Picture_15.jpeg)

 $\sim 100$ 

 $\Delta \sim 1$ 

 $D - 34$ 

 $\omega^2$ 

![](_page_168_Picture_15.jpeg)

 $\mathcal{L}_{\text{max}}$  and  $\mathcal{L}_{\text{max}}$ 

 $\label{eq:2.1} \mathcal{L}(\mathcal{L}^{\text{max}}_{\mathcal{L}}(\mathcal{L}^{\text{max}}_{\mathcal{L}}),\mathcal{L}^{\text{max}}_{\mathcal{L}}(\mathcal{L}^{\text{max}}_{\mathcal{L}}))$ 

and the control of the control of

![](_page_169_Picture_1218.jpeg)

 $\sim$ 

 $\sim 10^{-1}$ 

![](_page_170_Picture_9.jpeg)

 $-37$ 

1640  $I/EX$ , I/EX ,  $I/EX$ 1662 I/EX , 1720  $I/EX$ 1646 1654 1731  $I/FX$ ,  $I/EX$ ,  $I/EX$  , 1742  $I/EX$ 1747 1767  $I/EX$ , 2004 2014 I/EX 2024  $I/EX$ ,  $\bullet$ 2031  $I/EX$ ,  $I/EX$  , 2164  $I/EX$  , I/EX  $I/EX$ , 2077 2134 2175 2206 I/EX  $\bullet$  $\bullet$ 2213  $I/EX$ , 2234  $I/EX$ , 2253  $I/EX$ , 2260  $I/EX \rightarrow$ 2272 **I/EX** 2324 I/EX  $\bullet$  $\bullet$ 2346  $I/EX$ , 2367  $I/EX$ , 2400  $I/EX$  , 2405  $I/EX$ , 2424 I/EX  $I/EX$ , 2440  $\bullet$ I/EX 2471 REFERENCE TO EXTERNAL FUNCTION **SLUP** ARGUMENT  $\mathbf{1}$ 2053 R/V 2311 R/V  $\bullet$ ARGUMENT  $\overline{c}$ 2053 R/V 2311  $R/V$  $\bullet$ ARGUMENT  $\overline{\mathbf{3}}$ 2053 R/V 2311 R/V  $\bullet$ ARGUMENT  $\ddot{\bullet}$ 2053 2311 R/A R/A  $\bullet$ ARGUMENT  $\overline{\mathbf{5}}$ 2053 2311 R/A R/A  $\bullet$ ARGUMENT  $\epsilon$ 2053  $1/C$ 2311  $I/C$  $\bullet$ ARGUMENT  $\overline{\mathbf{z}}$ 2053 2311  $I/C$  $1/C$  $\bullet$ 

CTP=32.164 SUP=24.702 CPU=4.538 I0=16.310 CC-ER=3.853

 $D - 38$ 

UNITED STATES DEPARTMENT OF ENERGY P.O. BOX 62<br>OAK RIDGE, TENNESSEE 37830 OFFICIAL BUSINESS<br>PENALTY FOR PRIVATE USE. \$300

POSTAGE AND FEES PAID UNITED STATES<br>DEPARTMENT OF ENERGY

![](_page_173_Picture_2.jpeg)

 $\mathbf{v}_{\text{obs}}$ 

 $\overline{1}$ 

528  $FS - 1$ NATIONAL AERONAUTICS AND SPACE ADM ATTN LIBRARY LANGLEY RESEARCH CENTER HAMPTON, VA 23665